## UNIVERSIDAD DEL VALLE DE GUATEMALA Facultad de Ingeniería

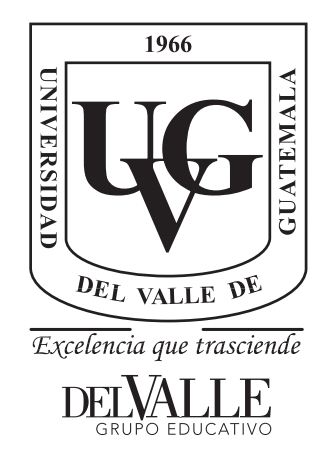

### Diseño de un planeador electrónico capaz de direccionarse inspirado en un traje aéreo

Trabajo de graduación presentado por Esteban Alejandro Avalos Morales para optar al grado académico de Licenciado en Ingeniería Mecatrónica

Guatemala,

2019

## UNIVERSIDAD DEL VALLE DE GUATEMALA Facultad de Ingeniería

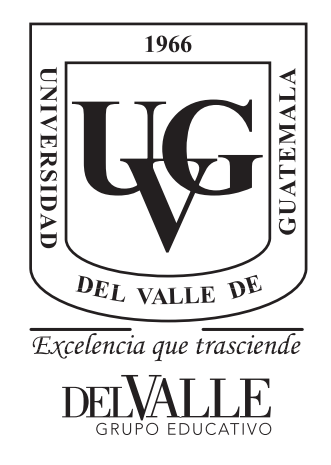

### Diseño de un planeador electrónico capaz de direccionarse inspirado en un traje aéreo

Trabajo de graduación presentado por Esteban Alejandro Avalos Morales para optar al grado académico de Licenciado en Ingeniería Mecatrónica

Guatemala,

2019

 $\rm Vo.Bo.$ 

 $(f)$ MSg. Miguel Enrique Zea Arenales

Tribunal Examinador:

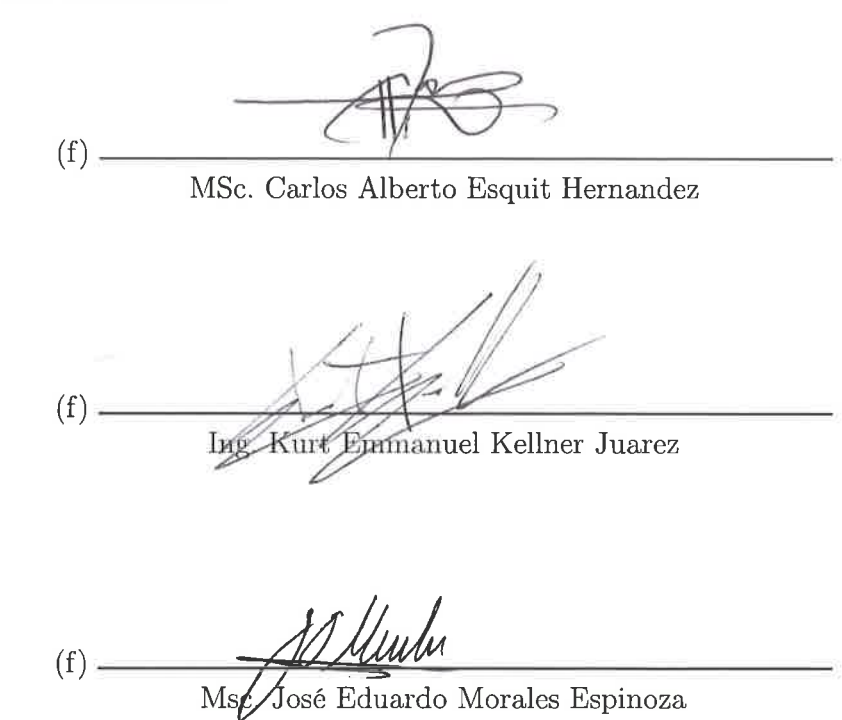

Fecha de aprobación: Guatemala, tres de diciembre de 2019,

A veces las personas confunden el trabajo duro con una pena o una angustia que daña y estresa sus vidas. Pero para mi persona este trabajo dignifica, da más satisfacción y felicidad al llegar a la meta. Como este trabajo que les presentaré, donde plasmaré años de estudio, ideas y soluciones innovadoras. Veo este trabajo como un cambio en mi vida, el cual da inicio con este trabajo de graduación y la presentación del mismo. Este cambio en mi vida da inicio a mi vida como ingeniero y un compromiso con los demás a hacer lo mejor siempre que me sea posible.

Les dejo esta reelección de mi perspectiva y objetivismo que me caracteriza al lector, para que pueda entender mi manera de trabajar y concluir en el análisis. Esto para invitarlo a ser parte de este proyecto y que aunque sea difícil de comprender o de analizar el diseño, pruebas y resultados; que este continué porque el trabajo duro es satisfactorio.

Quiero aprovechar a agradecer a todas las personas que me ayudaron en este trabajo o en diferentes ámbitos de mi vida. No enlistaré a personas, dado que todas aunque por poco que me hayan ayudad; es igual de valioso para mí. Y al enlistar personas podría olvidar a algunas y eso no me lo perdonaría.

## Índice

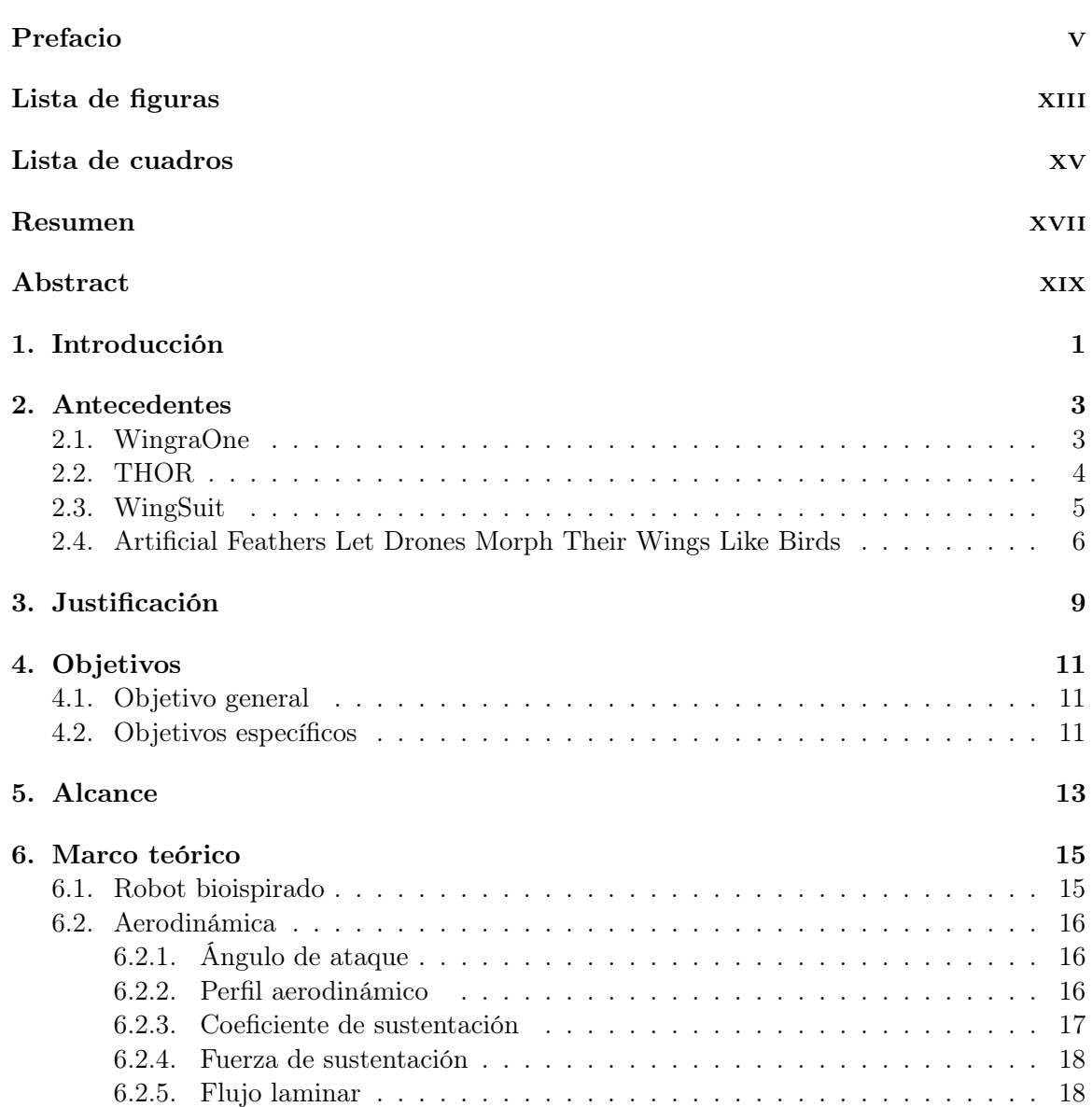

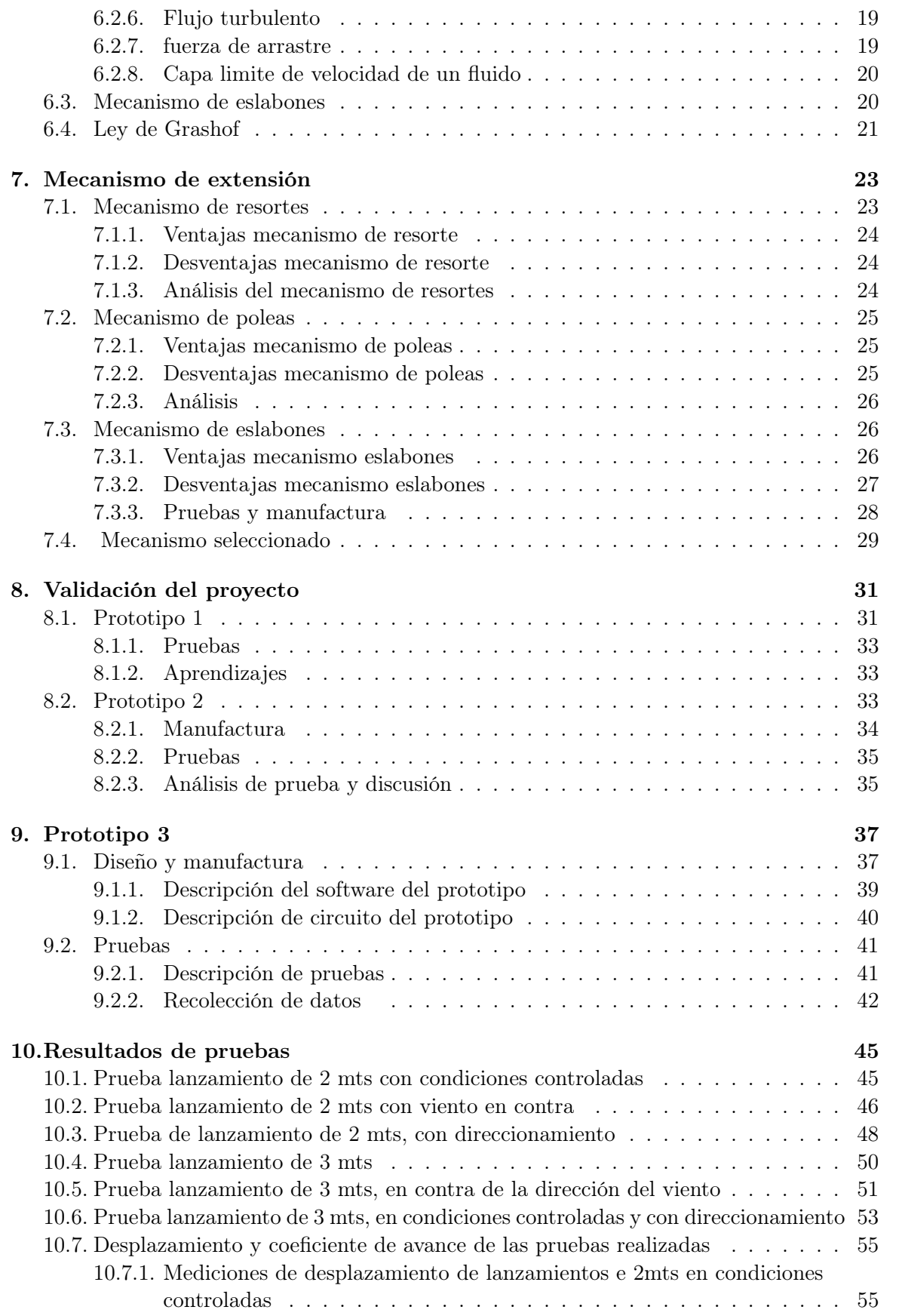

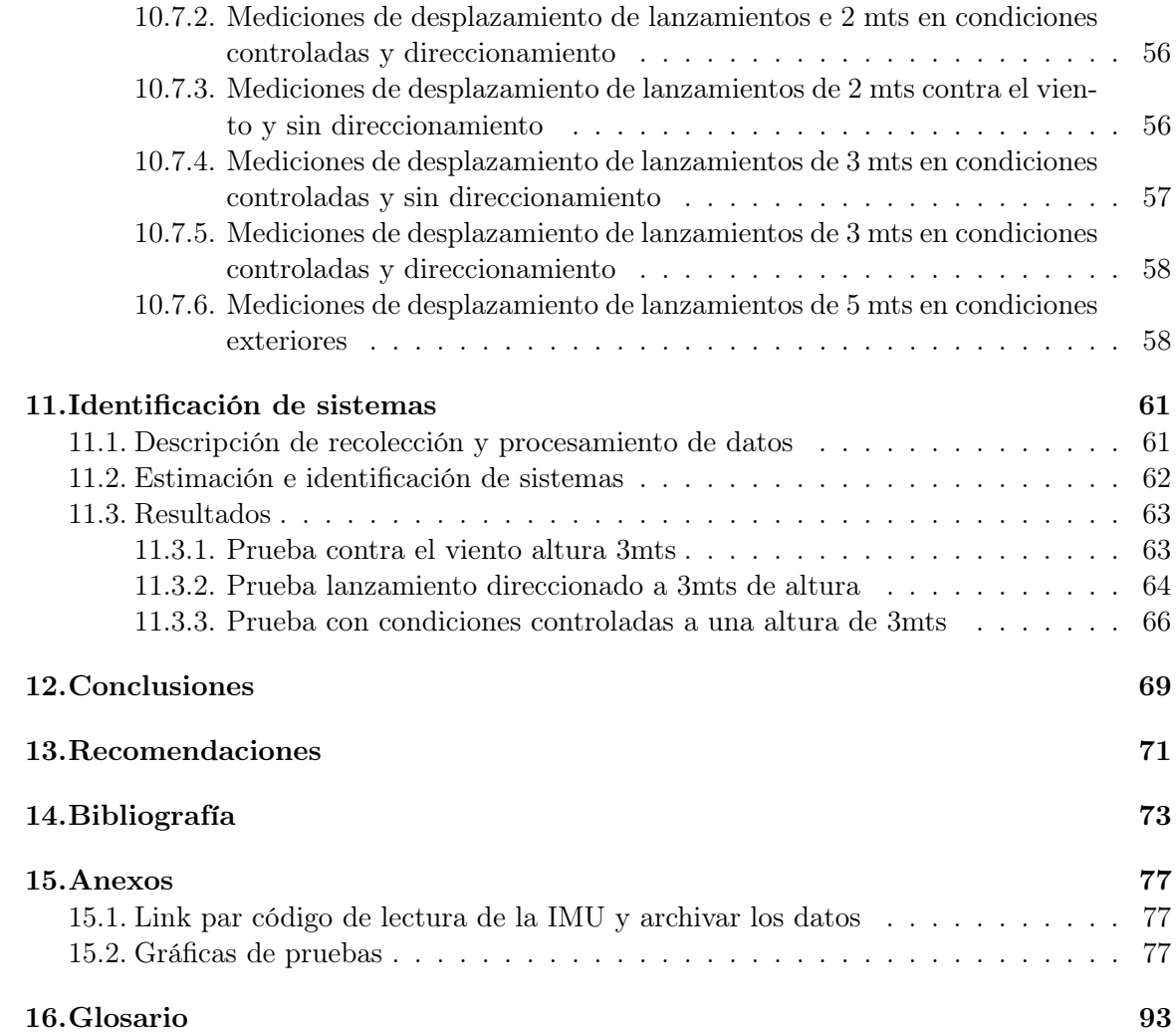

# Lista de figuras

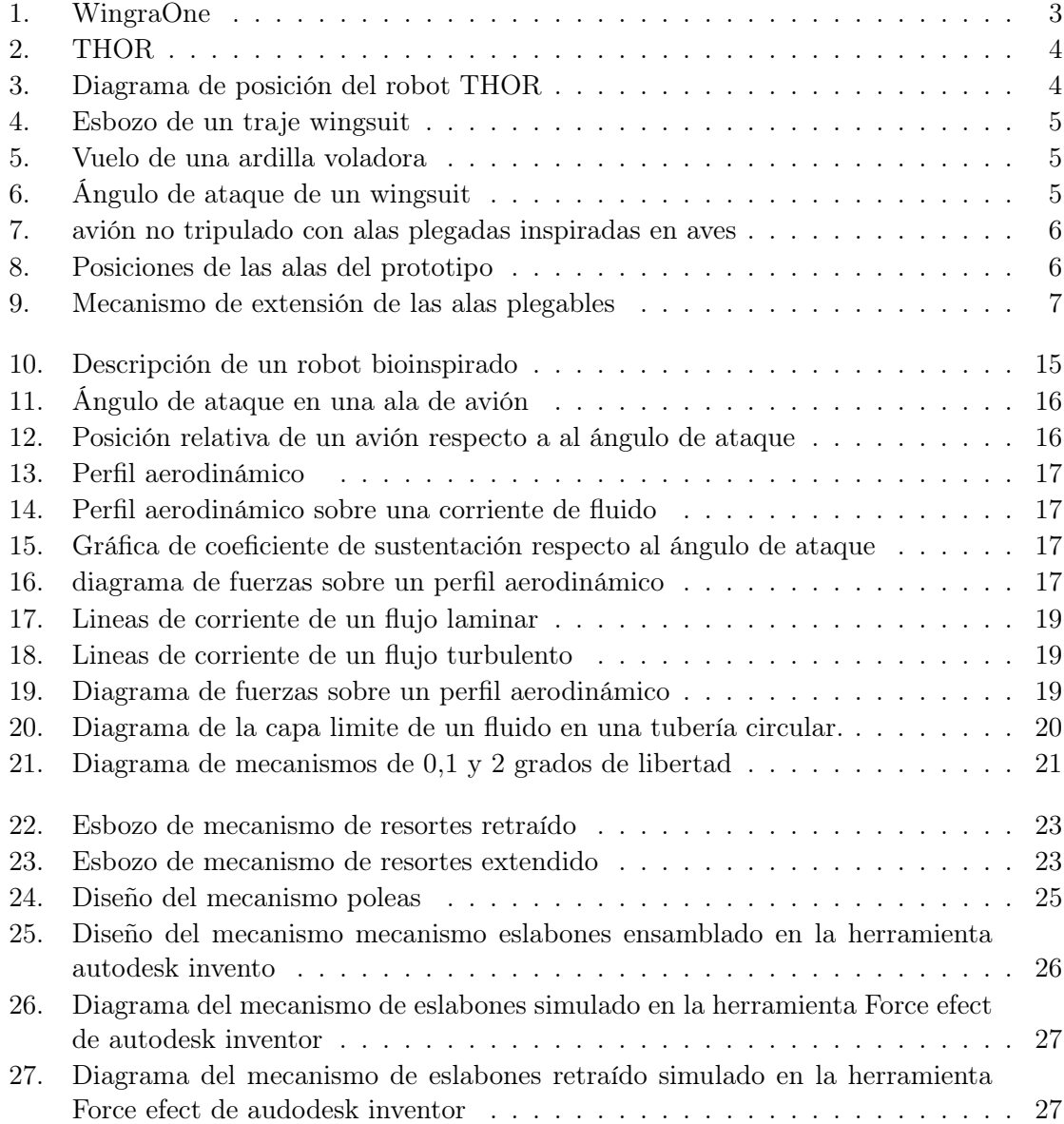

<span id="page-15-0"></span>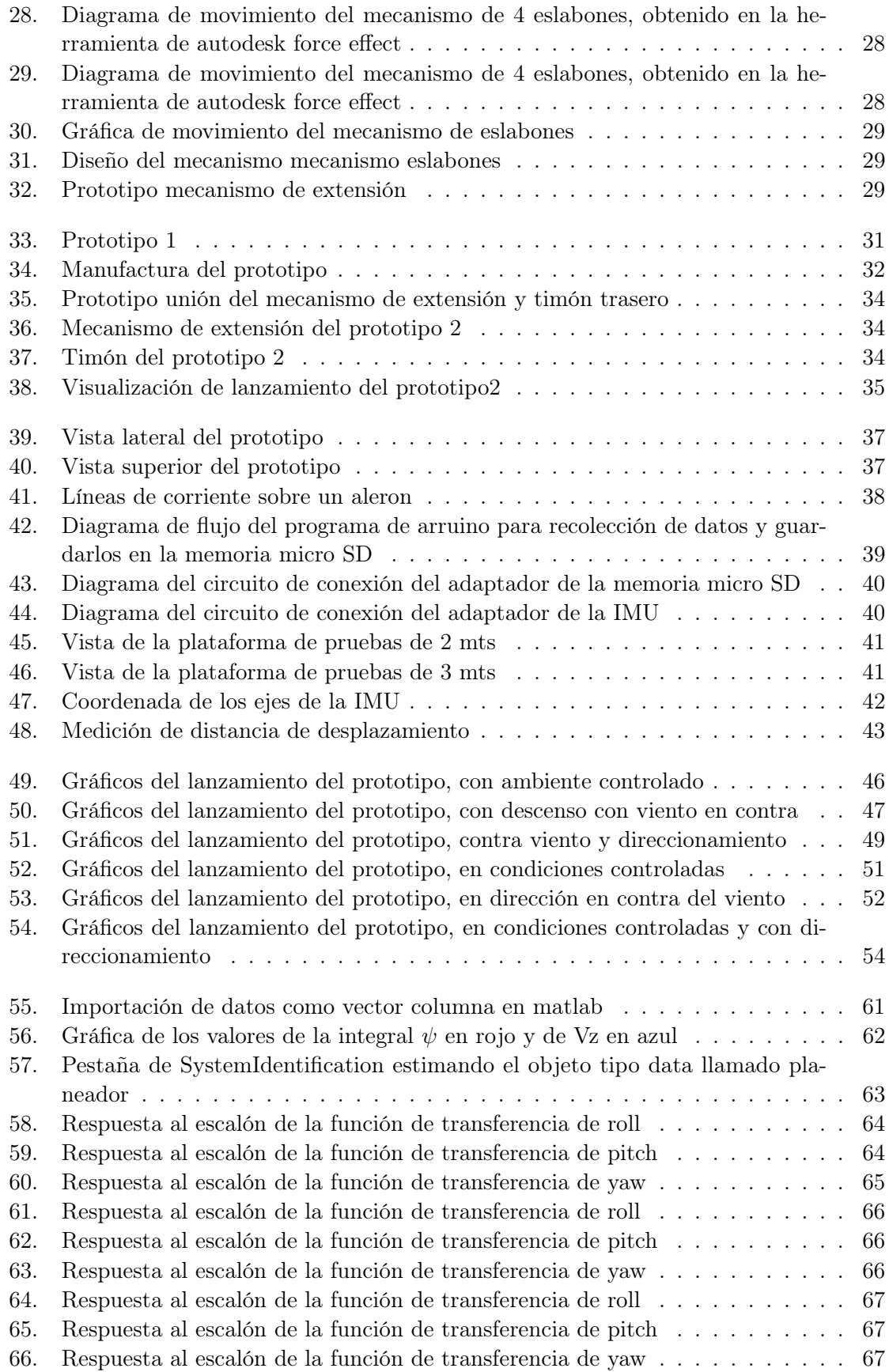

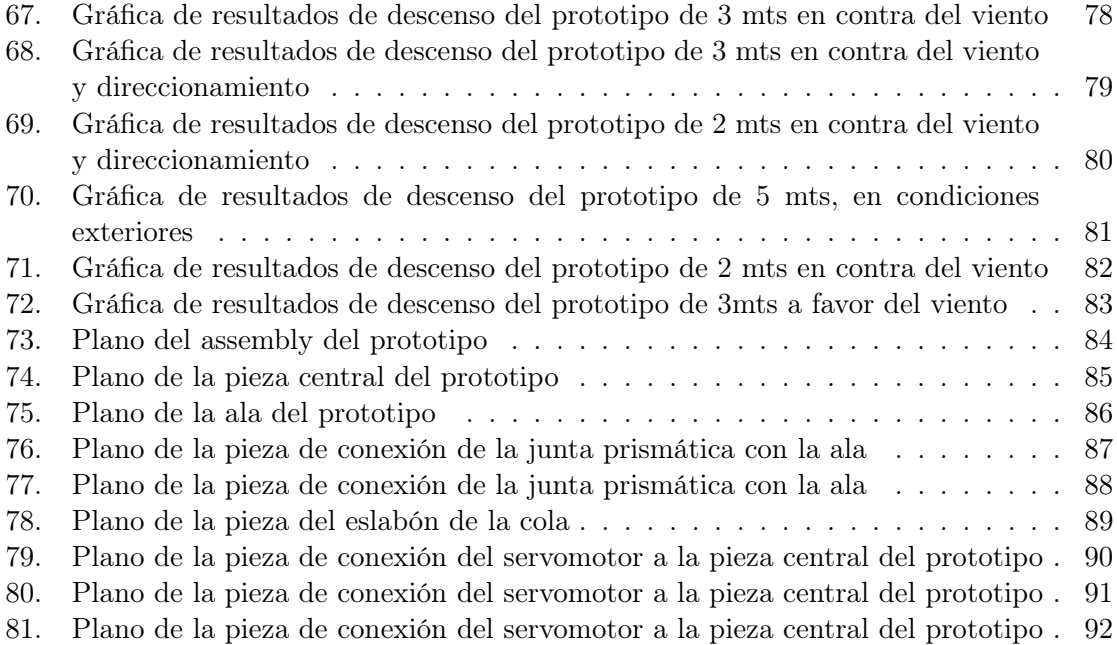

### Lista de cuadros

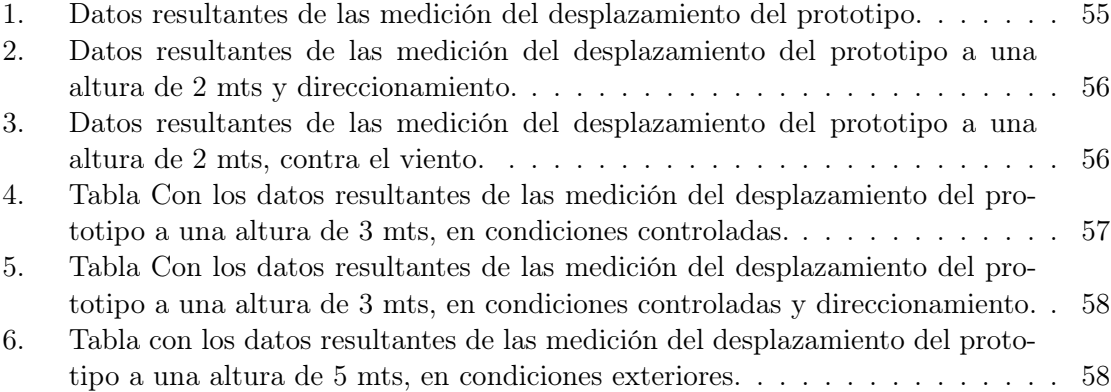

Este trabajo se enfoca en el diseño y la implementación de un planeador eléctrico capaz de presentar un descenso controlado y que pueda realizar cambios de dirección. Se utilizó material MDF para el diseño ya que se deseaba implementar técnicas de manufactura rápida y accesibles en la Universidad del Valle de Guatemala.

Para el diseño, se trabajó con un mecanismo de extensión y retracción de alas analizando los siguientes mecanismos: mecanismo de resortes, mecanismos de poleas y mecanismo de eslabones. Para cada uno se analizaron las ventajas, desventajas, peso y capacidades de activación de los actuadores. El direccionamiento del planeador se basó en un timón de profundidad y dirección debido a la viabilidad de sus características tanto de diseño como de implementación. También se utilizaron actuadores electromecánicos para controlar el direccionamiento.

El funcionamiento del prototipo se evaluó en bases de prueba de 2, 3 y 5 metros de altura con los cuales se obtuvieron datos de las aceleraciones en los tres ejes coordenados y los ángulos roll y pitch. En el eje Z se obtuvo una reducción de aproximadamente el 50 % del valor de la gravedad de la Tierra. En los resultados de los ángulos, el timón trasero presentó un cambio de ángulo en un rango de 10 a 30 grados de rotación del prototipo. Respecto a la capacidad de desplazamiento, se encontró que el coeficiente de desplazamiento del prototipo tiene una relación mayor de 1:1 en las pruebas con condiciones controladas.

This paper focuses on the design and implementation of an electric glider capable of presenting a controlled descent and that can make changes of direction. MDF material was used for the design since it was desired to implement fast and accessible manufacturing techniques at the Universidad del Valle de Guatemala.

For the design, it worked with a wing extension and retraction mechanism analyzing the following mechanisms: spring mechanism, pulley mechanisms and link mechanism. For each one, the advantages, disadvantages, weight and activation capabilities of the actuators were analyzed. The direction of the glider was based on a rudder of depth and direction due to the viability of its design and implementation characteristics. Electromechanical actuators were also used to control the addressing.

The operation of the prototype was evaluated in test bases of 2, 3 and 5 meters high with which data were obtained on the accelerations in the three coordinate axes and the roll and pitch angles. On the Z axis a reduction of approximately 50 % of the Earth's gravity value was obtained. In the results of the angles, the rear helm showed an angle change in a range of 10 to 30 degrees of prototype rotation. Regarding the displacement capacity, it was found that the prototype displacement coefficient has a ratio greater than 1: 1 in tests with controlled conditions.

#### Introducción

Un robot aéreo es un dispositivo capaz de desplazarse y direccionarse de manera controlada en un fluido como es el aire. Este presenta distintas características de diseño que lo hacen crear una fuerza de sustentación, la cual le permite ganar altura o disminuir la aceleración de caída. Ahora bien un robot aéreo bioinspirado se basa en el mismo principio del tipo de robot previamente descrito, con la diferencia en el diseño. Este diseño es en base a un animal u objeto que posee la capacidad de volar, planear o de controlar su caída.

Este trabajo dará a conocer la investigación, diseño, manufactura y prueba de un prototipo de planeador, para el proyecto de robótica aérea bioinspirada. Este módulo del proyecto es el diseño de un planeador capaz de direccionarse en un descenso controlado.

Una de las características en las que se enfocara este proyecto son: El diseño e implementación de un mecanismo capaz de extender y retraer las alas. Estudiando tres tipos de mecanismo y obteniendo el mas adecuado para la implementación en el mismo. Se buscara características que deberá cumplir el mecanismo a implementar en el proyecto las cuales son: El diseño de un mecanismo bajo en peso, capaz de extender y retraer las alas, selección de actuadores de fácil accionamiento.Esto analizando tres mecanismos: mecanismo de resortes, mecanismo de poleas y mecanismo de eslabones.

El diseño del mecanismo de direccionamiento se basara en un tipo de timón trasero, como se explicará en el trabajo. Este se basó en el mismo tipo de direccionamiento del traje bioinspirado WingSuit, que es un traje fabricado por el ser humano basado en el descenso de una ardilla voladora. Por lo que nuestro planeador toma se toma en cuenta como un objeto bioinspirado.

El prototipo diseñado contara con la capacidad de extender y retraer las alas, cambiar su dirección por medio de un actuador electromecánico y la medición de las aceleraciones y <span id="page-25-0"></span>ángulos en los tres ejes coordenados del prototipo. Esto para comprobar el desempeño del prototipo en el descenso del mismo en cada prueba realizada. Todo esto con el fin de realizar un proyecto con dos módulos, para realizar un proyecto con diseño híbrido, que constara de este módulo planeador y un módulo de elevación.

#### Antecedentes

#### 2.1. WingraOne

El WingraOne es un wing drone [1,](#page-33-0) esto significa que posee las características de un drone no tripulado que se controla mediante un emisor manual que porta la persona en tierra. El wingraOne esta compuesto por dos hélices que son capaces de elevar al wing drone desde el suelo, posee un perfil aerodinámico para mejorar la sustentación al ya estar a cierta altura mediante el timón trasero que posee, se coloca en una posición de planeo. Esto le facilita elevarse mas que un drone cualquiera dado que utiliza mejor las corrientes de viento y mejora su capacidad de sustentación [\[1\]](#page-103-0).

El WingraOne es creado por la empresa suiza Wingra, con el fin de tomar fotografías aéreas de un campo específico. Esta dotado de una cámara de ultra definición así la persona que lo esta controlando observe y acciones la cámara para tomar la foto de la sección de campo deseado.

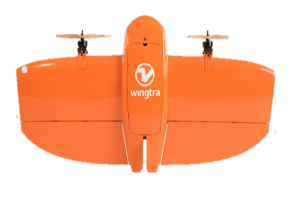

Figura 1: WingraOne [\[1\]](#page-103-0)

<span id="page-27-0"></span>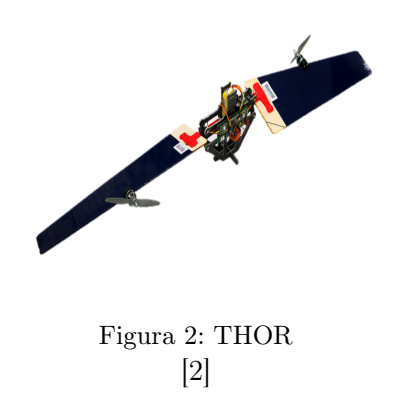

Este wing drone tiene 20 veces mas la capacidad de elevarse que un multicoptero y tres veces mas que un wingdrone que no poseen hélices laterales. Esto es una diferencia considerable, además de eso es capas de aterrizar verticalmente como un multicoptero.

#### 2.2. THOR

THOR (Transformable HOvering Rotorcraft), es un prototipo híbrido capas de ser un elemento rotativo como un helicóptero y ser capas de movilizarse como planeador a mayores distancias que si fuera sol rotativo. Este prototipo como se puede observar en la Figura [2](#page-34-0) combina las dos situaciones mediante hélices laterales en sus alas que lo hace rotar y poderse colocar en Hoob o cambiar su altitud verticalmente y consta de alas para desplazarse por medio de las corrientes de viento o crearlas mediante el movimiento de las mismas [\[2\]](#page-103-0).

El mecanismo de planeación esta dotado de un servomotor que que cambian el sentido de las alas y colocan a los dos motores hacia la misma dirección, con esto el robot crea velocidad relativa de desplazamiento para crear sustentación en su planeación. Además de eso se moviliza mediante oscilaciones de altura para poder crear un delta de velocidad mayor para su desplazamiento.

El mecamisno que hace ser rotativo al robot esta basado en que las alas de colocan de

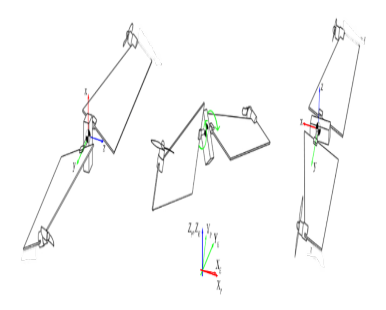

Figura 3: Diagrama de posición del robot THOR [\[2\]](#page-103-0)

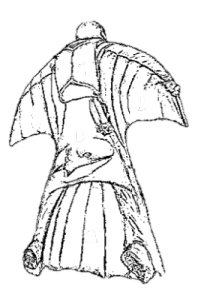

Figura 4: Esbozo de un traje wingsuit [\[3\]](#page-103-0)

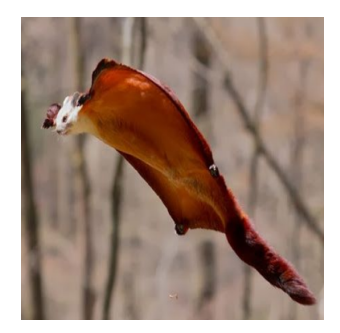

Figura 5: Vuelo de una ardilla voladora [\[4\]](#page-103-0)

forma inversa como se puede observar en la Figura [3,](#page-34-0) las hélices que posee estas crean una velocidad angular relativa, esto hace que funcione como un helicóptero y se pueda desplazar como tal en cambios verticales. No es capaz de desplazarse como un helicóptero horizontalmente dado sus limitaciones de cambio de ángulo en las alas que posee.

Las aplicaciones que tiene este robot son experimentales ya que no se utiliza para ningún trabajo en la industria. Ya que se quería comprobar que un robot híbrido tendría las capacidades para sustentar en ambas acciones para las cuales esta diseñado.

#### 2.3. WingSuit

Este es un traje es utilizado en una rama de los deportes extremos, como lo es el paracaidismo y salto de caída libre o base. Este traje presenta las capacidades de aumentar la distancia recorrida horizontalmente para los atletas. La dirección de desplazamiento en caída libre por cada metro de descenso de un atleta se desplaza en un rango de 0.5m a 1m horizontalmente, en cambio con este traje se puede llegar a obtener entre 4 y 6 metros dependiendo del área superficial que este tenga. Este traje se adhiere a un traje que utiliza el atleta y al paracaídas mediante uniones al arnés principal, esto para asegurarse de que no se desprenderá[\[3\]](#page-103-0).

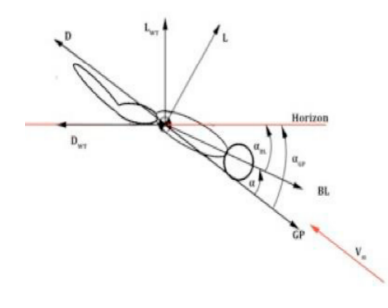

Figura 6: Ángulo de ataque de un wingsuit [\[3\]](#page-103-0)

<span id="page-29-0"></span>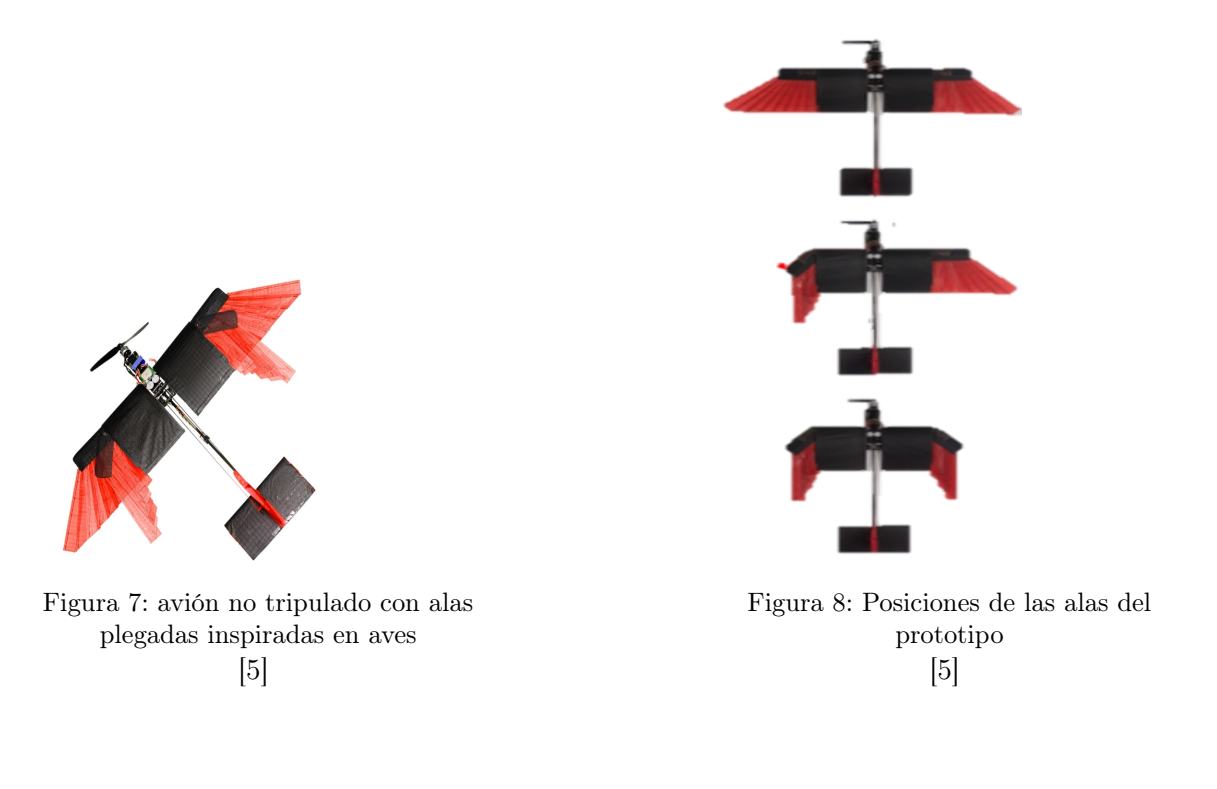

Este traje como se puede observar en la Figura [4](#page-35-0) se basa en las características de una ardilla voladora [5](#page-35-0) y sus membranas de piel que se presentan al ella extender sus extremidades y lograr obtener una mayor distancia en sus saltos. Este traje presenta secciones de costillas que poseen la característica de ser un perfil aerodinámico, esto se utiliza por dos motivos los cuales son disminuir la capa limite de velocidad del fluido ya que este presenta un desplazamiento suave de las lineas de corriente del fluido. La otra razón es mejorar la sustentación del mismo[\[4\]](#page-103-0).

El atleta puede maniobrar el traje como se observa en la Figura [6](#page-35-0) mediante el cambio de ángulo de ataque, la apertura de sus extremidades y el cambio de ángulo de ellas. Ya que el fluido se adhiere al perfil aerodinámico del traje y este teniendo un ángulo distinto, el fluido cambiara sus lineas de corriente sobre el traje.

#### 2.4. Artificial Feathers Let Drones Morph Their Wings Like Birds

Este es un prototipo desarrollado para comprender como un ala con una articulación puede ayudar en el vuelo en un mecanismo. Dado que el ser humano se ha quedado atrás en la aplicación de una ala tan versátil como la de un ave, lo que mas ha alcanzado son alas mecánicamente complicadas y con accionamiento difícil.

Como se puede observar en la Figura [7,](#page-36-0) este prototipo presenta una sección de ala fija con un perfil aerodinámico y una sección capas de modificar sus dimensiones. Esta sección esta compuesta con plumas artificiales que se superponen para crear una superficie, el material que están compuesta de un polímero de baja densidad. Como se puede observar se la Figura [9](#page-37-0) estas plumas son secciones de perfiles que por medio de un mecanismo cambian su configuración.

Este prototipo se direcciona mediante un timón trasero que cambia la dirección en su eje horizontal y un timón de profundidad también trasero el cual cambia su ángulo de ataque. esto implica que cambiara su profundidad afectando la sustentación del mismo prototipo. El cambio del área superficial de las alas como se observa en la Figura [8,](#page-36-0) estas pueden cambiar y disminuir su área superficial hasta un 40 % aunque este aumenta la velocidad que puede alcanzar el prototipo de 6.3 a 7.5 m/s, que es una ventaja ya que se deseaba corroborar que era efectivo la aplicación de este tipo de alas [\[5\]](#page-103-0).

El radio de giro en el prototipo también es afectado con la configuración de estas alas. ya que al estar en una posición totalmente extendidas este es de 6.6 m y si estas cambian su configuración a estar una extendida es de 3.9 m. Este prototipo no posee aplicaciones en la industria, solo se realizo con fines de investigación de la aplicación de unas alas de ese tipo.

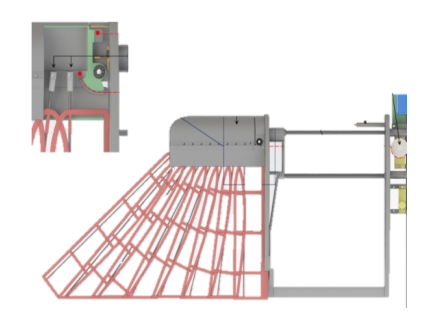

Figura 9: Mecanismo de extensión de las alas plegables [\[5\]](#page-103-0)

#### Justificación

La robótica aérea es una rama de la robótica que es poco estudiada, dado su grado de dificultad que presenta. Ya que este proyecto inicia la línea de investigación en las universidades de la región, presenta un valor investigativo a la universidad del Valle de Guatemala al convertirse esta en la primera de las universidades en la investigación aérea.

Este proyecto presenta un diseño híbrido al conjugar dos módulos los cuales.Uno presenta las características de ser un módulo de elevación rotativa, esto quiere decir que será impulsada por hélices. El otro módulo consiste en la inspiración de un traje aéreo Wingsuit [\[4\]](#page-103-0) que es un traje bio inspirado en una ardilla voladora. Lo cual sería la primera plataforma aérea que presentara un diseño híbrido cambiando sus características en el aire.

Este tipo de diseño híbrido es una aplicación de la robótica aérea que ayudaría a Guatemala en la aplicación de la agricultura de precisión o en la traza de mapas y curvas de nivel. Esta es una aplicación poco desarrollada y que presenta una gran oportunidad para mejorar las condiciones del país. Mejorando las capacidades de análisis agrícola, análisis de la red vial, análisis de desastres naturales y demás En el país existen pocas empresas que han empezado a trabajar con estas aplicaciones antes mencionadas, por ejemplo una de ellas es Aerobots.

El campo de la bio inspiración en la robótica es un campo que en los últimos años ha tomado un auge importante para el desarrollo de nuevas tecnologías y control en las mismas. Incluso en proyectos y aplicaciones no de robótica se puede encontrar en Este proyecto dado que es un diseño híbrido capaz de volar y planear en una trayectoria, daría un cambio importante en las tecnologías y robots bio inspirados en animales que tienen la capacidad de volar o planear realizados en la universidad y en Guatemala. Esto dará inicio a una nueva rama de estudio a la misma.

Objetivos

#### <span id="page-34-0"></span>4.1. Objetivo general

Diseñar una plataforma capaz de planear y efectuar cambios de dirección, inspirada en el funcionamiento de los trajes aéreos.

#### 4.2. Objetivos específicos

- Comparar entre el uso de poleas, resortes o eslabones, para la implementación de un mecanismo capaz de desplegar y tensar las alas del planeador.
- Diseñar y generar un prototipo que puedan manufacturarse empleando técnicas de manufactura rápida. Accesibles dentro de la Universidad del Valle de Guatemala, como impresión 3D y corte láser.
- Implementar actuadores electromecánicos como servomotores que permitan el cambio de dirección de la plataforma en el aire, para que presente un descenso controlado y maniobrable.
# CAPÍTULO 5

## Alcance

Este trabajo consiste en el diseño de un planeador, manufacturado con materiales de fácil acceso y que se pueden maquinar en la Universidad del Valle de Guatemala. Los diseños se basaron en material MDF, dado que es un material de manufactura rápido, de peso relativamente bajo y una resistencia a los golpes. No se utilizaron otros materiales dado que presentarían mas complicaciones de manufactura y ya que es un proyecto de diseño este seria un proceso iterativo y requeriría que se realizaran varios diseños en poco tiempo.

Para el mecanismo de extensión de las alas se evaluaron solo tres tipos, los cuales son: mecanismo de poleas, mecanismo de actuadores mediante resortes y por medio de un mecanismo de eslabones y una junta prismática. Se analizaron las ventajas y desventajas que presenten y se evaluará la distribución de peso en el prototipo. El mecanismo de resortes se evaluó mediante el peso de los resortes que se utilizarían dado la longitud de extensión. El mecanismo se evaluó mediante la distribución de peso. El mecanismo de eslabones se evaluó en la herramienta de Autodesk Force Effect, para comprobar el movimiento.

La implementación del actuador electromecánico para el direccionamiento, se realizó mediante un servomotor. Se utilizó este dado su fácil implementación y control del mismo, es ligero y no necesitaría de muchas piezas para ensamblarlo al prototipo. No se evaluó la implementación de otro tipo de actuador dado que se tiene una limitante que es el peso y las dimensiones del prototipo.

La evaluación del planeador se llevó a cabo mediante la implementación de una IMU, dado que permite la recolección de distintas características que servirán para la evaluación del planeador. Estos datos de aceleraciones en los 3 ejes coordenados del prototipo y ángulos en los 2 ejes ayudaron a a evidenciar el desempeño del planeador y del timón. Solo se obtendrán los ángulos roll y pitch dado que a las capacidades de la IMU que se utilizara una IMU 520.

Dado la observación de expertos y personas conocedoras del tema mecánico, no se realizara métodos de análisis por medio de software, como herramientas Ansis o Autodesk Inventor. Dado que la simulación del prototipo se complicaría considerablemente dado que la tela del prototipo no se puede aproximar a una superficie solida. Con esto se complicaría el estudio y no presentara mayor información relevante.

# CAPÍTULO 6

## Marco teórico

## 6.1. Robot bioispirado

Los robots bioinspirados son sistemas complejos, construidos mediante Hardware y software que emulan la forma de movilización y/o reacción de un sistema biológico. Estos pueden ser de distintas clasificaciones biológicas[\[7\]](#page-103-0).

Estos robots tratan de simular la reacción de un espécimen biológico a estímulos de la naturaleza, basándose en la Figura [10](#page-45-0) estos se cumplen varios pasos para el análisis y manufactura de estos. Se analiza el espécimen que se desea representar, esto quiere decir que se debe recopilar la mayor cantidad de información. El modelo robótico una de las partes mas importantes dado que es el cerebro y cuerpo del robot que realizara las acciones necesarias para esquivar obstáculos o movilizarse. El desarrollo del robot es la manufactura, acople de

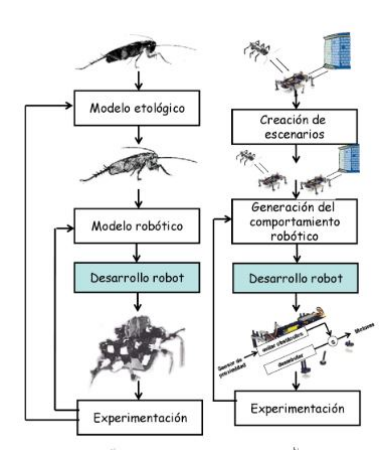

Figura 10: Descripción de un robot bioinspirado [\[6\]](#page-103-0)

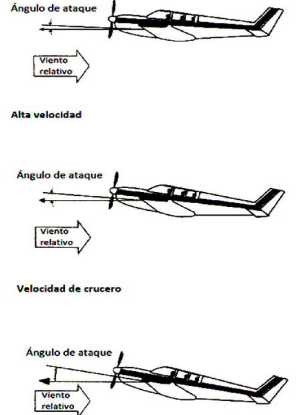

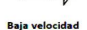

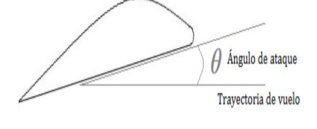

Figura 11: Ángulo de ataque en una ala de avión [\[8\]](#page-103-0)

Figura 12: Posición relativa de un avión respecto a al ángulo de ataque [\[8\]](#page-103-0)

este y la programación del controlador[\[6\]](#page-103-0).

## 6.2. Aerodinámica

### 6.2.1. Ángulo de ataque

Es un parámetro aerodinámico que influye decisivamente en la capacidad del ala en la transformación de la fuerza de sustentación, como se puede ver en la Figura [11](#page-46-0) corresponde al ángulo entre la cara del perfil y la dirección del viento relativo. El viento relativo corresponde a la dirección de la corriente de aire con respecto al ala, es decir es paralelo y opuesto a su trayectoria [\[8\]](#page-103-0).

Este Ángulo al aumentar mejora la capacidad de sustentación hasta cierto punto, hasta llegar a un punto en el que este Ángulo disminuye bruscamente la sustentación. Como se puede observar en la Figura [11](#page-46-0) el vuelo de un avión esta bastante marcado que el Ángulo de ataque varia en forma a sus necesidades de sustentación y velocidad en el momento.

#### 6.2.2. Perfil aerodinámico

La geometría asimétrica consiste en un perfil que presenta una dimensión mayor en el frente que en su sección posterior. La geometría debe de tener en contra el flujo del aire la sección de mayor dimensión como se puede observar en la Figura [13.](#page-47-0) Este perfil crea un flujo laminar sobre la sección inferior que está en contacto con el fluido[\[9\]](#page-103-0).

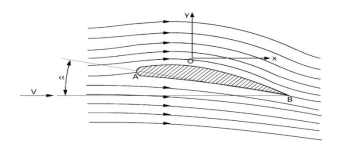

Figura 13: Perfil aerodinámico [\[10\]](#page-103-0)

Figura 14: Perfil aerodinámico sobre una corriente de fluido [\[10\]](#page-103-0)

El perfil es un elemento crítico en el diseño de un cuerpo aerodinámico ya que ayuda a la sustentación, dado que crea una diferencia de presiones en los perfiles superior e inferior. Esto cumple con el principio de Bernoulli ya que el flujo laminar que se moviliza en las secciones como se observa en la Figura [14](#page-47-0)

### 6.2.3. Coeficiente de sustentación

Relación de características de vuelo de una geometría asimétrica, el cual relaciona la fuerza de sustentación y el Ángulo de ataque. Esta es una característica que muestra el rango del Ángulo de ataque que maximiza la sustentación, este es un rango dado que si el Ángulo de ataque se excede el coeficiente de sustentación disminuye y con esto se pierde sustentación<sup>[\[11\]](#page-103-0)</sup>

Como se puede observar en la Figura [15](#page-47-0) el coeficiente de sustentación es una variable dependiente del ángulo de ataque que mantenga en el vuelo el perfil aerodinámico. ¿Por qué es dependiente? Este es dependiente dado que medirá la capacidad de transformar una diferencia de presione en una fuerza resultante con la cual fuerza de sustentación y esto esta totalmente relacionado al ángulo del perfil por la cual se adhiere el fluido.

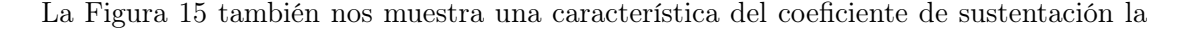

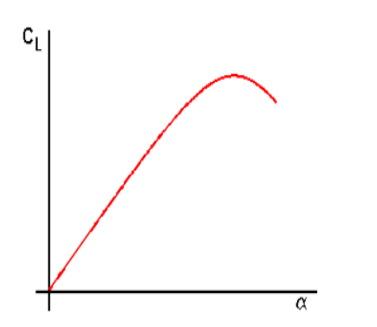

Figura 15: Gráfica de coeficiente de sustentación respecto al ángulo de ataque [\[11\]](#page-103-0)

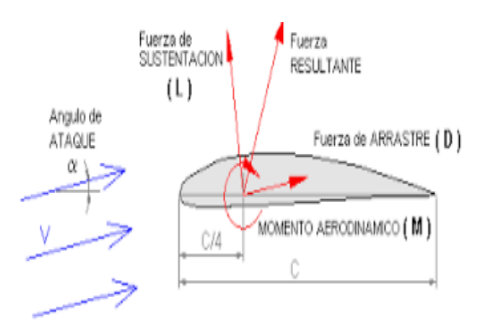

Figura 16: diagrama de fuerzas sobre un perfil aerodinámico [\[12\]](#page-104-0)

cual es que al aumentar demasiado el ángulo de ataque del perfil aerodinámico este disminuye drásticamente. Este coeficiente variara de las características del perfil[\[13\]](#page-104-0).

## 6.2.4. Fuerza de sustentación

Es la fuerza generada sobre un cuerpo que se desplaza en un fluido, esta fuerza es perpendicular a la velocidad de la corriente. Esta fuerza es la encargada de que animales y mecanismo creados por los humanos sean capaces de volar y elevarse a través de las capas del fluido en el cual están inmersos[\[12\]](#page-104-0).

La fuerza de sustentación se crea por la diferencia de presiones del fluido que se desplaza sobre el perfil aerodinámico. Esto se obtiene al aplicar el principio de Bernulli el cual analizando el flujo sobre el perfil del ala presentara una presión mas baja en la parte superior dado la turbulencia que crea el flujo turbulento [\[14\]](#page-104-0).

Como se puede ver en la ecuación [\(1\)](#page-48-0) la fuerza de sustentación depende de la área de sustentación , la densidad del fluido en el cual esta sumergido el perfil aerodinámico y la velocidad relativa en la cual se moviliza el perfil respecto a la velocidad del flujo sobre él. Como se puede observar en la Figura [16](#page-47-0) en un perfil aerodinámico se encuentran fuerzas aplicadas al mismo dado el movimiento del perfil dentro del fluido. Las fuerzas que se aplican a este son la sustentación, arrastre que es básicamente la fricción que se presenta por la condición de no deslizamiento de un fluido sobre un perfil. Como también se observa las otras fuerzas presentan la fuerza resultante, como se menciona en su nombre esta es la suma o resta de las magnitudes.

$$
F_L = \frac{1}{2} C_L A v^2 \gamma \tag{1}
$$

#### 6.2.5. Flujo laminar

Se denomina flujo laminar al movimiento del flujo que presenta líneas de corriente paralelas, las cuales en su desplazamiento por una región de estudio no presentan un movimiento desordenado o fluctuaciones en su dirección.

Las líneas adyacentes de un flujo laminar se deslizan suavemente entre sí, como se puede observar en la Figura [17.](#page-49-0) Lo cual indica una menor fricción entre las capas y hace que el fluido pierda menos energía de flujo. El mecanismo para transportar energía es solo mediante movimiento molecular. Por lo tanto, se dice que el flujo laminar es únicamente aerodinámico. Un flujo laminar ocurre a velocidades bajas o a viscosidades altas[\[15\]](#page-104-0).

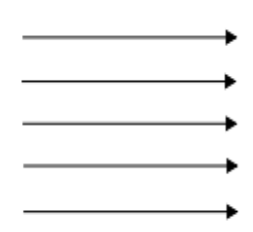

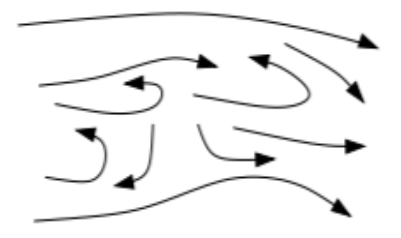

Figura 17: Lineas de corriente de un flujo laminar  $|15|$ 

Figura 18: Lineas de corriente de un flujo turbulento  $|16|$ 

#### 6.2.6. Flujo turbulento

Un flujo turbulento es el movimiento del flujo que presenta líneas de corriente difusas, no definidas. Las cuales se desplazan sin ningún orden en su trayectoria e se interceptan entre si en una región de estudio. El caso de un flujo turbulento se pueden presentar remolinos en el centro del flujo o cercanos al área de contacto sobre un sólido.

Las líneas de corriente de un flujo turbulento son caóticas, abruptas y chocan entre sí, como se puede observar en la Figura [18.](#page-49-0) Este flujo al tener las líneas de corriente caóticas posee una mayor capacidad de transportar masa, presión y velocidad, con lo cual muestra que este flujo no solo puede transferir por medio de movimiento moléculas; sino que también por medio de energía de flujo. Esto es posible dado las líneas de corriente que no siguen las mismas trayectorias. El flujo turbulento posee un perfil de velocidad mas compacto respecto al de un flujo laminar, esto se debe a que la fricción entre las líneas de corriente crea una fuerza de arrastre mayor por la viscosidad del fluido [\[16\]](#page-104-0).

#### 6.2.7. fuerza de arrastre

La fuerza de arrastre se presenta en toda la naturaleza, cuando un cuerpo solido se moviliza a través de un fluido esta tratara de oponerse al movimiento. Esta fuerza se crea en la parte de contacto del solido con el fluido dado la condición de no deslizamiento que es una propiedad de cada fluido, esta dependerá de las características del fluido en el que este inmerso el cuerpo. La viscosidad del fluido o la resistencia de separación de las líneas de corriente es una parte importante del análisis.

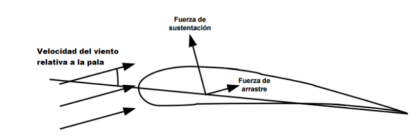

Figura 19: Diagrama de fuerzas sobre un perfil aerodinámico [\[17\]](#page-104-0)

La fuerza de arrastre forma parte de un grupo de fuerzas aerodinámicas, dado que está inmersa en el cálculo de muchas características del perfil o de las geometrías en si del objeto. Como se puede observar en la Figura [19](#page-49-0) esta fuerza reduce la velocidad relativa del perfil y tratara de reducirla a 0 [\[17\]](#page-104-0).

#### 6.2.8. Capa limite de velocidad de un fluido

Esta capa de un fluido se presenta en las cercanías de un región de frontera, esta región es la que posee contacto con un solido. Esta capa limite presenta características de no deslizamiento, esto quiere decir que el fluido en esta capa se adhiere al solido o adquiere su velocidad [\[18\]](#page-104-0). Esto influye en el perfil de velocidad del mismo o las lineas de corriente sobre el solido, ya que por la viscosidad del fluido la capa limite tratara de frenar a la siguiente linea de corriente y por lo tanto esta a la otra. Como se puede observar en la Figura [20](#page-50-0) la capa limite de velocidad disminuye al alejarse de la región de frontera con el solido [\[19\]](#page-104-0).

## 6.3. Mecanismo de eslabones

Un mecanismo es una concatenación de eslabones mediante pares cinemáticos, el cual puede ser una cadena cinética cerrada o abierta. Dado las uniones de los eslabones estos forman bucles o no. La utilización practica de los mecanismo de estabones hace que uno de los eslabones se le restrinja su movimiento completamente, este llamado tierra o soporte.El mecanismo de eslabones puede tener distintas cantidades de grados de libertad, que definen su capacidad de movilidad [\[20\]](#page-104-0).

Estos mecanismos se emplean para transmitir movimiento o potencia de una unidad matriz a un eslabón a especifico. El mecanismo puede estar conformado por la cantidad de eslabones y juntas que se desee, esto dependerá la cantidad de grados de libertad del mecanismo. Depende de la aplicación y necesidad que se le presente al ingeniero.

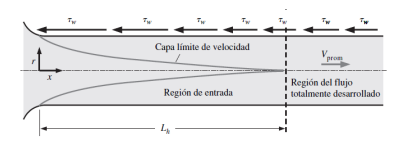

Figura 20: Diagrama de la capa limite de un fluido en una tubería circular. [\[18\]](#page-104-0)

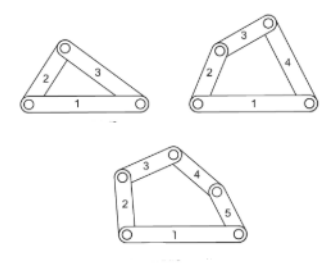

Figura 21: Diagrama de mecanismos de 0,1 y 2 grados de libertad [\[20\]](#page-104-0)

# 6.4. Ley de Grashof

Esta es una ley que establece una relación de entre la cantidad de eslabone, juntas y semi-juntas que posee el mecanismo. Esta ley es valida únicamente en mecanismos de 4 eslabones y que los eslabones del mecanismo no presenten las mismas longitudes. Esta ley es dependiente de las longitudes de los eslabones, por lo tanto existen ciertos características de algunos mecanismo que aunque cumplen con las características para buscar grashof, este da un numero erróneo devolviendo 0 grados de libertad.

Como se puede observar en la ecuación [2,](#page-51-0) en esta se puede observar como se menciono con anterioridad, se presenta los valores donde S es la longitud del eslabón mas corto, L es la longitud del eslabón mas largo y P, Q son las longitudes de los otros eslabones. Esto da como resultado si el mecanismos tiene grados de liberta [\[21\]](#page-104-0).

$$
S + L \le P + Q \tag{2}
$$

# CAPÍTULO 7

# Mecanismo de extensión

## <span id="page-46-0"></span>7.1. Mecanismo de resortes

El mecanismo de resortes consta de resortes a ambos lados del prototipo para extender cada una de las alas como se puede observar en la Figura [22,](#page-53-0) se utilizó un actuador en forma de gancho para liberar los actuadores. El actuador se ubicó en el centro del prototipo para mantener simétrico el mecanismo de extensión y no afectar el vuelo del mismo.

Las características principales en este mecanismo en la manufactura presentara un rápido diseño que se puede aplicar en MDF en los actuadores de liberación y el soporte de los resortes en la parte exterior del prototipo.

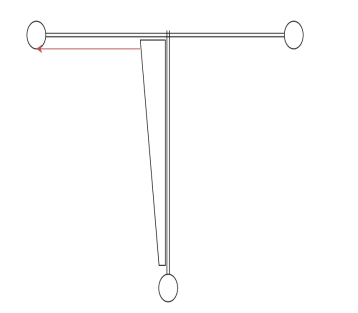

Figura 22: Esbozo de mecanismo de resortes retraído

Figura 23: Esbozo de mecanismo de resortes extendido

#### <span id="page-47-0"></span>7.1.1. Ventajas mecanismo de resorte

El mecanismo de extensión es un solo actuador en el centro del prototipo, la distribución de peso es simétrica con respecto al eje de rotación . El peso es un peso ligero dado que es solo dos resortes para la extensión total de las alas.

La fuerza con la que es capas de tensar este mecanismo es mayor dado a su fuerza de resistencia a la extensión o la K característica de los resortes. Esta presentara una ventaja al mecanismo ya que la sustentación dependerá de las características del área del perfil en contacto con el fluido y disminuirá si este no esta bien tenso.

#### 7.1.2. Desventajas mecanismo de resorte

La activación del mecanismo de extensión solo podría ser activado una vez y tendría que ser recargado manualmente por un operario. La deformación de los resortes al ser retraídas las alas es considerable dado que pasa su límite elástico, esto impide que vuelvan a funcionar. Con esto dado que un resorte posee una longitud máxima de extensión se deberá de encontrar un resorte capas de soportar la elongación necesaria para cuando el mecanismo este retraído y al extenderlo no presente una deformación considerable y esto llegue a dañar sus capacidades de la fuerza de retroceso que este posee.

## 7.1.3. Análisis del mecanismo de resortes

El mecanismo de extensión por resorte se analizó y comprobó que se debía rechazar dado la desventaja que presenta que es la de deformación permanente a una longitud de extensión grande. Esto se analizo mediante longitudes máximas de extendían experimentales dadas por un mismo proveedor de resortes.

Las supuestos en los que se baso la comprobación son: mismo diámetro de alambre y mismo material del resorte, dado que sin esto el peso cambiaría considerablemente y perdería la valides el análisis. Ya definido esto se procedió a encontrar un proveedor local que presentara hojas de características de los resortes encontradas en [\[22\]](#page-104-0). Se basó en un diámetro de 1mm y acero 1040. Con lo que se pudo encontrar ya que se deseaba tener una extensión de las alas de 30 Cm.

Se determinó basándonos en la medida de longitud máxima, el resorte debería de ser de una longitud de 13.5 Cm eso conlleva un peso de aproximadamente 0.75 lbs. Con lo que se analizó y se decidió rechazar este mecanismo dado al peso y a la distribución del mismo.

<span id="page-48-0"></span>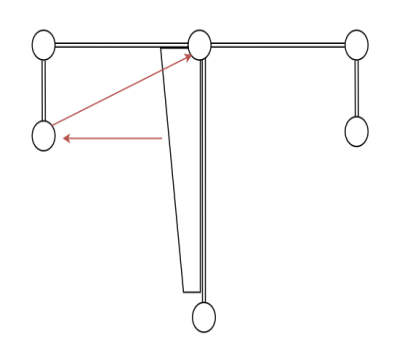

Figura 24: Diseño del mecanismo poleas

## 7.2. Mecanismo de poleas

Como se puede observar en la Figura [24](#page-55-0) el mecanismo de poleas consta en la utilización de un motor DC en el centro de la estructura anclada a una polea motora, la cual impulsaba una serie de poleas guía o secundarias las cuales extendían la seda de las alas. Las poleas guía estarían en los bordes de la extensión así estas solo servirían de guía para el cordel que se usaría para extenderlas.Las líneas guías se muestran como líneas rojas dado que a través de ellas se aplicará la fuerza con la cual se extenderá la seda de las alas.

La tensión de las alas las proporcionará el motor DC que estará accionado en todo momento ya que si este no está accionado las alas no serán tensadas. La recarga del prototipo sera manual dado que no se tiene planteado otro motor Dc que accionará las líneas guías para retraer las alas.

### 7.2.1. Ventajas mecanismo de poleas

Una de las ventajas de este mecanismo es la utilización de solo un actuador para la extensión dado que con un solo motor se extenderían ambas alas que es lo que se desea. Por otra parte, el peso es una de las ventajas dado que el material de las poleas (PLA), un polímero de baja densidad.

#### 7.2.2. Desventajas mecanismo de poleas

Al mencionar sus desventajas del mecanismo se encuentra la activación del prototipo, dado que si no se cambia la polaridad del motor este solo extenderá y no retraerá las alas que es lo que se espera que se pueda hacer también. El des-balance del peso es otro factor para tomar en cuenta en este mecanismo dado que el motor DC debe de estar anclado a la polea motora, el cual debe de estar por la transmisión de torque en una ubicación en el frente del prototipo el cual minimizaría el Ángulo de ataque del mismo. Esto implica problemas a la <span id="page-49-0"></span>sustentación del prototipo y minimizaría la eficiencia del planeo.

## 7.2.3. Análisis

Al analizar el mecanismo de extensión basado en poleas se encontró con una de las desventajas mas influyentes en este proyecto que es la distribución de peso, ya que el motor el motor que se colocaría sobre la parte central del prototipo como se ve en la Figura [24.](#page-55-0) La transmisión del torque por medio de poleas no ideales se degradaría por cada una de las poleas que se utilizarían y dependiendo de su diámetro.

Según la aplicación de líneas guía por medio de poleas que estarían en los extremos del prototipo, estas se utilizarían para mantener en línea a las costillas del prototipo y así este no perder el perfil asimétrico que se desea utilizar para planear.

## 7.3. Mecanismo de eslabones

Como se puede observar en la Figura [25](#page-56-0) este mecanismo consta de una serie de eslabones y juntas, las cuales son empleadas para transformar el movimiento rotatorio del servomotor empleado a un movimiento lineal. Las juntas utilizadas para el mecanismo son revolutas y prismáticas.

El mecanismo utilizará un servomotor como actuador rotacional y junto a un mecanismo de 4 eslabones y una junta prismática este mecanismo es capas de transformar el movimiento rotacional del servo motor a un movimiento línea sin tener presidas considerables.

#### 7.3.1. Ventajas mecanismo eslabones

El mecanismo de 4 eslabones empleado es capaz de controlar la apertura de las alas, esto controlando el desplazamiento del servomotor. Mediante solo una actuadora es posible

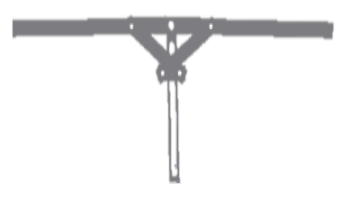

Figura 25: Diseño del mecanismo mecanismo eslabones ensamblado en la herramienta autodesk invento

<span id="page-50-0"></span>el despliegue y la retracción de las alas. Esto es dado la característica del tipo de actuador utilizado. La transformación de movimiento no requiere mucha potencia del actuador y por lo tanto se utilizará un servomotor de bajo torque, con esto reduciendo el peso que si se usará un servomotor de ultra torque como en el diseño preliminar se había analizado su utilización.

En el mecanismo de extensión se presenta otra ventaja que es la situación de un engarrotamiento parcial de los eslabones, como se puede observar en la Figura [26](#page-57-0) los eslabones al estar extendidos y la junta prismática manteniéndolos en su posición estos necesitaran una fuerza mucho mayor para salir de su posición. Para traerse la junta prismática solo debe de retroceder y así esta saldrá de su posición de engarrota-miento parcial que se presenta, como se puede observar en la Figura [27](#page-57-0) el mecanismo se retrae hasta una posición en la que los eslabones si llegan a otra posición de engarrotamiento que es en donde el balancín o el eslabón corto queda en una posición en la que la manivela entra en un ángulo 30

#### 7.3.2. Desventajas mecanismo eslabones

El mecanismo dado sus componentes y actuador implicarían un mayor peso al prototipo, esto es una desventaja claramente dado que la sustentación es inversamente proporcional al peso de este. La distribución de peso es otro factor que recaerá en la sustentación del prototipo, ya que esto afectara a como se desplazara el prototipo en el descenso.

La utilización de un mecanismo que influya peso en la parte superior del prototipo como este dado el mecanismo de eslabones que se deben utilizar cerca del pivote de las alas para lograrlas extender, esto daña el análisis de distribución de peso que se desea. Ya que se desea una distribución equilibrada tendida a la parte posterior del prototipo.

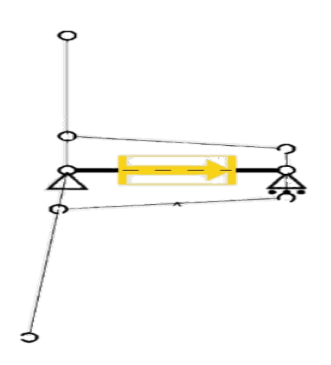

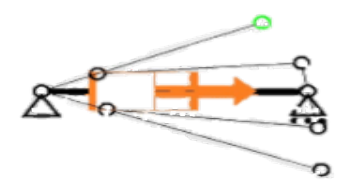

Figura 26: Diagrama del mecanismo de eslabones simulado en la herramienta Force efect de autodesk inventor

Figura 27: Diagrama del mecanismo de eslabones retraído simulado en la herramienta Force efect de audodesk inventor

#### <span id="page-51-0"></span>7.3.3. Pruebas y manufactura

Como se puede observar la Figura [32](#page-59-0) el prototipo se manufacturo a base de MDF y se selecciono el actuador mediante un Servomotor.Las dificultades que se presentaron en este diseño del mecanismo de extensión la juntas revolutas que presentaba el mecanismo del servomotor con los eslabones hacia la junta prismática, ya que no se contempló que las uniones deberían de movilizarse con la mínima fricción y así no desperdiciar la capacidad del actuador. Como se puede observar en la Figura [32](#page-59-0) en las juntas revolutas se colocaron cojinetes con uniones a ejes de madera de baja densidad y así poder reducir el peso que esto implicaría.

Como se puede observar en la Figuras [28](#page-58-0) y [29,](#page-58-0) se realizó la simulación del movimiento del mecanismo.con lo que puedo comprobar que se puede transformar el movimiento rotacional a movimiento lineal mediante un mecanismo manivela balancín y una junta prismática. Mediante el análisis de Force effect se encontró la Figura [30](#page-59-0) que presenta la gráfica de desplazamiento, velocidad y aceleración del mecanismo. Observando la linea azul que presenta el movimiento, se observa el desplazamiento oscilatorio que representa la retraída y extensión de las alas.

Las pruebas se realizaron mediante la utilización de un controlador para realizar el accionamiento del actuador a cierto grado de extensión. Con lo cual se comprobó que la transformación de movimiento rotacional a lineal del actuador es capaz de extender y tensar las alas del prototipo.

Cierta parte de estas pruebas constaron en la validación que un servomotor es capaz de extender las alas y tensarlas lo suficiente para que estas pudieran crear un área superficial para poder crear una fuerza de sustentación.

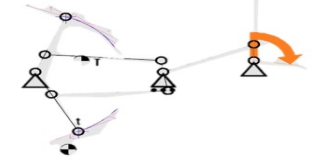

Figura 28: Diagrama de movimiento del mecanismo de 4 eslabones, obtenido en la herramienta de autodesk force effect

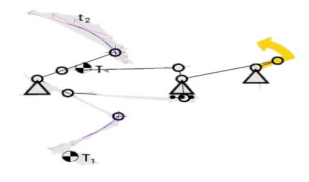

Figura 29: Diagrama de movimiento del mecanismo de 4 eslabones, obtenido en la herramienta de autodesk force effect

#### **Graph of Displacement, Velocity, Acceleration**

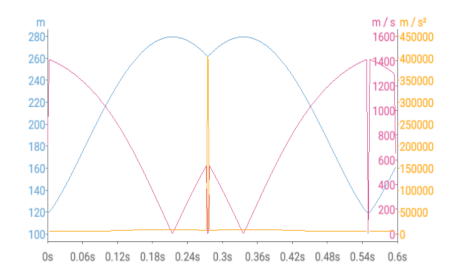

Figura 30: Gráfica de movimiento del mecanismo de eslabones

## 7.4. Mecanismo seleccionado

El mecanismo seleccionado es el mecanismo de 4 eslabones dado sus características que presentan mayor acople al proyecto. La extensión y retracción de las alas, solo este mecanismo lo presenta claramente solo con un actuador, lo cual los otros mecanismo no poseen esa capacidad o en el caso del mecanismo de poleas necesita 2 actuadores para extender y retraer las alas. La capacidad de no requerir una recarga manual para poder volver a planear es algo importante al querer implicar ciertas características de control en el prototipo.

Como se puede observar en la Figura [31,](#page-59-0) este mecanismo posee el actuador un servomotor de bajo torque y con esto realiza la transformación de movimiento rotacional a lineal con los eslabones y una junta prismática. A contrario del mecanismo de poleas que necesitaba lineas guía para que el perfil aerodinámico se desplegara correctamente. Este mecanismo de eslabones solo necesita tensar las alas y al llegar a una posición extendida este caerá en una situación parcial de engarrota miento, lo cual permite una situación de bloqueo de las alas al extenderlas totalmente y así se evitara que las alas por la fuerza, estas se retraigan sin motivo.

A lo contrario del mecanismo de resortes este mecanismo presenta un menor peso dado que los resortes que se necesitan en la extensión son de peso considerablemente mayor a este ya que su manufactura ser con un material de menor densidad al contrario del acero 1040

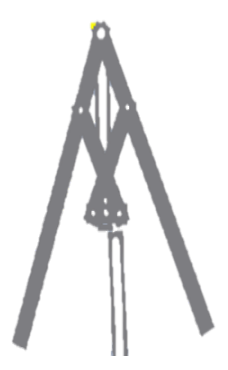

Figura 31: Diseño del mecanismo mecanismo eslabones

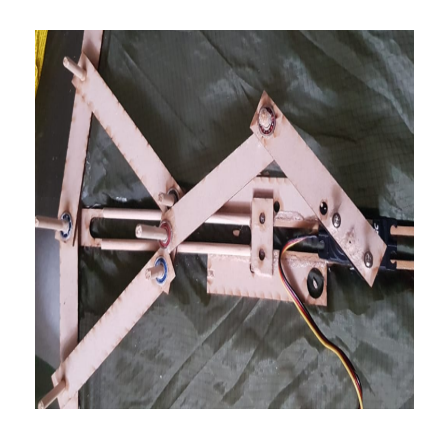

Figura 32: Prototipo mecanismo de extensión

<span id="page-53-0"></span>de los resortes. La distribución de peso en este prototipo de extensión se desplaza al frente del prototipo, con lo que presenta la dificulta o problema que necesita ser contrarrestado con un contrapeso para mantener la parte posterior del prototipo bajo la linea del centro de inercia y así mantener el ángulo de ataque del prototipo.

# CAPÍTULO 8

# Validación del proyecto

## 8.1. Prototipo 1

El primer prototipo constó de una armazón tipo costilla como se puede observar en la Figura [34.](#page-62-0) Las costillas eran de una geometría asimétrica como la forma de ala de avión, esto se utilizo par tener un rápido análisis de la estimación del área superficial y capacidad de la sustentación.

Según [\[23\]](#page-104-0), estas secciones permiten que la configuración de la geometría del perfil aerodinámico se mantenga. Las líneas de corriente que se crean sobre el perfil y la capa limite del fluido sobre el prototipo se disminuye. Esto dado que el perfil mantiene la geometría y no se crean arrugas, que aumenta el área de contacto con el fluido. Aunque, si con las arrugas se tiene mayor área superficial, se pensaría que sustenta mejor. Pero como se puede observar en la ecuación de sustentación [\(1\)](#page-48-0) esta área que se muestra, es de una sección rígida. Por

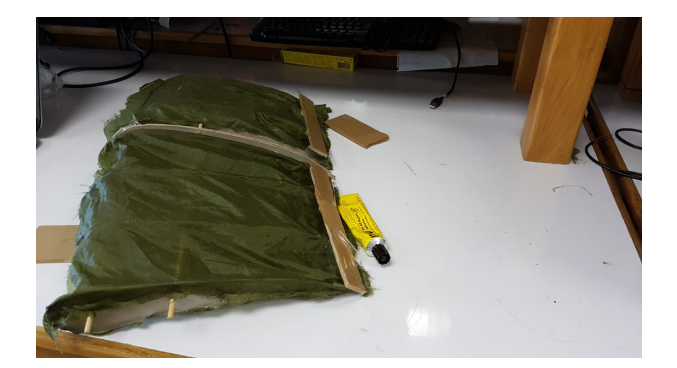

Figura 33: Prototipo 1

<span id="page-55-0"></span>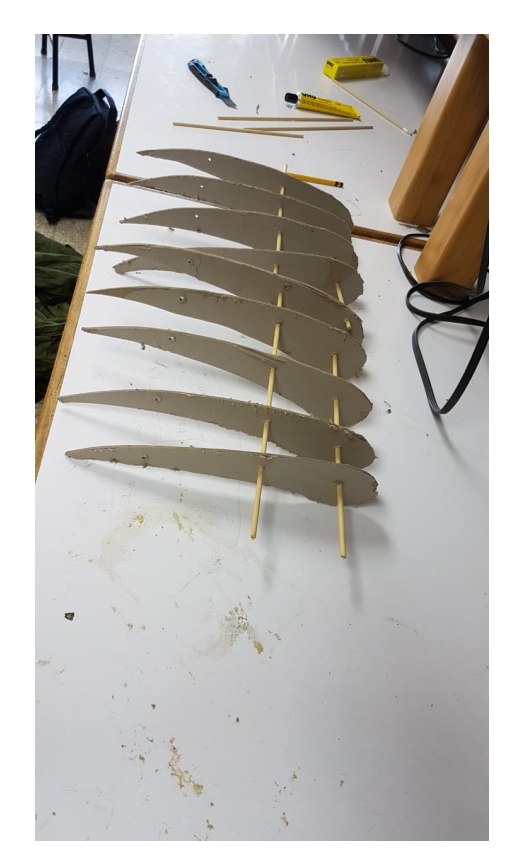

Figura 34: Manufactura del prototipo

lo tanto se usaron estas costillas para mantener una misma geometría a lo largo del prototipo.

La armazón se realizó de materiales de cartón piedra, palillos de bajo peso y seda de paracaídas. Los materiales utilizados se buscaron en base a características establecidas (bajo peso, resistente a golpes, Fácil manufactura). La geometría asimétrica se creó según el cartón piedra y se colocaron cada costilla a una distancia de 5 Cm para mantener la estructura. La seda de paracaídas se utilizó para dar el área superficial, pegándola a las costillas del prototipo.

La geometría asimétrica se utilizó para un fácil análisis dado que la documentación sobre este tipo de geometría para la planeación es bastante extensa y posee varias aplicaciones. Se analizó la geometría mediante el principio de Bernoulli, encontrando supuestos que afectarían al vuelo del prototipo incluidos en esto están: Peso, Fuerza de sustentación, fricción del fluido. Otros de los factores vistos es el Ángulo de ataque, dado que necesita un rango de ángulos en el cual la fuerza de sustentación mejora.

Como se puede observar en la Figura [33](#page-61-0) el prototipo terminado se le agregaron pesos para simular mas condiciones de vuelo, dado que el proyecto consta de un módulo de propulsores. Estos pesos fueron distribuidos de forma simétrica como se planea que sea la distribución en el prototipo final

#### <span id="page-56-0"></span>8.1.1. Pruebas

La validación del proyecto se realizó en el lanzamiento de una altura establecida el prototipo ya descrito anteriormente. Las condiciones para la validación se realizaron en una plataforma de aproximadamente 7 metros de altura y lanzándolo a un Ángulo de 35 grados. La validación de este se realizó de esta manera dado las capacidades del prototipo, por lo que se esperara que planeara de una forma o una distancia requerida para indicar que el proyecto es viable.

En el lanzamiento se obtuvo una planeación exitosa de un metro de desplazamiento horizontal en 6 mts de caída, lo cual ya comprueba que el proyecto es viable para seguir ampliando y mejorando los prototipos siguientes. En el otro lanzamiento se determinó si el prototipo cambiando la configuración de las alas es capaz de direccionarse, con lo que se comprobó que si se puede direccionarse el prototipo.

#### 8.1.2. Aprendizajes

En la realización de la validación del prototipo se encontró que varios factores afectaban el funcionamiento del prototipo. Lo que se aprendió para los otros prototipos es: El material utilizado de cartón piedra es demasiado pesado, por lo tanto, se buscará un, material más ligero. El sistema de tensado de las costillas se podría realizar mediante un resorte. La manufactura de las costillas debe realizarse lo más exacta posible utilizando una impresora 3D o una cortadora láser.

## 8.2. Prototipo 2

El prototipo dos es el diseño resultante de la implementación del mecanismo de extensión seleccionado y la unión del timón trasero. Como se puede observar en la Figura [35,](#page-64-0) el mecanismo de timón trasero se basó en las características de un timón de profundidad y de dirección. Este tipo de timón es empleado en la naturaleza por animales como los murciélagos y las ardillas voladoras, las ultimas se apoyan también de su cola.

La razón de las cuales se utiliza este timón para este prototipo es la que con solo un cambio de ángulo del actuador, este se seleccionó como un actuador de bajo peso y capaz de realizar cambios precisos. Como se observa en la Figura [37.](#page-64-0) El cambio de dirección se crea mediante el cambio de dirección de las lineas de corriente del flujo a trabes del perfil aerodinámico, al este estar inclinado por el timón.

Esta información se basó en el estudio de [\[24\]](#page-104-0), como un timón no convencional como lo es el timón trasero. Para cambiar la dirección y profundidad del prototipo.

<span id="page-57-0"></span>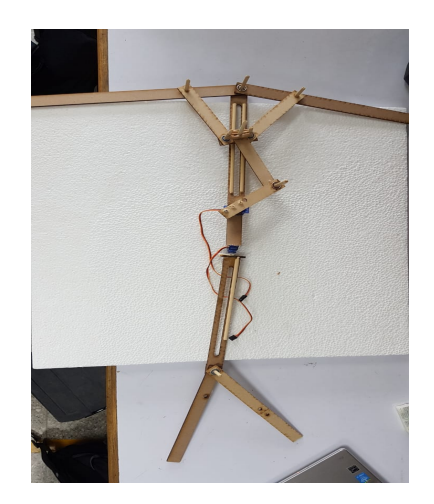

Figura 35: Prototipo unión del mecanismo de extensión y timón trasero

### 8.2.1. Manufactura

Como se puede observar en la Figura [35,](#page-64-0) este se manufacturo mediante MDF ya que es un material accesible en la universidad y rápido su manufactura y diseño. Se volvió a utilizar este material dado su resistencia a los impactos y su ductilidad. Además de eso posee la facilidad del diseño y las técnicas de manufactura rápida. Este material se presto mucho al proceso de manufactura dado que se de bajo precio y es un producto común en el mercado.

Se diseñó para poder unir los dos mecanismos mediante una sección donde se pudiera colocar el controlador y fuente de energía para las siguientes pruebas. Esta sección se dejó como una sección de MDF que conecta el mecanismo de extensión y el mecanismo de timón ambos se observan en las figuras [36](#page-64-0) y [37](#page-64-0) respectivamente.

Como se puede observar en la Figura [36](#page-64-0) se utilizaron cojinetes para las articulaciones de las alas y el mecanismo de extensión de las mismas. Se utilizaron cojinetes de bolas y se aproximaron sus características del mismo usando un catálogo [\[25\]](#page-104-0). Este se utilizó comparando el diámetro y las características del tipo de trabajo, con esto se estableció que los cojinetes encontrados eran de baja fricción y cumplían con por un gran margen los esfuerzos

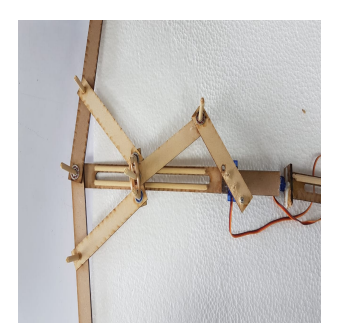

Figura 36: Mecanismo de extensión del

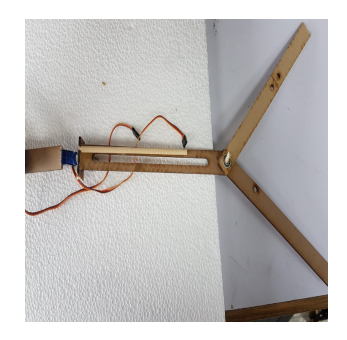

prototipo 2 Figura 37: Timón del prototipo 2

<span id="page-58-0"></span>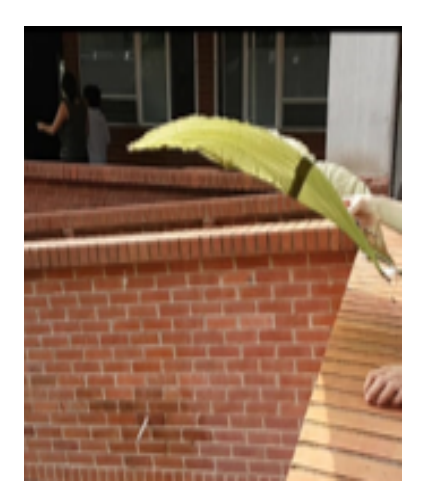

Figura 38: Visualización de lanzamiento del prototipo2

a los cuales podrían estar sometidos.

## 8.2.2. Pruebas

Las pruebas con este diseño se desarrollaron mediante el lanzamiento del mismo desde una altura fija y la dirección controlada, fijando el timón a un ángulo 0 para comprobar que este sí podría planear en la dirección que se le incluyó en el timón.

La altura de la plataforma de lanzamiento es de 7m, hasta el suelo. Esto presenta una altura considerable para comprobar el funcionamiento del prototipo, se trató de realizar varias pruebas de ángulo de ataque. Se realizaron 4 lanzamientos el primero con un ángulo de ataque de 45 y el siguiente con 25. Esto se realizó en contra del flujo del viento, esto para comprobar si esto influiría a la sustentación y a su desplazamiento.

Las siguientes pruebas se realizaron a favor del flujo del viento, con ángulos de ataque de 45 y 25 aproximadamente. Con lo cual se trato de verificar el movimiento del prototipo en el fluido y si son necesarios los actuadores para controlar el descenso de este.

#### 8.2.3. Análisis de prueba y discusión

Con los resultados obtenidos en las pruebas del prototipo 2, se encontraron factores a tomar en cuenta dado que el prototipo sustentaba por instantes y luego se desplomaba al suelo.

Con las primeras pruebas en contra del flujo del viento, se determino que se pierde el control del prototipo desde el momento de despegue. Esto se debe a que el perfil aerodinámico con los ángulos de ataque, se transformaba una fuerza resultante que creaba un momento <span id="page-59-0"></span>sobre el eje de inercia del prototipo y este giraba sobre el y se desplomaba.

Las pruebas a favor del flujo del viento no se presentaron exitosamente, dado que se desplomó el prototipo. Se analizó que al planear la velocidad relativa disminuyó drásticamente y eso afectó a la fuerza de sustentación guiando al prototipo al suelo.

Con estos resultados se analizará un cambio de pruebas. Esto con el fin de comprobar en simulación las líneas de corriente y las condiciones iniciales de lanzamiento para el prototipo, así se eliminan errores que podrían influir.

Para comprender lo que sucedió en las pruebas y determinar porque el prototipo perdió el control y sucumbió a la fuerza del viento. Se analizó la fuerza de arrastre de un cuerpo aerodinámico y se encontró que esta depende de la velocidad relativa del prototipo y del área de contacto con el fluido como se puede observar en la ecuación [\(3\)](#page-66-0) . Lo que más dependió en este caso es la velocidad relativa la que disminuyó drásticamente y este término al estar de denominador aumenta la fuerza de arrastre. Con lo que se obtiene una disminución en la sustentación, dirección y control del mismo.

Según [\[17\]](#page-104-0) la fuerza de arrastre se debe al material de la superficie de contacto, este depende si es tela, malla o en este caso seda. El prototipo debido a que tiene un área superficial establecida, no es un factor variable y este no puede afecta drásticamente a la sustentación del prototipo. Con lo que nos lleva a la velocidad relativa como ya se mencionó anteriormente. Otro de los factores que puedo influir en el vuelo del prototipo es la fricción del material, el cual se escogió un material aerodinámico y que ya tiene aplicaciones en aerodinámica de cuerpo en caída libre como lo es la seda de paracaídas.

$$
C_d = \frac{D}{\frac{1}{2} * \rho * V^2 * A} \tag{3}
$$

# CAPÍTULO 9

# Prototipo 3

## 9.1. Diseño y manufactura

Este prototipo es el diseño resultante de la unión de la estructura del Y4 del módulo de elevación y el planeador obtenido en el prototipo 2 con modificaciones de las alas. Como se puede observar en las figuras [39](#page-67-0) y [40,](#page-67-0) este prototipo posee una estructura mas robusta y con dimensiones mayores a los otros. Este prototipo está manufacturado en MDF empleando técnicas de manufactura rápida en la Universidad del Valle de Guatemala. En este cambiaron las dimensiones para obtener mas área superficial, ya que es un prototipo mas pesado.

En este prototipo se implemento cortes en forma de "V"para cambiar la capa límite del flujo, así afectar las líneas de corriente que se forman sobre el planeador, esto se basó en el estudio de alerones de [\[26\]](#page-104-0) . Estas líneas de flujo que se adhieren a la superficie del prototipo, cambian en estos cortes y se direcciona el fluido por el cual se moviliza el planeador, como se puede observar en la Figura [41](#page-68-0) que presentan las líneas de corriente de un alerón

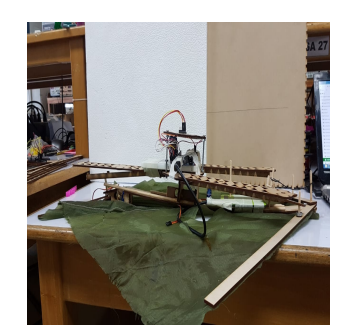

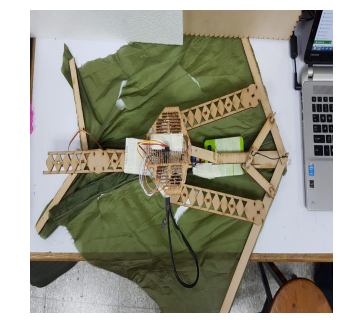

Figura 39: Vista lateral del prototipo Figura 40: Vista superior del prototipo

<span id="page-61-0"></span>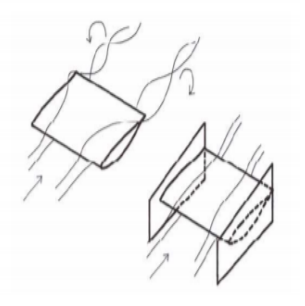

Figura 41: Líneas de corriente sobre un aleron [\[26\]](#page-104-0)

que se una pieza similar a estos cortes. Ayuda a que la planeación sea en una dirección o traslación frontal. Esto nos ayuda a que el prototipo siempre se estará trasladando con una velocidad relativa al fluido lo cual mejora la sustentación, como se observa en la ecuación [\(1\)](#page-48-0). La velocidad al ser mayor se mejora la sustentación del prototipo.

Otro de los factores que ayuda a mantener es el ángulo de ataque que presenta el prototipo 3 respecto al flujo del viento. Esto debido a que toda la superficie de este no choca directamente con el viento, sino que lo direcciona por los agujeros y no afecta significativamente al ángulo de ataque. Por consiguiente de este, se mejora maximiza el coeficiente de sustentación.

Los cortes en V también ayudan a disminuir la fuerza de arrastre. Esta relación se puede observar en la ecuación [\(3\)](#page-66-0), al tener estos cortes se disminuye el A que es el área en contacto con el fluido. Haciendo el análisis dimensional, esto aumentaría el área de arrastre y disminuiría la fuerza de sustentación. Pero en este caso se disminuyó el área, pero se aumento significativamente la velocidad relativa del prototipo. Por lo cual esta fuerza disminuye considerablemente. Por lo que como se observa en la Figura [40,](#page-67-0) estos cortes en V en la seda del prototipo, distribuidos simétricamente para que la velocidad aumentara de forma simétrica y evitara que un lado del prototipo frenara mas que el otro.

Como se puede observar en la Figura [39,](#page-67-0) la unión de los dos módulos se realizo mediante conexiones de MDF. Se utilizó la estructura del modulo de elevación para establecer en el la circuitería necesaria para la recolección de datos y el control del mismo.

Con la unión de los módulos se pueden comenzar a realizar pruebas mas representativas dado que ya se posee un aproximación de las dimensiones y el peso que presentará el diseño completo.

<span id="page-62-0"></span>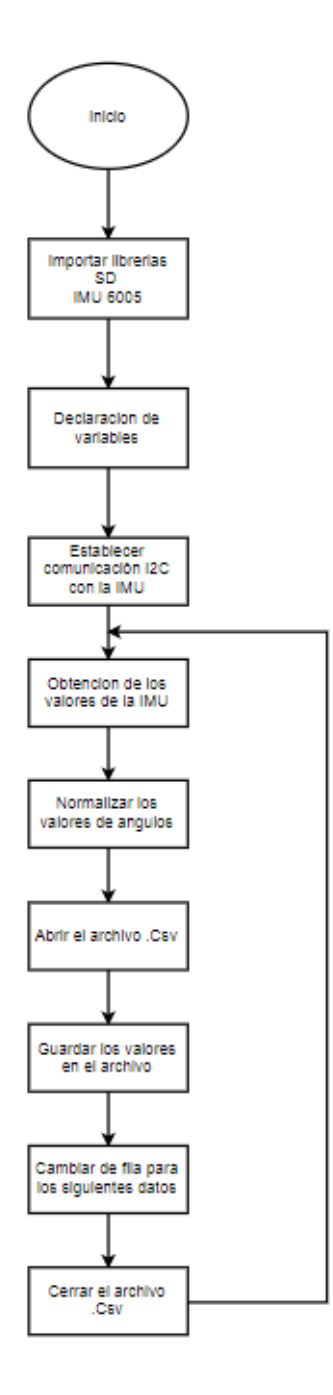

Figura 42: Diagrama de flujo del programa de arruino para recolección de datos y guardarlos en la memoria micro SD

### 9.1.1. Descripción del software del prototipo

Como se puede observar en la Figura [42,](#page-69-0) en este se muestra el diagrama de flujo del programa de arruino. Este dispositivo se utilizó dado su facilidad al usar la comunicación con el instrumento de medición IMU y la de poseer adaptadores para poder guardar datos en una memoria micro SD.

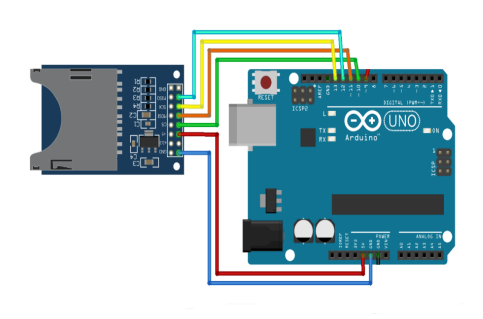

Figura 43: Diagrama del circuito de conexión del adaptador de la memoria micro SD [\[28\]](#page-104-0)

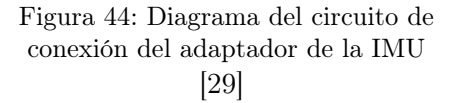

La aplicación de arduino para la medición de datos mediante la IMU, se implementó la librería de IMU 6050, la cual posee una comunicación I2C con el instrumento de medición. Esta medición se obtiene las aceleraciones en los 3 ejes (x,y,z). A parte de las aceleraciones se obtienen los ángulos roll y pitch, estos valores se normalizan mediante la ecuación [\(4\)](#page-70-0). Esta permite teniendo las aceleraciones de los ejes aproximar un valor relativo de los ángulos. Ya con esto se transformaba a dimensional de grados, dado el sistema dimensional seleccionado.

$$
AceAnguloX = arctan(\frac{ax}{\sqrt{ax^2 + az^2}})
$$
\n(4)

La aplicación de arduino para el proceso de guardar los datos en la memoria micro SD. Se implementó mediante la utilización de un adaptador serial para arduino. El código de este se basó en el código encontrado en [\[27\]](#page-104-0). Ya obtenidos los valores de las aceleraciones y ángulos. Se abre un archivo .Csv se guarda los valore separados por columnas, para facilitar su análisis posterior, después se procede a cambiar de fila para que todos los datos de mismo tipo sean colocados en la misma columna.

#### 9.1.2. Descripción de circuito del prototipo

Como se puede observar en la Figura [43](#page-70-0) el adaptador de memoria micro Sd para arduino, posee las facilidades de la conexión dado que necesita 5 pines para la escritura. Estos son voltaje, tierra, clck que esta dado por un pin, y 3 reservados para enviar datos a la SD. Estos pines son definidos por la librería utilizada en arduino.

Como se puede observar en la Figura [44.](#page-70-0) El circuito de la IMU es basicamente las conexiones de 4 pines: voltaje, tierra, SDL, SDA. Estos pines son utilizados por la librería IMU 6050 para la comunicación I2C para recopilar los datos necesarios. En este no se le conectó un clock, dado que la función de la librería ya realiza la comunicación independiente de un

<span id="page-64-0"></span>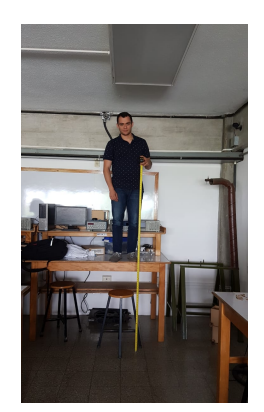

Figura 45: Vista de la plataforma de pruebas de 2 mts

pin reservado solo a enviar la señal de reloj.

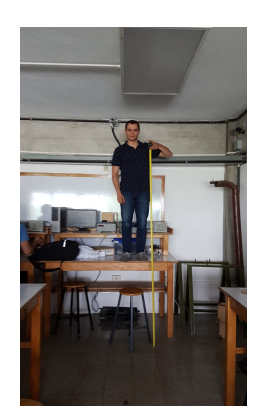

Figura 46: Vista de la plataforma de pruebas de 3 mts

## 9.2. Pruebas

#### 9.2.1. Descripción de pruebas

Las pruebas de este prototipo consiste en el lanzamiento del mismo, desde distintas alturas y diferentes condiciones de viento. Estas pruebas se establecerán las alturas, para verificar el tiempo de vuelo, capacidad de sustentación, capacidad de direccionamiento.

Para establecer las alturas de lanzamiento, se utilizaran espacios accesibles de lanzamiento dentro de las instalaciones de la Universidad del Valle de Guatemala. Estas alturas se encontraron de 2 ,3 y 6 metros de altura. Esto nos permitirá encontrar la capacidad de planear del prototipo a bajas alturas y alturas ya considerables para este prototipo. Las alturas realizarán el trabajo de dificultad de planeación y dirección del prototipo, ya que en las alturas de 2 y 3 metros el espacio de decenos es un área reducida y este debe desplazarse en una línea aproximadamente recta, como se puede observar en las figuras [45](#page-71-0) y [46.](#page-71-0)

Las pruebas de 2 y 3 metros de altura, serán realizadas en un espacio controlado como lo es un aula de la Universidad del Valle de Guatemala. En este se lanzará el prototipo con aproximadamente la misma velocidad inicial y ángulo de ataque. En esta área de pruebas se controlarán las variables de vuelo, como lo es la dirección del viento y velocidad del mismo. Esto se realizará mediante la implementación de ventiladores que pueden producir hasta  $0.75 \text{ m/s}$  según [\[30\]](#page-105-0).

Las pruebas de vuelo se comprobarán a favor y en contra del viento. Esto para comprobar la capacidad del prototipo a las distintas condiciones meteorológicas que se pueden presentar en el vuelo. Las condiciones a favor y en contra del viento en las distancias cortas

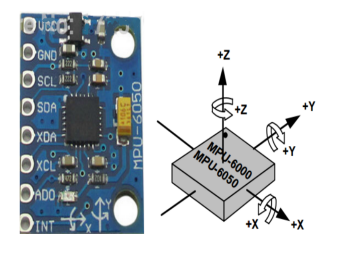

Figura 47: Coordenada de los ejes de la IMU [\[31\]](#page-105-0)

de 2 y 3 metros. Estos resultados se puede asimilar a la capacidad del prototipo en maniobrar en ráfagas de viento. Esto ayudara a comprobar si el prototipo se comporta como un sistema robusto, el cual puede rechazar las perturbaciones del viento solo con la naturaleza del prototipo.

Las pruebas de lanzamiento de 6 mts de altitud, se realizaran lanzando al prototipo del 3er nivel de la universidad del valle. En esta prueba no se controlarán las variables dado que sera una prueba al en el exterior y no en un ambiente controlado, como las pruebas de 2 y 3 metros. En este se comprobara la capacidad de planear del prototipo sin control del fluido. Lo cual nos dará una data más significativa, ya que el fin del proyecto es que este planee en condiciones del fluido desconocidas. Estas pruebas nos darán la información de comportamiento dentro de un fluido no lineal.

#### 9.2.2. Recolección de datos

La toma de datos se realizará mediante la implantación de una IMU, la cual estará dentro del prototipo. Esta tomará mediciones de aceleraciones en los 3 ejes del prototipo, también captará los datos de ángulos. Como se puede observar en la Figura [47](#page-72-0) esta posee dirección positiva de los ejes y negativa. Por lo tanto la IMU captará los datos que son importantes en el descenso del prototipo. Con esto se conocerá la mediante el signo de la medición, se conocerá la dirección de la medición y con esto podrán analizar las gráficas que se realizaran con los datos obtenidos. Con estas gráficas se observará el comportamiento del prototipo.

Se utilizará un controlador Arduino para obtener los datos de la IMU y se guardarán en un archivo .Csv. Ya en este se normalizarán las aceleraciones a m/s2, ya que en este archivo se guardarán valores digitales, el cual no tiene significado real o fácil de visualizar. Por lo cual se realiza una regresión lineal para la transformación la cual se observa en la ecuación [\(5\)](#page-72-0). Este archivo presenta características viables para acceso y lectura desde el programa Matlab.

$$
ValorReal \frac{m}{s} = Valor Digital * (\frac{9.81 \frac{m}{s}}{32768})
$$
\n
$$
(5)
$$

<span id="page-66-0"></span>Estas dimensionales se utilizaron dado que es el estándar internacional para las aceleraciones. Los ángulos se obtendrán en grados. En este caso solo se obtendrán roll y pitch, los cuales corresponden al ángulo del eje "xz z". Estos datos se graficarán mediante matlab, para poder analizar. Estos datos nos retornarán los valores del ángulo de ataque, el cual es importante para saber la capacidad de planear del prototipo, este será el valor asignado al ángulo pitch. En el ángulo roll se encontrará el valor de dirección del prototipo y a que dirección se inclinará el mismo.

La toma de datos será mediante este instrumento dado que este se puede implementar en el prototipo y es capaz de obtener datos del descenso cada 0.1 segundos. Este tiempo de muestreo es dado a que se deben de guardar los datos en el archivo .Csv, ya que las capacidades de la IMU de muestreo son mayores.

$$
f = \frac{\Delta_y}{\Delta_z} \tag{6}
$$

Otra toma de datos es la medición física del desplazamiento. Esta se realizará mediante la utilización de un cinta métrica, para obtener el dato del desplazamiento axial del prototipo como se puede observar en la Figura [48.](#page-73-0) Este dato es importante dado que se puede encontrar la relación de desplazamiento, la cual es una medición de éxito del prototipo al tener una planeación, la cual se puede observar en la [\(6\)](#page-73-0). Esta representa el cambio de desplazamiento con la caída libre. Este factor es un valor real positivo, este presenta el éxito del planeador

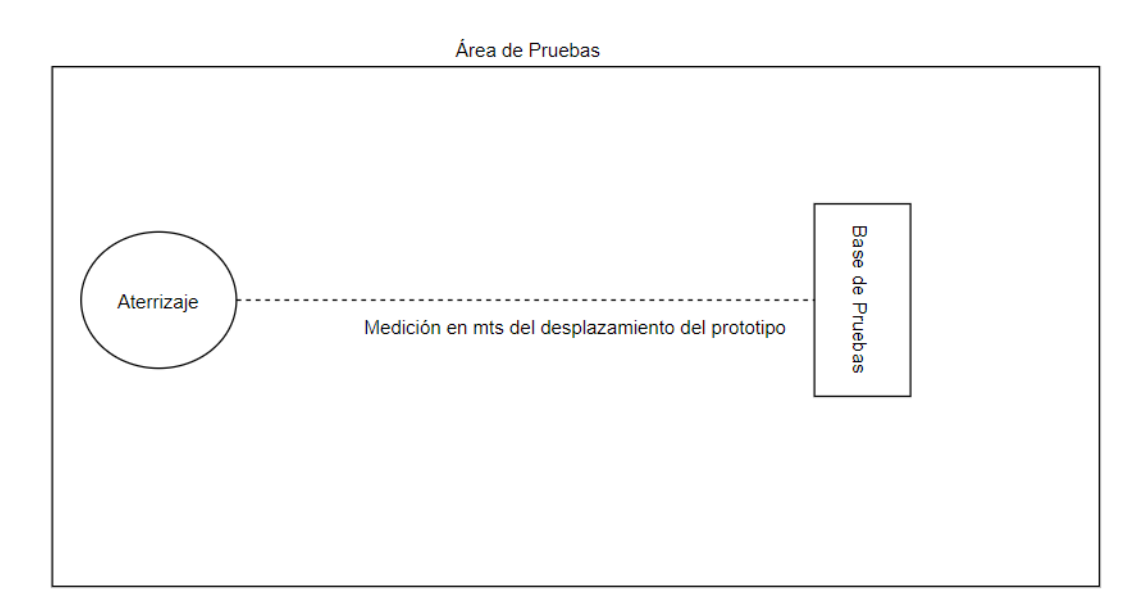

Figura 48: Medición de distancia de desplazamiento

# CAPÍTULO 10

Resultados de pruebas

# <span id="page-68-0"></span>10.1. Prueba lanzamiento de 2 mts con condiciones controladas

Como se puede observar en la Figura [49.](#page-76-0) Se presentan los resultados del descenso del prototipo en un ambiente controlado, sin ninguna perturbación como sería la dirección del viento. Se lanzó desde una altura de 2 mts, no se realizo ningún cambio a la configuración del prototipo. El prototipo descendió sin ninguna restricción.

En la Figura [49](#page-76-0) se presentan las tres gráficas de aceleración. Estas gráficas representan las gráficas en los ejes coordenados del prototipo. como se puede observar en la gráfica de Ay, se observa que al segundo 0.5 s una aceleración de propulsión y al segundo 1.4 aproximadamente la aceleración de impacto del prototipo.

En la Figura [49](#page-76-0) se presenta también la gráfica de aceleración en el eje Z. El cual se presenta el impulso, los valores del vuelo presenta una aceleración aproximadamente de 2 a 3 m/s2. Esto representa que el planeador sustento y redujo la aceleración de la caída. Comparándola con la aceleración de la gravedad, este fue capaz de sustentar y evitar una caída precipitada.

Siguiendo en la Figura [49](#page-76-0) en la gráfica  $\theta$  que presenta el ángulo en el eje X, lo cual presenta el ángulo de ataque del prototipo este no se lanzó con un ángulo pronunciado para comprobar su vuelo, lo cual presentó complicaciones en el descenso. Dado que el prototipo no descendió de forma simétrica.

<span id="page-69-0"></span>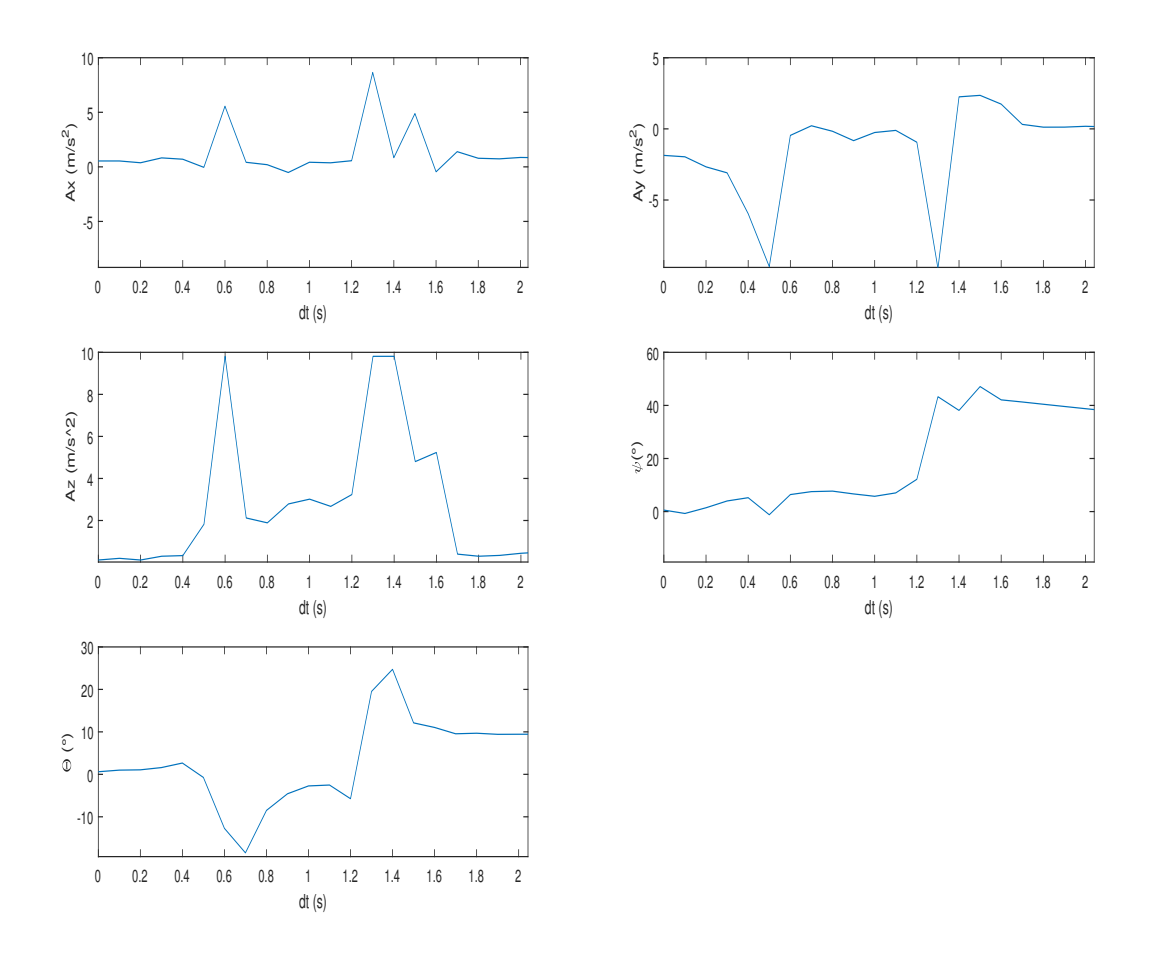

Figura 49: Gráficos del lanzamiento del prototipo, con ambiente controlado

La gráfica de  $\psi$  presente de forma más empírica que el descenso del prototipo no fue simétrico. El ángulo en el eje Y da la inclinación del prototipo hacia los lados. Como se observa en la gráfica correspondiente este fluctúa entre los valores de -15 a 0 en el descenso. Esto no significó un cambio de dirección, el cual podría ser tomado como válido.

Como se explicó en la sección [9.2.2,](#page-72-0) el coeficiente de desplazamientos e 1.57 mts/ mts caída. Este dato presenta que el prototipo fue capaz de sustentar y con esto transformar la caída libre en un desplazamiento, el cual cumple con el objetivo del prototipo que era la de un descenso no descontrolado y que fuera capaz de planear.

## 10.2. Prueba lanzamiento de 2 mts con viento en contra

Como se puede observar en la Figura [50,](#page-77-0) se encuentran las gráficas de los resultados del descenso del prototipo. Este se lanzó de la base de pruebas de 3 mts, las condiciones de vue-

<span id="page-70-0"></span>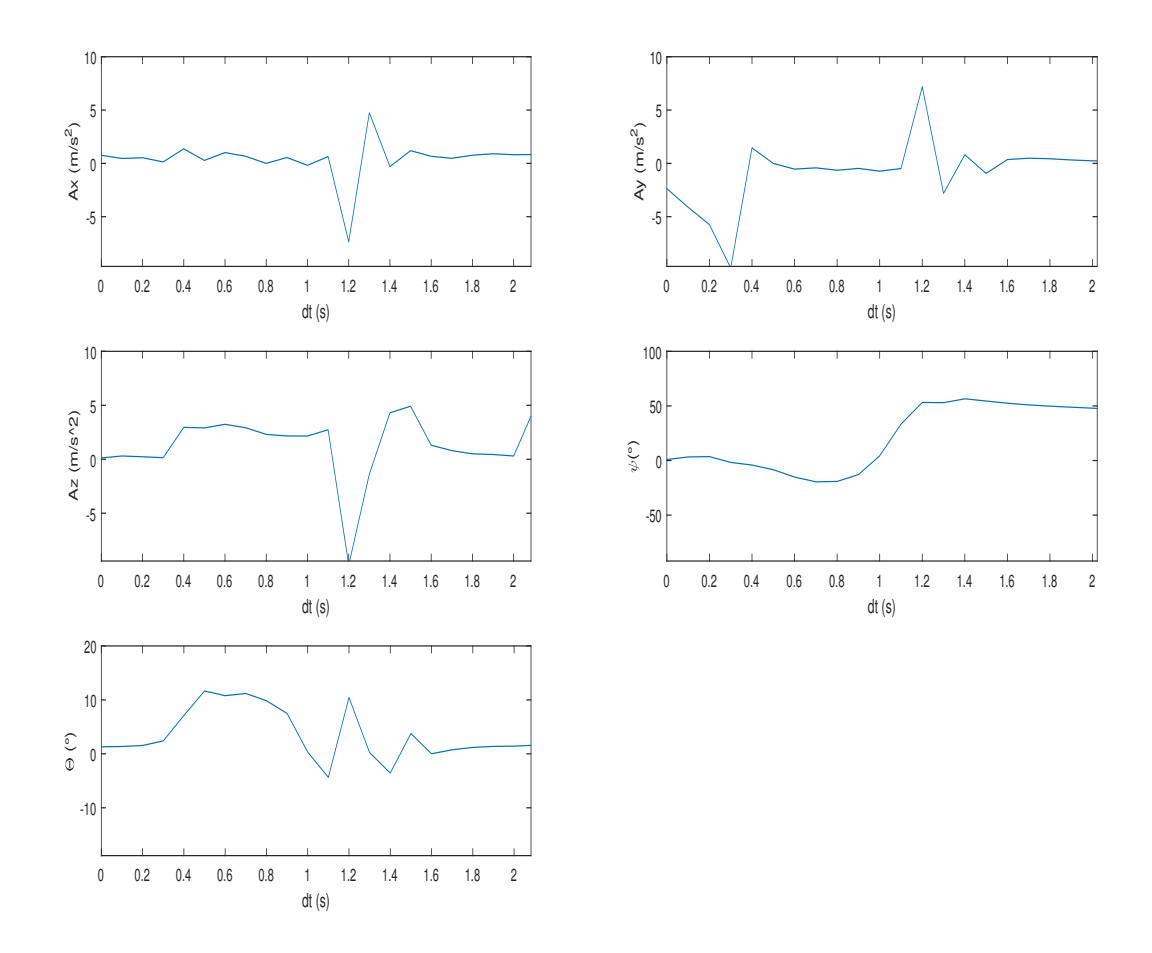

Figura 50: Gráficos del lanzamiento del prototipo, con descenso con viento en contra

lo para este lanzamiento cambiaron siendo sometido al vuelo de en un fluido con velocidad relativa. El viento con una velocidad de 3.25 m/s relativos a tierra.

En la Figura [50](#page-77-0) se observa las gráficas de aceleración en los ejes coordenados del prototipo. En la gráfica de Ax que es la gráfica de la aceleración en el eje X. Este en el descenso no presenta gran variación, ya que se mantuvo en un rango cercano a 0. En diferencia la gráfica de la aceleración en el eje Y, este presenta el impulso que se le dio al prototipo. En el descenso no presento aceleraciones anormales, cercanas a cero.

La gráfica de la aceleración en el eje Z, siguiendo en la Figura [50.](#page-77-0) Presenta los datos de la aceleración de caída del prototipo. Se presenta una aceleración de lanzamiento, la cual se observa antes de 0.5 S. Esta se debe a que el prototipo necesita un impulso para el descenso. Como se puede observar en el descenso este tiene una aceleración aproximadamente de 3 m/s2 .En esta prueba se puede observar que el tiempo de descenso es menor. Esto se debe a las condiciones exteriores, la velocidad del fluido disminuyó la velocidad del descenso. Esto es debido al ángulo de ataque del prototipo la sustentación aumento y este siendo impulsado <span id="page-71-0"></span>hacia atrás y desplomándose al reducir sus velocidad abruptamente.

La Figura [50,](#page-77-0) en las dos gráficas de ángulos  $\theta$  y  $\psi$  roll y pitch respectivamente, se puede observar la gráfica de roll. Esta presenta un fluctuaciones. Esto se debe a que el prototipo al descender contra el viento no descendió simétricamente, sino que realizo un descenso turbulento. Por lo tanto se demostró que el viento en contra sí afecta el descenso del prototipo.

Como se puede observar en la gráfica de θ, esta da los resultados del ángulo Pitch. El cual muestra el ángulo de ataque del prototipo. En este se puede observar que el ángulo aumenta abruptamente al descender, esto se debe a que el viento rechazó el desplazamiento del prototipo. Por lo tanto el prototipo sufrió un descenso más abrupto y cayó con un ángulo de ataque significativo.

El coeficiente de desplazamiento de esta prueba se encontró que disminuyo respecto a otras pruebas realizadas con el prototipo. Se obtuvo un desplazamiento de 2.27 mts respecto a la plataforma de lanzamiento de 2 mts. Esto nos da un coeficiente de 1.13, esto da como resultado que las condiciones de vuelo de la prueba si afecto el desempeño del prototipo. Aunque este resultado demuestra que el prototipo si es capaz de planear, pero las condiciones del fluido lo limitan

## 10.3. Prueba de lanzamiento de 2 mts, con direccionamiento

Como se puede observar en la Figura [51,](#page-79-0) las gráficas de los resultados del descenso del prototipo. Esta prueba consistió en el lanzamiento del prototipo de la plataforma de prueba de 2 mts y con la diferencia de que en este el prototipo se le modificó la configuración del timón, para tratar de direccionar el prototipo en el descenso.

Como se puede observar en la gráfica de aceleración Ax, esta presenta que la aceleración en el eje X no posee un gran variación drástica y se puede observar que si presenta picos de aceleración en el descenso, lo cual indica que si se realiza cambios de dirección del prototipo. Ya que son picos positivos, este comportamiento presentó que el prototipo cambiara la dirección hacia la izquierda, la magnitud y signo de la aceleración es la que nos indica como se comportó el prototipo.

Como se puede observar en la gráfica de aceleración Ay, esta presenta los valores de aceleración en el eje y. Este se observa los picos de lanzamiento y del impacto. En el descenso se puede observar que posee una aceleración aproximadamente constante y cercana a 0. Esto indica que la velocidad en el desplazamiento hacia el frente es aproximadamente constante. Estos datos coinciden con lo visto en la prueba, en el cual el prototipo descendió sin perder el control.
<span id="page-72-0"></span>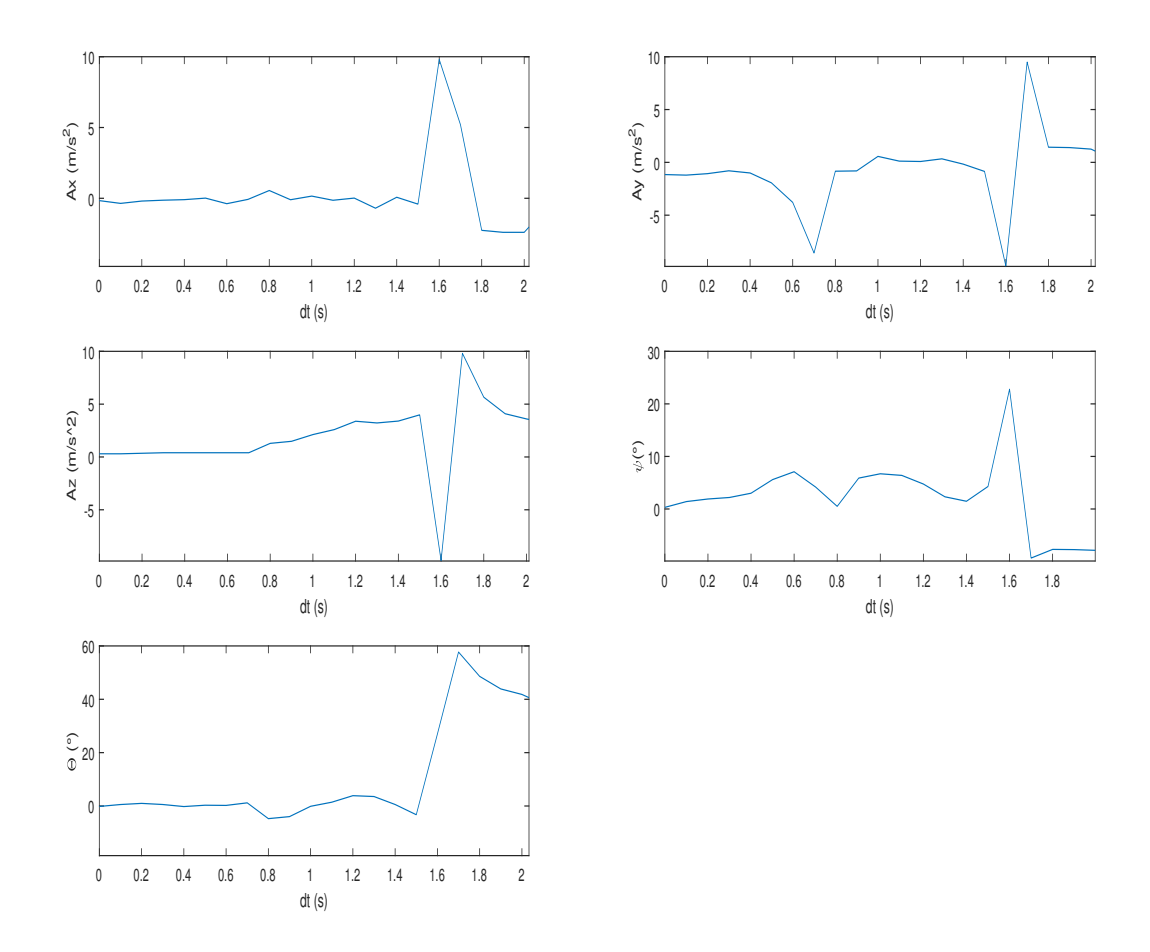

Figura 51: Gráficos del lanzamiento del prototipo, contra viento y direccionamiento

En la gráfica de aceleración en el eje Z, se presenta un comportamiento aproximadamente constante en una rango de valores de dos a  $3 \text{ m/s2}$ . Lo que indica esta gráfica es que el prototipo redujo su aceleración de caída. Con lo que presenta que el prototipo cumplió con la función de planear. Ya que al reducir la aceleración de caída, esto representa que el prototipo creo una fuerza de sustentación, la cual se opuso a la caída descontrolada del mismo. En esta gráfica también se observa los picos de aceleración del lanzamiento y la caída del prototipo.

Siguiendo en la Figura [51,](#page-79-0) las gráficas de ángulos de  $\theta$ . Esta representa el ángulo de ataque que presento el prototipo en el descenso. Como se puede observar este aumentó en el lanzamiento y luego disminuyo, esto se debe a que al caer y el prototipo resistirse a la caída, este aumento dado la fuerza de arrastre. Con lo que después de perder altitud se reduce, ya que no tiene la misma sustentación. Esto también se puede observar en la gráfica de aceleración en el eje Z, al aumentar la aceleración en los instantes finales del descenso.

En la gráfica del ángulo  $\psi$ , en la cual se observa en ángulo de dirección del prototipo. O en otras palabras el ángulo de inclinación respecto al eje Y. Este ángulo nos devuelve la forma de caída del prototipo, en esta gráfica se puede observar el comportamiento en el cual aumento su ángulo respecto al eje Y lo cual se observó como un cambio de posición relativa del prototipo. Este cambio su orientación, dado este ángulo de inclinación. Esto se debe a las líneas de corriente del fluido, estas al pasar por la superficie del prototipo cambian su dirección. En los instantes finales del descenso se reduce el ángulo, dado que al ya haber cambiado la posición relativa del prototipo se observó que se vuelve a su inclinación inicial aproximadamente, lo cual da como resultado que el ángulo en  $\psi$  se reduzca.

El coeficiente de desplazamiento en esta prueba es de 1.625. Ya que al obtener un desplazamiento de 3.23 mts. Esto representa que el prototipo realizó un descenso controlado y con capacidad de planear y aumentar su desplazamiento respecto a la caída.

### 10.4. Prueba lanzamiento de 3 mts

Como se pude observar en la Figura [52,](#page-81-0) se presentan los resultados del descenso del prototipo en condiciones del medio exterior. Se lanzó desde una altura de 3 mts, no se le efectuó ningún cambio a su configuración de extensión, el prototipo descendió sin restricciones.

Como se puede observan en las gráficas de aceleraciones en los 3 ejes [52.](#page-81-0) Se puede observar que estas gráficas presentan una aceleración constante después del lanzamiento, el cual ocurre aproximadamente en el tiempo 0.9 s. se ve un comportamiento constante en el descenso, lo que presenta que desciende a una velocidad aproximadamente constante. Lo cual da unos indicios de sustentación, ya que al no caer sin control y no presentar aceleraciones tan variadas.

Siguiendo en la Figura [52](#page-81-0) la gráfica de aceleración en el eje Z, presenta un valor constante de caída. Una de las partes mas importantes para discutir es el valor al cual la aceleración en Z llega. Es dado que es menor al valor de la gravedad que es 9.81 m/s2 y como se puede observar en la gráfica es que este valor llega a un valor aproximado de 4.8 m/s2. Lo cual nos da una idea que la sustentación en el descenso del prototipo si existe y que se resiste a la caída.

En la Figura [52](#page-81-0) los gráficos de ángulo  $\theta$  que representan el valor del ángulo pitch. Este aumenta al ser lanzado, lo cual coincide con el ángulo de ataque al cual se lanzó, y con el descenso disminuyó. llega a un valor constante el cual al ya caer la IMU se queda leyendo un número indefinido.

El gráfico de  $\psi$  que representa los valores del ángulo roll, el cual presenta la inclinación del prototipo. Este ángulo representará el cambio de dirección. como se puede observar en la gráfica este se comporta como un valor constante. Lo cual indica cómo se comprobó en la experimentación, como no cambió de dirección.

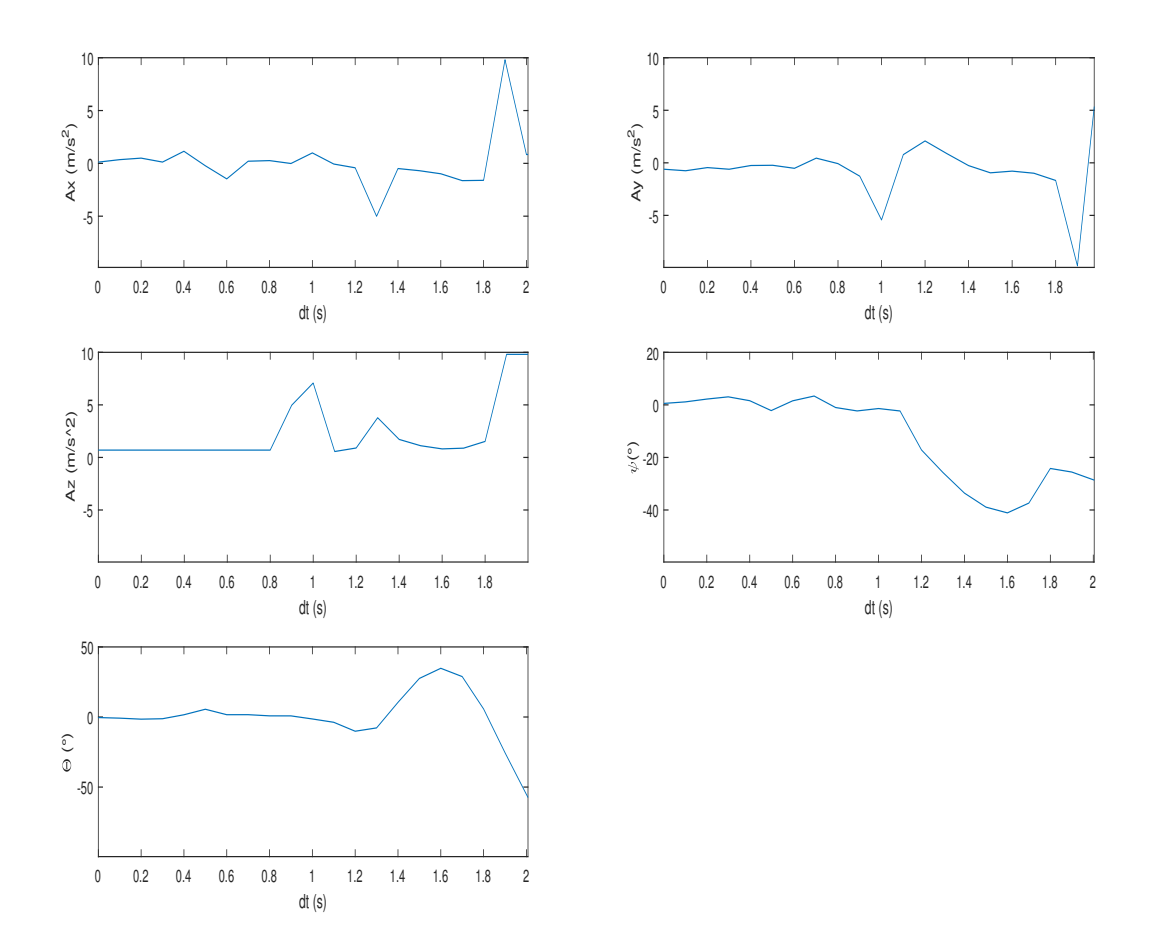

Figura 52: Gráficos del lanzamiento del prototipo, en condiciones controladas

Como se indicó previamente en la sección de recolección de datos [9.2.2,](#page-72-0) el dato de relación de desplazamiento de caída libre. Al medir el desplazamiento con la cinta métrica, se encontró que se desplazó 4.95 mts. Obteniendo así un valor de 1.65, esto representa que el planeador realizo un descenso exitoso al desplazarse mayor cantidad de distancia con relación a la caída.

# 10.5. Prueba lanzamiento de 3 mts, en contra de la dirección del viento

Como se observa en la Figura [53](#page-82-0) se presentan las gráficas de las aceleraciones y ángulos en los ejes del prototipo. Estos datos fueron obtenidos en el descenso del prototipo, en el lanzamiento del mismo desde la plataforma de 3 mts y en dirección en contra del viento.

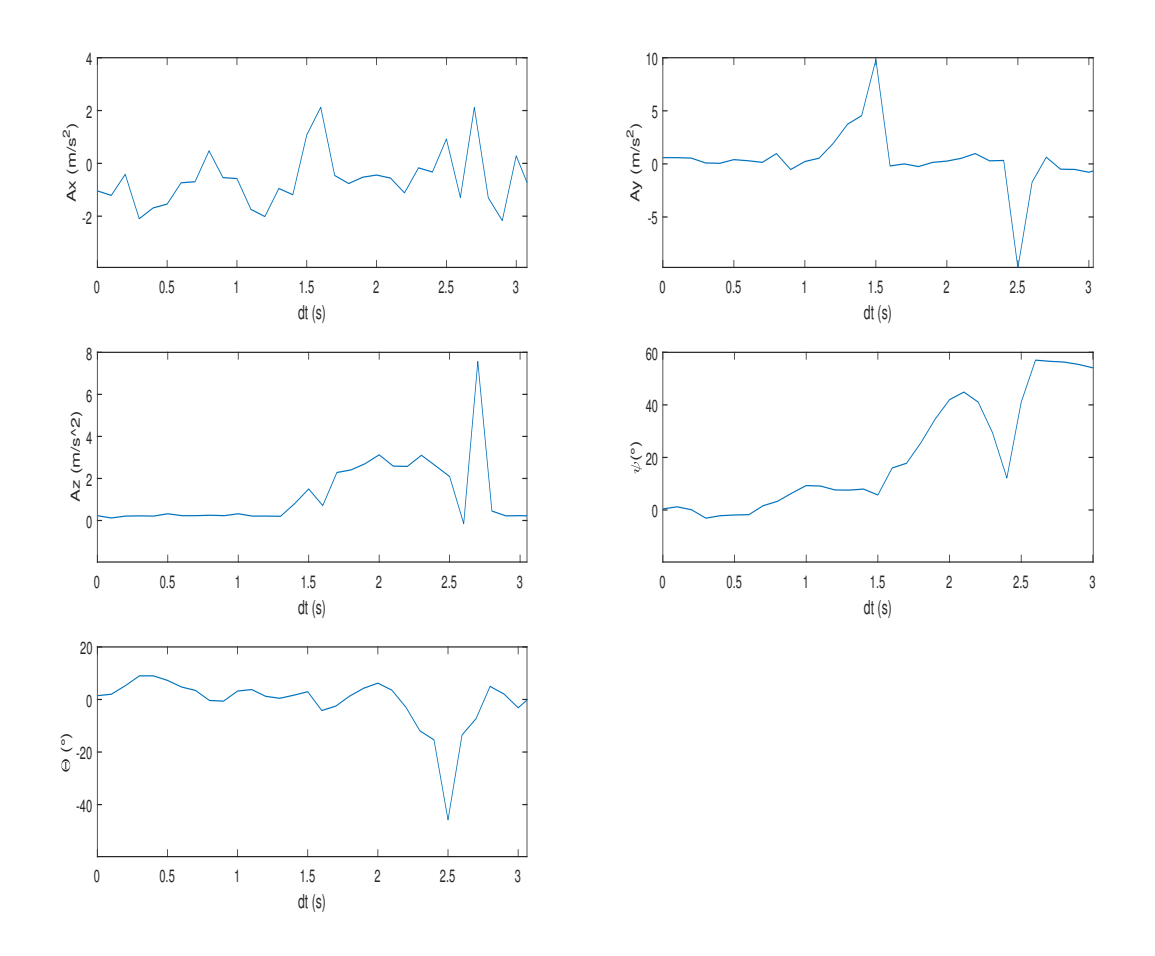

Figura 53: Gráficos del lanzamiento del prototipo, en dirección en contra del viento

Como se puede observar en la gráfica de aceleración en el eje X, esta gráfica presenta un comportamiento fluctuante en un rango de 1 y -2 m/s2. Este comportamiento fluctuante se pudo deber a que la fuerza del viento ejercida sobre el prototipo lo pudo desequilibrar mínimamente en el descenso. Lo cual no afectó considerablemente en el descenso controlado del mismo. Con lo que se obtuvo una prueba exitosa.

Lo que se puede observar en la gráfica de Ay es un comportamiento en el cual el prototipo solo fue afectado por el lanzamiento y la caída. El prototipo no fue afectado con aceleraciones en este eje, con lo que se puede comprobar que el descenso no presentó un cambio abrupto que lo llevará a descontrolarse y caer en picada, en cambio se observa que el descenso se realizó a una velocidad aproximadamente contante.

Siguiendo en la Figura [53,](#page-82-0) en la gráfica de aceleración en el eje Z. Se observa un comportamiento en el que este aumenta su aceleración en la caída u presenta un pico en la caída, lo cual se esperaba dado que es un impacto. El comportamiento de la aceleración en la caída es aproximadamente constante en un valor de 3 m/s2. Lo cual indica que el prototipo fue capaz de crear una fuerza de sustentación y disminuir la aceleración de la caída. Esto comparado con la aceleración de la gravedad, la cual es la aceleración de caída de un objeto sin impulso.

En las gráficas de los ángulos en el eje X y Y, representados por las gráficas  $\psi$  y  $\theta$  respectivamente. Los ángulos en el eje X representan los valores del ángulo de ataque en el descenso del prototipo. Este presenta el comportamiento que aumenta en el descenso, esto se comprobó en la prueba. El prototipo aumentó su inclinación dado la dirección del viento y este resistiéndose al mismo, aumentó su inclinación/ángulo respecto al eje X. En la gráfica del eje Y se puede observar una función que presenta un trazo fluctuante respecto al 0 del eje. Esto comprueba lo observado en el lanzamiento, en el cual el prototipo no cambio su dirección o inclinación. Lo cual cumple el objetivo de la prueba que se deseaba observar en comportamiento del mismo, sin direccionamiento y en contra del viento.

En esta prueba se obtuvo un resultado de desplazamiento de 4.43 mts, con lo cual se obtiene un coeficiente de desplazamiento de 1.47. Esto da a conocer que el prototipo sí es capaz de planear y crear una fuerza de sustentación, con el cual logra realizar la ese valor de coeficiente. El cual indica cuántos metros se desplaza por cada metro de caída libre. Comparado con el valor de la prueba en condiciones controladas, el desplazamiento se disminuyó considerable. Lo cual se esperaba dado que la fuerza de arrastre, al tener una velocidad del viento en dirección contraria aumenta el valor de la fuerza de arrastre, lo cual disminuye el avance.

## 10.6. Prueba lanzamiento de 3 mts, en condiciones controladas y con direccionamiento

Como se puede observar en la Figura [54,](#page-84-0) las gráficas del aceleraciones y ángulos en los ejes del prototipo, en el lanzamiento del mismo a una altura de 3 metro bajo condiciones controladas y cambiando su configuración para cambiar la dirección del mismo.

Como se observa en la gráfica de Ax, esta representa el comportamiento del la aceleración en el eje X. Como se observa esta gráfica presenta un comportamiento fluctuante, el cual se puede definir como poco significante. Ya que no posee valores altos en el descenso. Esto dado que este solo cambio al efectuarse un desplazamiento al cambiar de dirección.

Respecto a la gráfica de Ay, las aceleración en el eje Y. Esta presenta un comportamiento constante cercano a un valor de 1m/s, esto dado que el prototipo va avanzando a una velocidad constante en la dirección positiva del eje. Este comportamiento es algo esperado, dado que el prototipo no podría empezar a acelerar sin ninguna fuerza aplicada, además de la fuerza de lanzamiento. Por lo tanto esta gráfica es válida para el análisis del desplazamiento del prototipo.

En la gráfica de Az de la Figura [54,](#page-84-0) se presenta el comportamiento de la aceleración en el

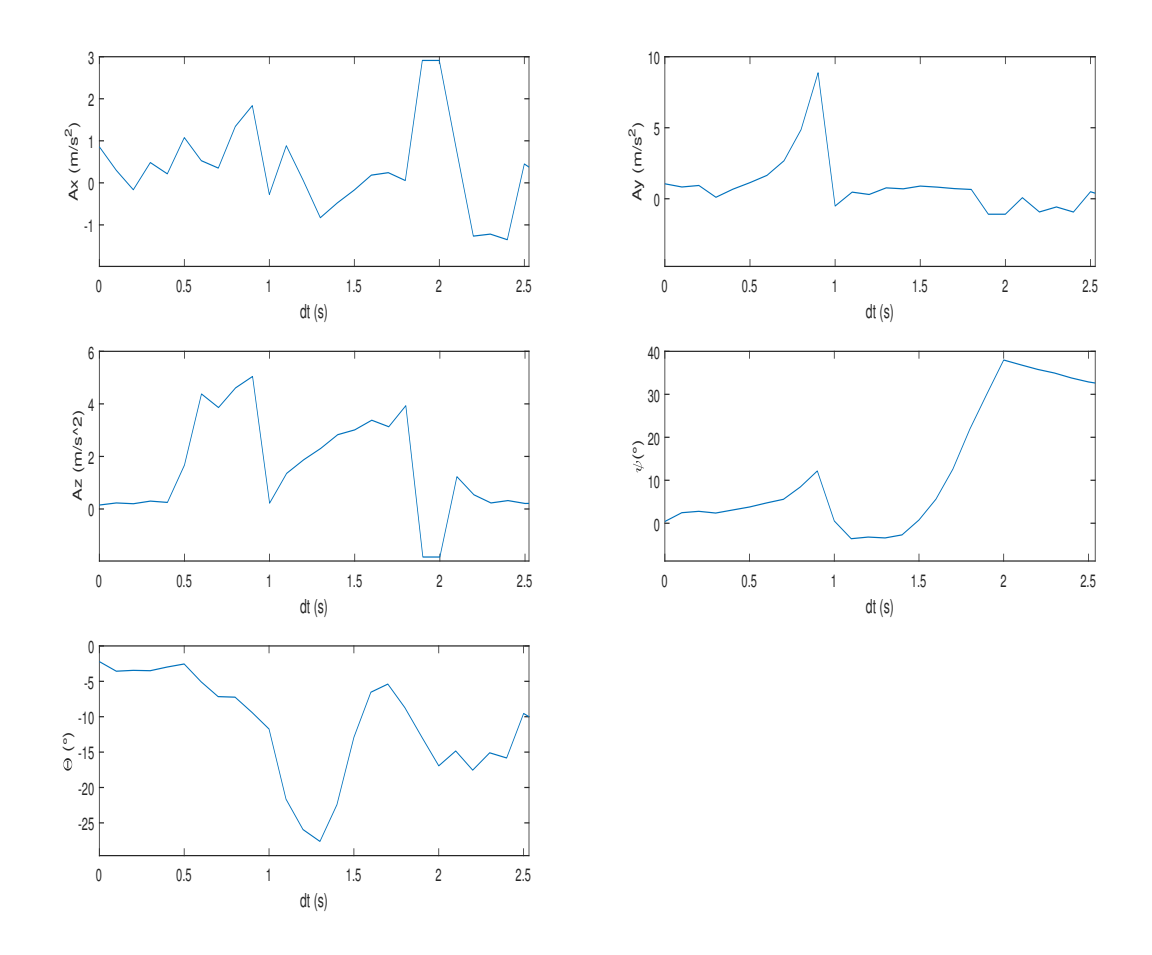

Figura 54: Gráficos del lanzamiento del prototipo, en condiciones controladas y con direccionamiento

eje Z. El cual presenta un comportamiento con dos picos en distintas magnitudes, los cuales representan el lanzamiento y el impacto al llegar al suelo. Entre los dos picos se presenta un comportamiento de una aceleración ascendente, lo cual se explica a dado que el prototipo va cayendo mas rápido dado las propiedades del timón trasero. El cual hace caer más rápido el prototipo para efectuar el cambio de dirección. Lo cual se comporta aproximadamente igual a lo observado en la prueba.

La gráfica de θ que presenta el valor del ángulo del eje Y. El cual da la inclinación de direccionamiento, esta presenta cambios en el tiempo del descenso del prototipo. Este cambio aumenta dado que el timón solo efectuó el cambio y no llevo al prototipo a su configuración original, sino que siempre estoy en la configuración de direccionamiento. Por lo cual este ángulo siempre esta en aumento hasta el tiempo de impacto. Con lo cual se observa que en esta prueba el direccionamiento del prototipo es satisfactorio.

El resultado del desplazamiento del prototipo fue de 4.79 mts. Lo cual es una distancia considerablemente mayor a las pruebas antes realizadas en la misma plataforma de pruebas.

Esta prueba dio como resultado un coeficiente de desplazamiento de 1.59. Lo cual representa que el prototipo avanza 1.59 mts por cada metro de caída libre. Esto representa que el prototipo a parte de poder cambiar su dirección, es capaz de crear una fuerza de sustentación y desplazarse en el descenso.

## 10.7. Desplazamiento y coeficiente de avance de las pruebas realizadas

10.7.1. Mediciones de desplazamiento de lanzamientos e 2mts en condiciones controladas

| Desplazamiento $(m)$ | Coeficiente |            |        |
|----------------------|-------------|------------|--------|
| 3.11                 | 1.55        |            |        |
| 3.55                 | 1.77        | Promedio   | 1.667  |
| 3.33                 | 1.66        | Desviación | 9.073% |
|                      |             | Estándar   |        |
| 3.01                 | 1.50        |            |        |
| 2.98                 | 1.49        |            |        |
| 3.10                 | 1.55        |            |        |
| 3.45                 | 1.72        |            |        |
| 3.68                 | 1.84        |            |        |
| 3.80                 | 1.90        |            |        |

Cuadro 1: Datos resultantes de las medición del desplazamiento del prototipo.

Como se puede observar en el Cuadro [1,](#page-85-0) según las mediciones tomadas del desplazamiento de cada prueba de lanzamiento, se tomó la distancia desplazada por el prototipo. Se encontró el coeficiente de desplazamiento de cada una de las mismas. Como se puede observar se encontró el promedio el cual muestra un valor de desplazamiento de 1.667 mt para las 10 pruebas realizadas. En este se obtuvo la desviación estándar para comprobar la fluctuación de los desplazamientos respecto al promedio encontrado. En lo cual se encontró un valor aproximado de 9 %, lo cual se acerca ya que no supera un porcentaje mayor a 10 %, lo cual es bueno para comprobar que el prototipo es capas de desplazarse a una razón de 1.66 mt por cada metro de caída libre. Lo cual es un descenso controlado exitoso.

#### <span id="page-79-0"></span>10.7.2. Mediciones de desplazamiento de lanzamientos e 2 mts en condiciones controladas y direccionamiento

| Desplazamiento $(m)$ | Coeficiente |            |         |
|----------------------|-------------|------------|---------|
| 3.1                  | 1.55        |            |         |
| 3.24                 | 1.62        | Promedio   | 1.605   |
| 3.13                 | 1.56        | Desviación | 3.794 % |
|                      |             | Estándar   |         |
| 3.06                 | 1.53        |            |         |
| 3.39                 | 1.69        |            |         |
| 3.23                 | 1.61        |            |         |
| 3.33                 | 1.66        |            |         |

Cuadro 2: Datos resultantes de las medición del desplazamiento del prototipo a una altura de 2 mts y direccionamiento.

Como se puede observar en el Cuadro [2,](#page-86-0) este presenta los valores de las mediciones del desplazamiento de los lanzamiento del prototipo a una altura de 2 mt y aplicando direccionamiento en el descenso. En estas pruebas se obtuvo un promedio del coeficiente de desplazamiento de 1.605 mt. A estos datos se encontró la desviación estándar para comprobar que lo datos no presentaran una fluctuación y comprobar que los datos eran válidos y se encontraban cerca del promedio. En estas pruebas se encontró un promedio de desplazamiento de 1.605, lo cual indica que en el descenso con direccionamiento el prototipo fue capaz de sustentar y lograr un desplazamiento respecto a la caída libre. Los datos presentaron una desviación estándar de 3.794 % con lo que se acepta que las mediciones del desplazamiento y el coeficiente de desplazamiento son cercanas y aproximadas al comportamiento del prototipo bajo las mismas condiciones.

### 10.7.3. Mediciones de desplazamiento de lanzamientos de 2 mts contra el viento y sin direccionamiento

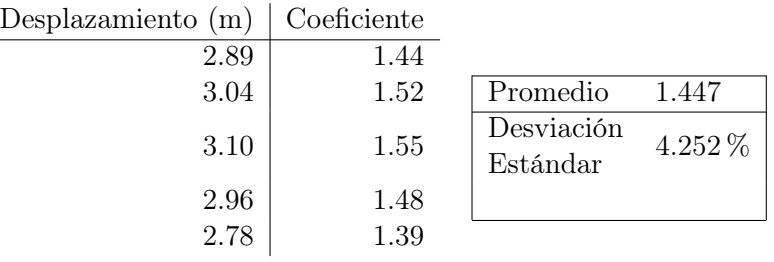

Cuadro 3: Datos resultantes de las medición del desplazamiento del prototipo a una altura de 2 mts, contra el viento.

Lo que se puede observar en el Cuadro [3,](#page-86-0) se puede observar los resultados tomados de las pruebas de lanzamiento a 2 mts de altura y contra el viento. Los datos presenta poseen un promedio de 1.447. Esto presenta según lo ya observado con las tablas de resultados de desplazamiento una disminución considerable. Esto se debe a que la velocidad relativa y esto dado a la ecuación de sustentación, influye en que reducirá la velocidad relativa de descenso disminuirá la sustentación del prototipo. Dado eso es que el prototipo en las pruebas contra el viento presenta una disminución del desplazamiento y desciende con una pendiente mayor. El dato de la desviación estándar nos presenta una fluctuación de los resultados menor al 5 %, lo cual es aceptable para las pruebas. Esto representa que el prototipo bajo las condiciones en contra de viento se comportara aproximadamente a un coeficiente de desplazamiento de 1.447.

#### 10.7.4. Mediciones de desplazamiento de lanzamientos de 3 mts en condiciones controladas y sin direccionamiento

| Desplazamiento $(m)$ | Coeficiente |            |         |  |
|----------------------|-------------|------------|---------|--|
| 4.78                 | 1.59        |            |         |  |
| 4.56                 | 1.52        | Promedio   | 1.561   |  |
| 4.69                 |             | Desviación | 5.437 % |  |
|                      | 1.56        | Estándar   |         |  |
| 4.10                 | 1.36        |            |         |  |
| 4.61                 | 1.53        |            |         |  |
| 4.55                 | 1.51        |            |         |  |
| 4.87                 | 1.62        |            |         |  |
| 4.95                 | 1.65        |            |         |  |
| 4.76                 | 1.58        |            |         |  |
| 4.97                 | 1.65        |            |         |  |

Cuadro 4: Tabla Con los datos resultantes de las medición del desplazamiento del prototipo a una altura de 3 mts, en condiciones controladas.

Se puede observar en el Cuadro [4,](#page-87-0) se puede observar los datos del desplazamiento del prototipo en un lanzamiento de la plataforma de pruebas de 3 mts. Estas pruebas son en condiciones controladas y sin direccionamiento. Como se puede observar los valores del desplazamiento aumentaron en comparación a las demás tablas presentadas. Esto se debe que posee un metro mas de caída libre el prototipo. El promedio del coeficiente de desplazamiento se encuentra en 1.561, con una desviación estándar de 5.437 %, lo cual es menor al 10 % que es el rango máximo que se planteó para aceptar que el comportamiento del desplazamiento en estas pruebas fuera aceptable.

#### <span id="page-81-0"></span>10.7.5. Mediciones de desplazamiento de lanzamientos de 3 mts en condiciones controladas y direccionamiento

| Coeficiente |            |         |
|-------------|------------|---------|
| 1.55        |            |         |
| 1.61        | Promedio   | 1.591   |
|             | Desviación | 1.431 % |
|             | Estándar   |         |
| 1.58        |            |         |
| 1.62        |            |         |
| 1.58        |            |         |
|             | 1.59       |         |

Cuadro 5: Tabla Con los datos resultantes de las medición del desplazamiento del prototipo a una altura de 3 mts, en condiciones controladas y direccionamiento.

En el Cuadro [5,](#page-88-0) se puede observar los datos del desplazamiento del prototipo en la plataforma de 3 mts y efectuando un direccionamiento. Los datos de este cuadro presentan un comportamiento distinto a lo esperado, dado la teoría del timón trasero. En este se explica que en los cambios de superficie este caería mas rápido de una sección del prototipo y con eso cambiaría su dirección. Por lo que se encontró el promedio del coeficiente de desplazamiento es de 1.591, comparado con la tabla anterior [4](#page-87-0) el valor del promedio es de 1.561. La diferencia no presenta una diferencia abrupta pero el cambio que presenta mas cambio es la desviación de las pruebas obteniendo en este un valor de 1.431 %, comparado con 5 %. Estos datos si presentan una diferencia considerable.

Analizando el prototipo y porque el comportamiento del aumento en el coeficiente de desplazamiento. Se evaluó que al caer con mayor velocidad, este aumentó la velocidad relativa del prototipo respecto al flujo del fluido. Como se puede observar en la ecuación de sustentación [1,](#page-48-0) el factor de la velocidad relativa es un termino elevado al cuadrado. Con lo que se observa que el prototipo al caer y tener una mayor velocidad, este creó un valor mayor considerable de fuerza de sustentación.

#### 10.7.6. Mediciones de desplazamiento de lanzamientos de 5 mts en condiciones exteriores

| Desplazamiento $(m)$ | Coeficiente |                        |         |
|----------------------|-------------|------------------------|---------|
| 4.61                 | 1.55        |                        |         |
| 3.86                 | 1.61        | Promedio               | 0.916   |
| 4.35                 | 1.59        | Desviación<br>Estándar | 9.081 % |
| 4.78                 | 1.58        |                        |         |

Cuadro 6: Tabla con los datos resultantes de las medición del desplazamiento del prototipo a una altura de 5 mts, en condiciones exteriores.

<span id="page-82-0"></span>Lo que se puede observar en el Cuadro [6,](#page-88-0) se presentan los resultados del desplazamiento del prototipo bajo condiciones exteriores y una altura de 5 mts. Lo que se observa es que el prototipo con un promedio del coeficiente de desplazamiento de 0.916. Lo cual indica que el prototipo bajo condiciones exteriores reduce drásticamente su capacidad de efectuar un descenso controlado y crear una fuerza de sustentación que le ayude a planear. Este coeficiente indica que el prototipo no puede crear un descenso con una relación 1:1. Lo cual esta indicando que el prototipo planea, pero no lo suficiente para considerarse exitosas las pruebas en condiciones exteriores.

Lo que más afectó a estas descenso del prototipo, son la velocidad y dirección del viento. Esto provocaba que el prototipo se descontrolara y perdiera sustentación, al caer abruptamente. Los datos que se presentan son de pruebas exitosas, en las cuales el prototipo logró llegar a tierra sin perder el control. Dado la fuerza de arrastre que se crea en estas pruebas el prototipo reducía su capacidad de desplazamiento.

# Identificación de sistemas

### <span id="page-84-0"></span>11.1. Descripción de recolección y procesamiento de datos

La recolección de datos se realizó mediante los archivos .Csv de las pruebas de lanzamiento del prototipo en las distintas plataformas de pruebas. Ya con estos se importó a matlab las columnas de Vz,  $\theta$  y  $\omega$ ; También se realizo una columna simulando los datos de una entrada escalón de ángulos como se puede observar en la Figura [55,](#page-91-0) la cual cambiaba su valor de 0° a 45° en el tiempo del lanzamiento esto solo para los lanzamiento con direccionamiento. Esto es dado que en el prototipo se colocó el timón trasero a un ángulo de 45◦ ,

|                                          | Range: F1:L74 |                                                      | Output Type:<br><sup>D</sup> D Column vectors ▼ |                           | <b>E</b> Replace |              |          |                | " unimportable cells with " NaN |                                                 |
|------------------------------------------|---------------|------------------------------------------------------|-------------------------------------------------|---------------------------|------------------|--------------|----------|----------------|---------------------------------|-------------------------------------------------|
|                                          | Names Row: 1  | $\overline{\phantom{a}}$<br>$\overline{\phantom{0}}$ | @ Text Options                                  |                           |                  |              |          |                |                                 | <b>Import</b><br>Selection $\blacktriangledown$ |
| <b>SELECTION</b><br><b>IMPORTED DATA</b> |               |                                                      | UNIMPORTABLE CELLS                              |                           |                  |              |          | <b>MPORT</b>   |                                 |                                                 |
|                                          |               |                                                      |                                                 |                           |                  |              |          |                |                                 |                                                 |
|                                          | E             | F                                                    | G                                               | H                         | ×                | $\mathbf{I}$ | ĸ        | $\mathbf{L}$   |                                 |                                                 |
|                                          | m VarNam      | Ax                                                   | Av                                              | <b>Az</b>                 | <b>Theta</b>     | Omega        | dt       | <b>Entrada</b> |                                 |                                                 |
|                                          | Text          | -Number                                              | -Number                                         | -Number                   | -Number          | -Number      | - Number | - Number       |                                 |                                                 |
|                                          |               |                                                      | 0.599952 0.973575 0.11                          |                           | $-2$             | 1.15         | $\Omega$ | $\mathbf{0}$   |                                 |                                                 |
|                                          |               |                                                      | 0.441881 1.530417 0.12                          |                           | $-4.41$          | $-0.34$      | 0.1      | $\bf{0}$       |                                 |                                                 |
|                                          |               |                                                      | 0.554447 1.544787 0.13                          |                           | $-3.47$          | $-0.99$      | 0.2      | $\mathbf{0}$   |                                 |                                                 |
|                                          |               |                                                      | 0.324525 1.312470 0.09                          |                           | $-1.49$          | $-0.69$      | 0.3      | $\mathbf{0}$   |                                 |                                                 |
|                                          |               |                                                      | 0.789158 1.390308 0.15                          |                           | $-1.97$          | 0.61         | 0.4      | $\mathbf{0}$   |                                 |                                                 |
|                                          |               |                                                      | 1.419049 1.912423 0.23                          |                           | $-0.55$          | 0.19         | 0.5      | $\mathbf{0}$   |                                 |                                                 |
|                                          |               |                                                      | 0.966390 4.211641 5.478607                      |                           | 1.06             | $-0.22$      | 0.6      | $\mathbf{0}$   |                                 |                                                 |
|                                          |               |                                                      | 0.989143 9.453142 4.263134 3.95                 |                           |                  | $-3.29$      | 0.7      | $\mathbf{0}$   |                                 |                                                 |
|                                          |               |                                                      | $-3.24285$ $0.184416 -1.67292$                  |                           | $-11.87$         | $-4.44$      | 0.8      | 45             |                                 |                                                 |
|                                          |               |                                                      | 2.780617 - 0.96758 0.937650                     |                           | $-20.21$         | $-12.01$     | 0.9      | 45             |                                 |                                                 |
|                                          |               | $-0.96998$                                           |                                                 | 0.565224 2.440524 - 22.16 |                  | $-17.4$      | 1        | 45             |                                 |                                                 |
|                                          |               | $-0.10897$                                           |                                                 | 0.792751 2.174677 -24.4   |                  | $-26.87$     | 1.1      | 45             |                                 |                                                 |
|                                          |               | $-0.03951$                                           |                                                 | 1.034648 2.377056 - 24.55 |                  | $-26.44$     | 1.2      | 45             |                                 |                                                 |
|                                          |               | $-0.34847$                                           |                                                 | 1.181942 2.375859         | $-20.08$         | $-20.95$     | 1.3      | 45             |                                 |                                                 |
|                                          |               |                                                      | $-0.09101$ 0.977167 2.521955                    |                           | $-10.61$         | $-12.83$     | 1.4      | 45             |                                 |                                                 |
|                                          |               |                                                      | 0.186811 0.760418 2.597398 2.89                 |                           |                  | $-5.62$      | 1.5      | 45             |                                 |                                                 |
|                                          |               |                                                      | 0.467028 0.239501 2.693199 16.89                |                           |                  | $-2.98$      | 1.6      | 45             |                                 |                                                 |
|                                          |               |                                                      | 4.447850 0.881367 0.539178 30.51                |                           |                  | $-1.79$      | 1.7      | 45             |                                 |                                                 |
|                                          |               |                                                      | 4.447850 0.881367 0.539178 44.4                 |                           |                  | $-0.51$      | 1.8      | 45             |                                 |                                                 |
|                                          |               | $-2.18785$                                           |                                                 | -1.14960 5.401966 44.64   |                  | 0.42         | 1.9      | 45             |                                 |                                                 |
|                                          |               |                                                      | 1.451381 - 1.52682 5.269042 42.82               |                           |                  | $-0.01$      | 2        | 45             |                                 |                                                 |
|                                          |               |                                                      | -0.01437 0.286204 4.858297 42.03                |                           |                  | $-0.98$      | 2.1      | 45             |                                 |                                                 |
|                                          |               |                                                      | 1.063388 0.164058 4.640350 41.23                |                           |                  | $-1.21$      | 2.2      | 45             |                                 |                                                 |
|                                          |               |                                                      | 0.652642 0.203576 4.689448 40.46                |                           |                  | $-0.74$      | 2.3      |                |                                 |                                                 |
|                                          |               |                                                      | 0.629890 0.189206 4.665498 39.69                |                           |                  | $-1.73$      | 2.4      |                |                                 |                                                 |
|                                          |               |                                                      | 0.853824 0.191601 4.672683 38.95                |                           |                  | $-1.42$      | 2.5      |                |                                 |                                                 |
|                                          |               |                                                      | 0.608334 0.220341 4.671485 38.22                |                           |                  | $-1.54$      | 2.6      |                |                                 |                                                 |
|                                          |               |                                                      | 0.752036 0.209564 4.682263 37.51                |                           |                  | $-1.81$      | 2.7      |                |                                 |                                                 |
|                                          |               |                                                      | 0.737666 0.228724 4.696633 36.81                |                           |                  | $-1.83$      | 2.8      |                |                                 |                                                 |

Figura 55: Importación de datos como vector columna en matlab

<span id="page-85-0"></span>con el tal de recrear una entrada para el proceso de estimación de modelos en matlab. A parte de la entrada se importo la columna de tiempo de muestro para conocer el dt para la estimación de los modelos.

En los datos se realizó un procesamiento para obtener  $\psi$  mediante la integración numérica de los valores de Vz. Esta se realizó mediante la integración numérica por medio de trapecios con la función cumtrapz(Vz) de matlab. Como se puede observar en la Figura [56](#page-92-0) los valores de la integración mediante la función, devuelven una integración aproximados con lo que se tiene un porcentaje de error minimo, lo cual es aceptable dado que se desea aproximar la función de transferencia del modelo de  $\psi$  y con la IMU utilizada en el proyecto es imposible obtenerla.

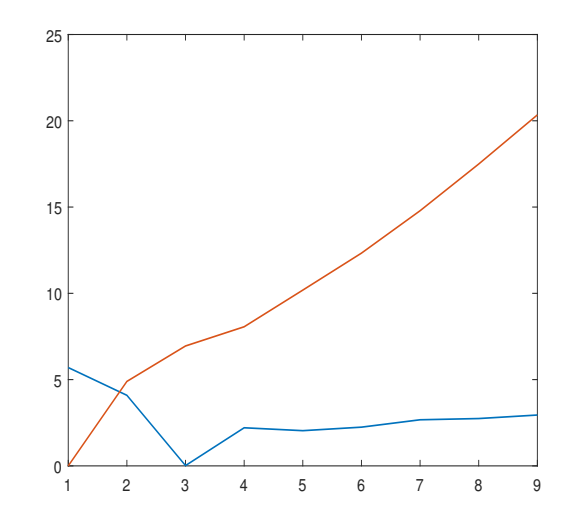

Figura 56: Gráfica de los valores de la integral  $\psi$  en rojo y de Vz en azul

### 11.2. Estimación e identificación de sistemas

Este proceso se realizó mediante matlab y la herramienta de SystemIdentification. Se Creo un objeto tipo data en matlab, el cual tiene una entrada el escalón de ángulos y dos salidas, las cuales son el ángulo  $\theta$  y  $\psi$  ya que estos se obtuvieron del lanzamiento del planeador. Esto debido a que la entrada afectaba a las dos funciones de transferencia, como se puede observar en la Figura [57,](#page-93-0) los datos del objeto son actualizados por matlab para estimar la data.

Para la estimación de la función de transferencia de  $\psi$  se colocó como entrada la velocidad angular en x y como salida la integral obtenida anteriormente en el procesamiento de los valores. El tiempo de muestreo en el caso sería de 0.1 S dado que es el tiempo de muestreo de la IMU que se podía guardar en la Sd.

<span id="page-86-0"></span>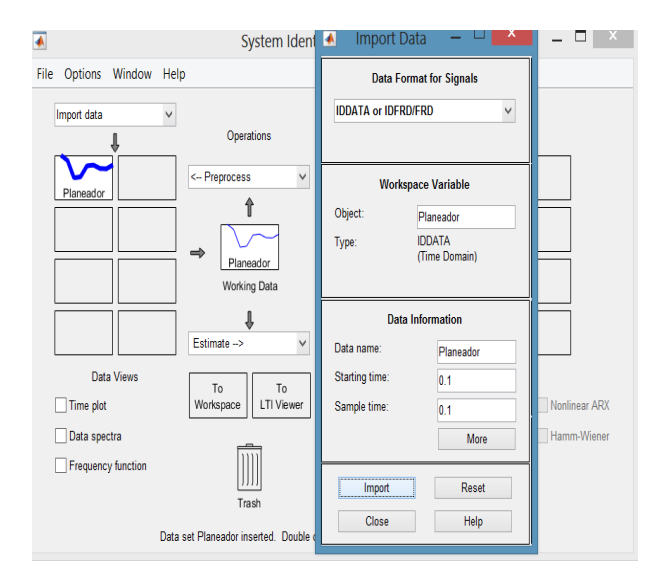

Figura 57: Pestaña de SystemIdentification estimando el objeto tipo data llamado planeador

En la estimación de las funciones de transferencia como se puede observar en la Figura [57,](#page-93-0) se utilizo una función de segundo orden sin ceros, esto dado su facilidad en el análisis y conocimientos adquiridos en sistemas de control clásicos. Ya con esto se puden estimar coeficientes de rendimiento, los cuales ayudarán a deducir el comportamiento.

### 11.3. Resultados

#### 11.3.1. Prueba contra el viento altura 3mts

En esta se obtuvo las siguiente funciones de transferencia.

$$
G_x(S)\frac{10.86}{S^2 + 1.714S + 176.1}
$$
\n<sup>(7)</sup>

$$
G_y(S)\frac{-15.79}{S^2 + 13.25S + 127.4}
$$
\n(8)

$$
G_z(S)\frac{11.51}{S^2 + 75.74S + 45.71} \tag{9}
$$

Como se puede observar en la ecuación [\(7\)](#page-93-0) el ángulo roll que es el ángulo del eje X que da la dirección como se puede observar en la Figura [47,](#page-72-0) esta presenta una respuesta al escalón como se puede observar en la Figura [58.](#page-94-0) De la cual se puede estimar el comportamiento que este aumentó hasta llegar a un valor estable, lo cual representa que debido al viento en contra el planeador cambío su dirección aunque es mínima, como se puede observar en las

<span id="page-87-0"></span>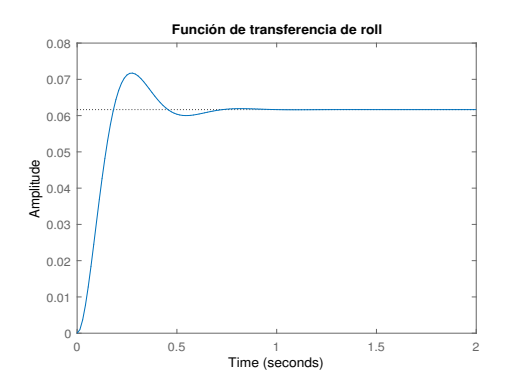

Figura 58: Respuesta al escalón de la función de transferencia de roll

dimensionales de la misma figura.

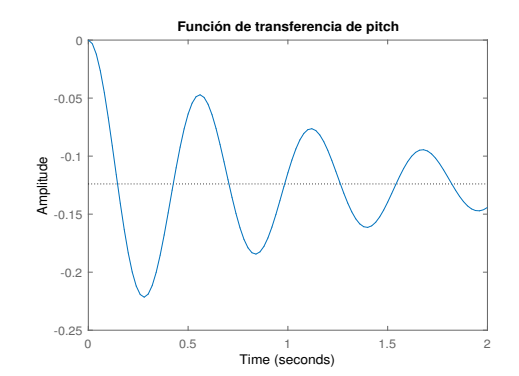

Figura 59: Respuesta al escalón de la función de transferencia de pitch

Analizando la función de transferencia de Pitch la cual se puede ver en [\(8\)](#page-93-0), la cual representa el ángulo pith del planeador o en ángulo de ataque del mismo. Se puede observar mejor el comportamiento en la respuesta al escalón en la Figura [59.](#page-94-0) El cual presenta un comportamiento oscilatorio; lo cual indica que el ángulo de ataque vario en el descenso, lo cual puedo afectar en el desplazamiento. Estas variaciones son mínimas dado las escalas que se observan.

En la función de transferencia para yaw [\(9\)](#page-93-0), esta función de transferencia se sometió en dos procesos de aproximación; en la integración numérica y en la estimación de su función de transferencia. Como se puede observar en la Figura [60,](#page-95-0) el planeador aumentó su ángulo y cambio su direccionamiento, aunque el cambio es mínimo se puede insinuar que el viento sí logra cambiar la dirección del planeador, para lo que se tiene el timón trasero como actuador principal para contrarrestar los cambios provocador por este. El comportamiento que se esperaba en esta figura era que el ángulo cambiara insignificantemente para el planeador ya que el viento era frontal, que se llegara a estabilizar en un valor mínimo.

#### 11.3.2. Prueba lanzamiento direccionado a 3mts de altura

Las funciones de transferencia estimadas, se presenta a continuación.

$$
G_z(S)\frac{245.5}{S^2 + 41.06S + 4.037e - 13}
$$
\n<sup>(10)</sup>

$$
Gx(S)\frac{2.604}{S^2 + 0.9879S + 38.49}
$$
\n<sup>(11)</sup>

<span id="page-88-0"></span>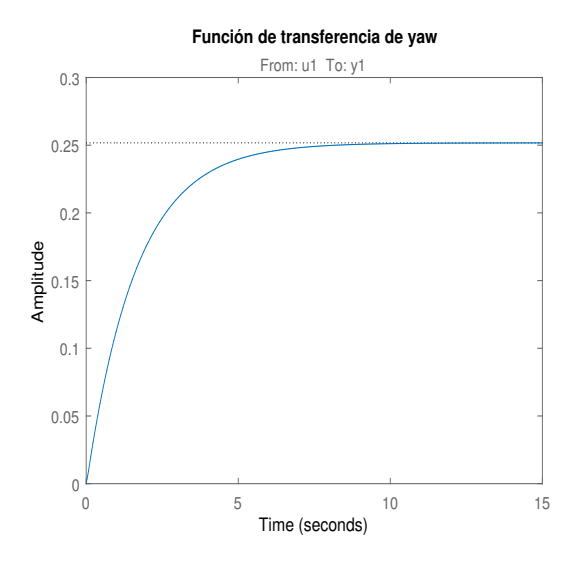

Figura 60: Respuesta al escalón de la función de transferencia de yaw

$$
Gy(S)\frac{3.187}{S^2 + 0.6216S + 19.27}
$$
\n<sup>(12)</sup>

Como se puede observar en la función de transferencia [\(11\)](#page-94-0), la función de transferencia presenta un valor de asentamiento de 0.067 por lo que las oscilaciones que presenta en la Figura [61,](#page-96-0) estas se deben a que el planeador mediante el timón trasero tiene una fuente de error mecánico que es el juego. Por lo que las oscilaciones disminuyen en el paso del tiempo hasta llegar a un valor de inclinación, la cual crea el cambio de direccionamiento del planeador.

El ángulo de ataque representando en la función de transferencia [\(12\)](#page-95-0), que presenta un comportamiento al escalón como se puede observar en la Figura [62.](#page-96-0) Este se puede observar que el ángulo aumenta rápidamente y oscila, este comportamiento es aceptable dado que el ángulo de ataque puede cambiar dado las condiciones del fluido en el cual se desplaza el planeador. El calor en que llega a estabilizarse es un ángulo positivo, por lo que se presentara como un ángulo que chocara contra el movimiento del viento y este crear condiciones de sustentación.

Como se puede observar en la función de transferencia de yaw [\(63\)](#page-96-0), el valor de asentamiento es un valor grande, por lo que se presenta el comportamiento que se muestra en la Figura [63.](#page-96-0) Esto representa que el planeador continuaría girando hasta el infinito, si el cayera en una altura considerable. El planeador si llegaría a un ángulo dirección, pero en un largo tiempo.

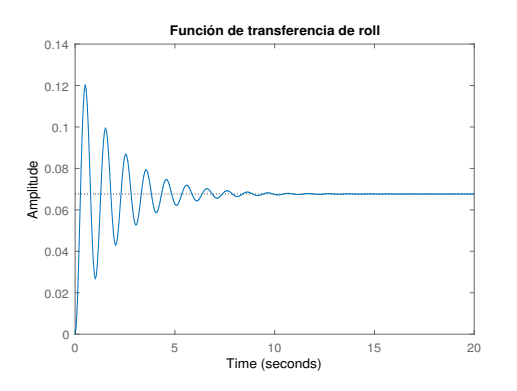

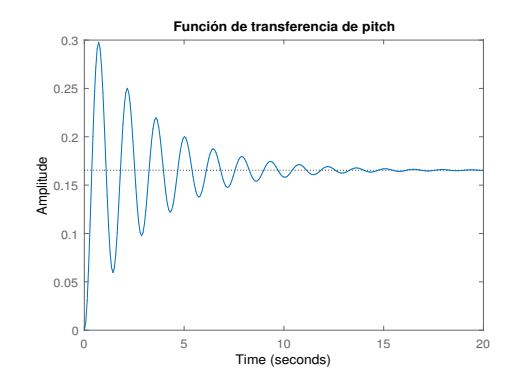

Figura 61: Respuesta al escalón de la función de transferencia de roll

Figura 62: Respuesta al escalón de la función de transferencia de pitch

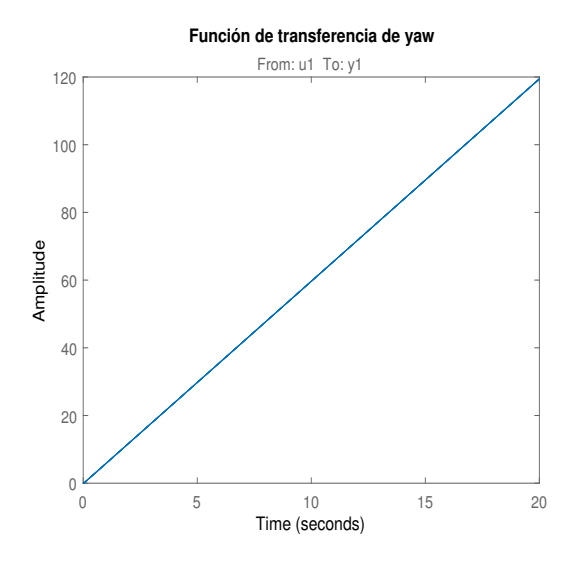

Figura 63: Respuesta al escalón de la función de transferencia de yaw

#### 11.3.3. Prueba con condiciones controladas a una altura de 3mts

$$
G_x = \frac{10.86}{S^2 + 13.25S + 176.1}
$$
\n(13)

$$
G_y = \frac{15.79}{S^2 + 1.714S + 127.4}
$$
\n(14)

$$
G_z = \frac{11.51}{S^2 + 75.74S + 457.1} \tag{15}
$$

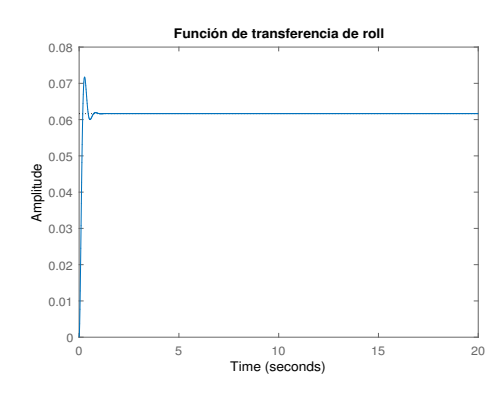

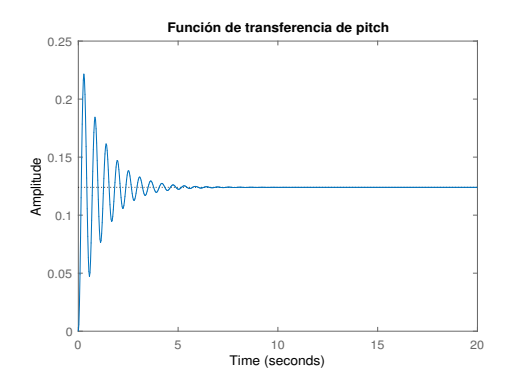

Figura 64: Respuesta al escalón de la función de transferencia de roll

Figura 65: Respuesta al escalón de la función de transferencia de pitch

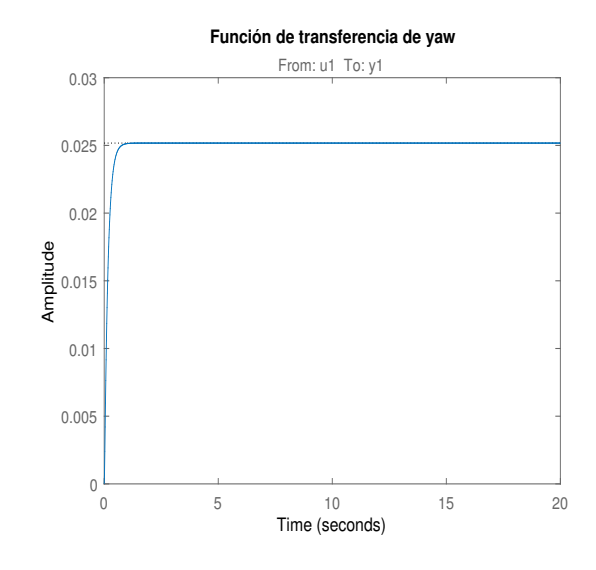

Figura 66: Respuesta al escalón de la función de transferencia de yaw

Con las funciones de transferencia obtenidas, la función de transferencia [\(13\)](#page-96-0) que representa al ángulo roll, presenta un comportamiento que se muestra en la Figura [64.](#page-97-0) Este comportamiento se debe a que el ángulo de direccionamiento bajo condiciones controladas no varia mucho, llega a estabilizarse en un valor cercano a cero que se puede determinar que no se observa físicamente.

El ángulo pitch que representa el ángulo de ataque se observa en la función de transferencia [\(14\)](#page-96-0). El ángulo de ataque presenta unas pequeñas oscilaciones que representan cambios minimos, como se observa en la Figura [66.](#page-97-0) Estas oscilaciones se pueden deber a la fuerza de arrastre del fluido, que al iniciar el descenso pudo presentar bastante resistencia al desplazamiento del planeador y ya avanzado el descenso disminuir.

<span id="page-91-0"></span>El ángulo yaw representado por la función de transferencia [\(15\)](#page-96-0), se observa que su valor de establecimiento es un valor bastante pequeño. Esto se puede observar en la Figura [66,](#page-97-0) en la cual se observa que el valor de asentamiento es un valor bastante pequeño. Esto sí cumple con lo observado que es que no existió un cambio de dirección, el planeador realizó un descenso rectilíneo.

Conclusiones

- <span id="page-92-0"></span>El mecanismo de extensión de las alas, accionado por un mecanismo de eslabones, es el mecanismo que más se adecua al objetivo. Dado sus capacidades de recarga, trayectoria y velocidad como se puede observar en la Figura [30.](#page-59-0)
- El mecanismo de extensión de alas, accionado por medio de resortes, es inadecuado dado el peso y la longitud de deformación de los resortes requeridos para extender las alas.
- De acuerdo con las gráficas presentadas en resultados, se puede determinar que la implementación de un timón trasero con actuadores electromecánicos permite un cambio de direccionamiento en el descenso mediante cambios en el ángulo pitch del prototipo.
- Según los resultados de la medición de desplazamiento y coeficiente de desplazamiento, se puede comprobar que el prototipo es capaz de desplazarse a una relación mayor de 1:1 en pruebas con condiciones controladas.
- Se llegó a obtener y establecer un diseño para el prototipo del planeador capaz de ser manufacturado con técnicas de manufactura rápida accesibles, como lo es el corte láser, en la Universidad del Valle de Guatemala.
- Las funciones de transferencia estimadas en la sección [11.3,](#page-93-0) representan buenas aproximaciones del comportamiento del planeador en sus distintos descensos analizados.

Recomendaciones

- <span id="page-94-0"></span>Realizar una plataforma de lanzamiento del prototipo. En la cual se pueda variar el ángulo de lanzamiento, ángulo de ataque y la fuerza de lanzamiento.
- Realizar un diseño del prototipo, con mayor área superficial, geometría de perfiles aerodinámicos seccionados.
- Mejorar el diseño del mecanismo de extensión de las alas. Para que este pueda retraer completamente las alas y evitar problemas al modulo de elevación del proyecto de robótica aérea.
- Utilizar un sensor capaz de medir el ángulo yaw ϕ. Para observar mejor el cambio de dirección en el descenso del prototipo.
- Utilizar un sensor capaz de muestrear con mayor frecuencia, para obtener mayor cantidad de datos de los lanzamientos.

Bibliografía

- <span id="page-96-0"></span>[1] Wingra, Professional VTOL fixed-wing drone for high accuracy, ene. de 2019. dirección: <https://wingtra.com/>.
- [2] E. Ackerman, THOR Transformer Drone Hovers and Cruises With No Compromises, jul. de 2017. dirección: [https://spectrum.ieee.org/automaton/robotics/drones/](https://spectrum.ieee.org/automaton/robotics/drones/thor-transformer-drone-hovers-and-cruises-with-no-compromises) [thor-transformer-drone-hovers-and-cruises-with-no-compromises](https://spectrum.ieee.org/automaton/robotics/drones/thor-transformer-drone-hovers-and-cruises-with-no-compromises).
- [3] M. Berry, J. Las Fargeas y K. B. Blair, "Wind tunnel testing of a novel wingsuit design", Procedia Engineering, vol. 2, n.<sup>o</sup> 2, págs. 2735-2740, 2010.
- [4] G. Robson y R. D'Andrea, "Longitudinal stability analysis of a jet-powered wingsuit", en AIAA Atmospheric Flight Mechanics Conference, 2010, pág. 7512.
- [5] E. Ackerman, Artificial Feathers Let Drones Morph Their Wings Like Birds, dic. de 2016. dirección: [https : / / spectrum . ieee . org / automaton / robotics / drones /](https://spectrum.ieee.org/automaton/robotics/drones/artificial-feathers-let-drones-morph-their-wings-like-birds) [artificial-feathers-let-drones-morph-their-wings-like-birds](https://spectrum.ieee.org/automaton/robotics/drones/artificial-feathers-let-drones-morph-their-wings-like-birds).
- [6] M. Eddie, "Ingenería bioinspirada", Universidad Politécnica de Victoria, vol. 1, n.º 1, pág. 130, 2014.
- [7] A. M. Hoover, S. Burden, X.-Y. Fu, S. S. Sastry y R. S. Fearing, "Bio-inspired design and dynamic maneuverability of a minimally actuated six-legged robot", en Biomedical Robotics and Biomechatronics (BioRob), 2010 3rd IEEE RAS and EMBS International Conference on, IEEE, 2010, págs. 869-876.
- [8] A. I. Carmona, Aerodinámica y actuaciones del avión. Ediciones Paraninfo, SA, 2015.
- [9] A. Angel, "Diseño de un avion ultraliviano con base en las normas técnicas JAR-FAR y el reglamento aéreo colombiano", Universidad tecnológica de pereira Facultad de ingenería mecanica, vol. 1, n.º 1, pág. 215, 2014.
- [10] L. OPCION, "Diseño de Perfiles Aerodinamicos", Tesis doct., Instituto Politécnico Nacional, 2006.
- [11] ——, "Diseño de Perfiles Aerodinamicos", Tesis doct., Instituto Politécnico Nacional, 2006.
- <span id="page-97-0"></span>[12] L. E. G. Fernández, M. A. G. Almonacid y col., "Metodologıa de obtención de los coeficientes de sustentación y arrastre para un rango amplio de números de Reynolds y ángulos de ataque para aplicaciones en turbinas eólicas", Avances: investigación en *ingenieria*, vol. 1, n.º 13, págs. 53-60, 2010.
- [13] R. Edgar, "Cálculo de los coeficientes aerodinámicos", Universidad Autonoma de Mexico, vol. 8, n.<sup>o</sup> 1, pág. 20, 2015.
- [14] P. Boschetti, E. Cárdenas y A. Amerio, "Simulación Numérica de la Sustentación en el Ala de un Avión No Tripulado", en Memorias del 8 Congreso Internacional de Métodos Numéricos en Ingenierıa y Ciencias Aplicadas.
- [15] I. H. Shames, J. M. Moneva y S. P. Crusells, La mecánica de los fluidos. McGraw-Hill, 1967, vol. 2.
- [16] S. XI, "MECANICA DE FLUIDOS.", 2006.
- [17] M. T. D. O. Jiménez y C. G. Acevedo, "Diseño y construcción de un medidor de la fuerza durante la brazada de natación en estilo libre", Revista ingenierıa Biomédica, vol. 3, n.º 6, págs. 56-63, 2009.
- [18] F. G. Jiménez, S. E. Roncero y E. S. de Ingenieros, "Aeronaves y Vehıculos Espaciales", Escuela Superior de Ingenieros de Sevilla Curso, vol. 2009, 2008.
- [19] I. H. Shames, J. M. Moneva y S. P. Crusells, La mecánica de los fluidos. McGraw-Hill, 1967, vol. 2.
- [20] E. A. Merchan-Cruz, E. Lugo-González, J. Ramırez-Gordillo, R. G. Rodriguez-Cañizo, J. Sandoval-Pineda y L. H. Hernandez-Gomez, "Sıntesis genética de mecanismos para aplicaciones en prótesis de miembro inferior", Revista Iberoamericana de Automática e Informática Industrial RIAI, vol. 8, n.º 2, págs. 45-51, 2011.
- [21] S. C. Foix, Teorıa de máquinas. Univ. Politèc. de Catalunya, 2000, vol. 95.
- [22] A. del Ecuador, "Catálogo de Productos", Catálogo institucional, vol. 4, 2014.
- [23] A. Liberatto, D. Llorens y J. Jromei, "Proyección del dispositivo para la entrega de 100 Kg de carga útil. Paracaıdas comandado autónomo para entrega de cargas", 2018.
- [24] M. Á. Castillo Acero, "Estudio de las cualidades de vuelo lateral-direccional de aviones de transporte con timón de dirección no convencional", Tesis doct., Aeronauticos, 2016.
- [25] D. J. M. Delgado y D. C. C. Méndez, "Titulo: Chequeo de rodamientos en máquina para fabricación de bloques de hormigón, modelo VIBRACOM. Autor: DrC. Idalberto de la C Mendoza Dıaz, imendoza@ uclv. edu. cu. Coautores: MsC Edildo Ortiz Santos, eortiz@ uclv. edu. cu.",
- [26] J. F. O. Garcıa, "ESTUDIO AERODINÁMICO EN TÚNEL DE VIENTO DE UN ALERÓN FRONTAL DE UN COCHE DE COMPETICIÓN GP2",
- [27] Luis, Leer y escribir en una tarjeta SD o micro SD con Arduino, ene. de 2018. dirección: <https://www.luisllamas.es/tarjeta-micro-sd-arduino/>.
- [28] P. Veliz, Tutorial Arduino y memoria SD y micro SD. Abr. de 2016. dirección: [https:](https://naylampmechatronics.com/blog/38_Tutorial-Arduino-y-memoria-SD-y-micro-SD-.html) [/ / naylampmechatronics . com / blog / 38 \\_ Tutorial - Arduino - y - memoria - SD - y](https://naylampmechatronics.com/blog/38_Tutorial-Arduino-y-memoria-SD-y-micro-SD-.html)  [micro-SD-.html](https://naylampmechatronics.com/blog/38_Tutorial-Arduino-y-memoria-SD-y-micro-SD-.html).
- [29] V. García, Configurar el MPU6050. Mar. de 2018. dirección: [https://www.diarioelect](https://www.diarioelectronicohoy.com/blog/configurar-el-mpu6050)ronicohoy. [com/blog/configurar-el-mpu6050](https://www.diarioelectronicohoy.com/blog/configurar-el-mpu6050).
- [30] A. Cruchaga Artuch, "Simulación dinámica del comportamiento energético de una viviendaÇasa Arias"", Tesis de mtría., Universitat Politècnica de Catalunya, 2014.
- [31] J. Villalpando, Toma de datos mediante una IMU 6050, feb. de 2016. dirección: [http:](http://kio4.com/arduino/46giroscopio.htm) [//kio4.com/arduino/46giroscopio.htm](http://kio4.com/arduino/46giroscopio.htm).
- [32] A. Aguilera, P. Meausoone y P. Martin, "Wood material influence in routing operations: the MDF case", European Journal of Wood and Wood Products, vol. 58, n.º 4, págs. 278-283, 2000.
- [33] K. Oksman, M. Skrifvars y J.-F. Selin, "Natural fibres as reinforcement in polylactic acid (PLA) composites", Composites science and technology, vol. 63, n.º 9, págs. 1317-1324, 2003.

Anexos

# 15.1. Link par código de lectura de la IMU y archivar los datos

En el presente link se encuentra el archivo .ino, que se utilizó para la lectura de los datos de la IMU y archivar los valores en un archivo .Csv en la memoria micro SD

https://gitlab.com/estebanAvalos/megaproyecto.git

# 15.2. Gráficas de pruebas

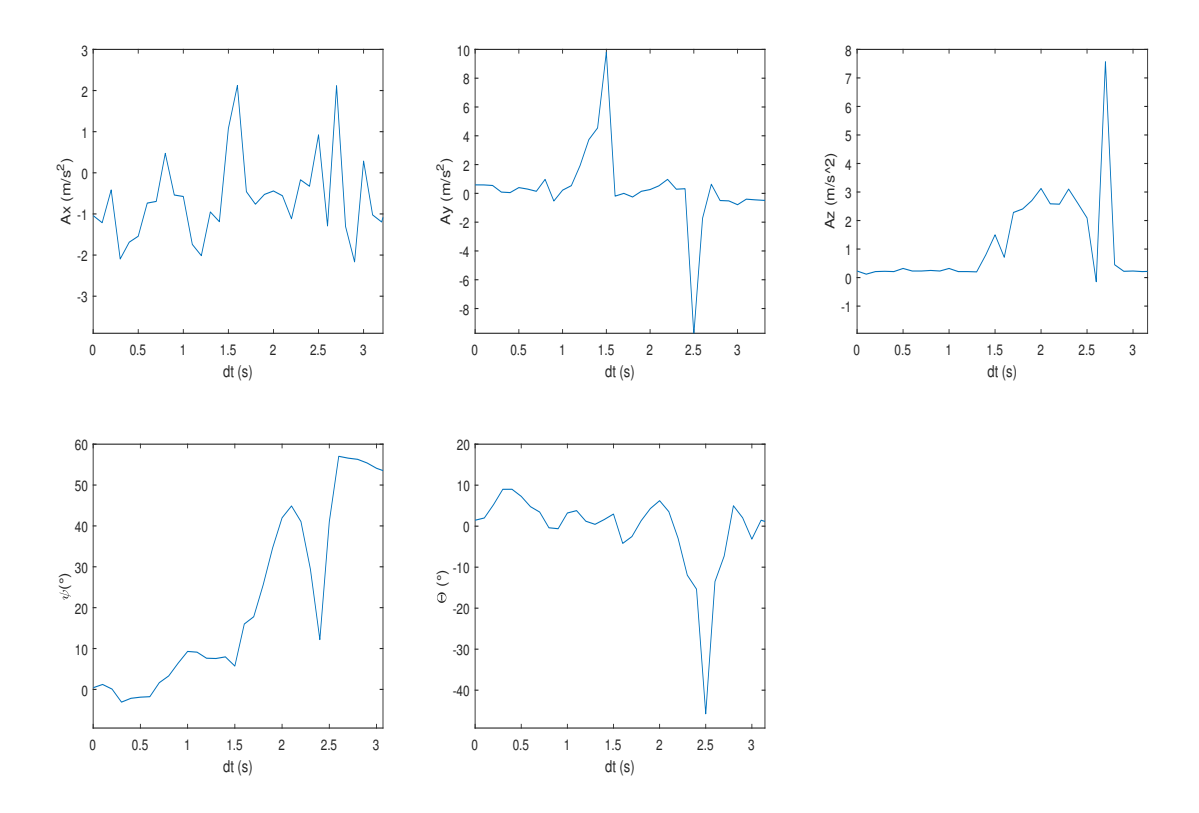

Figura 67: Gráfica de resultados de descenso del prototipo de 3 mts en contra del viento

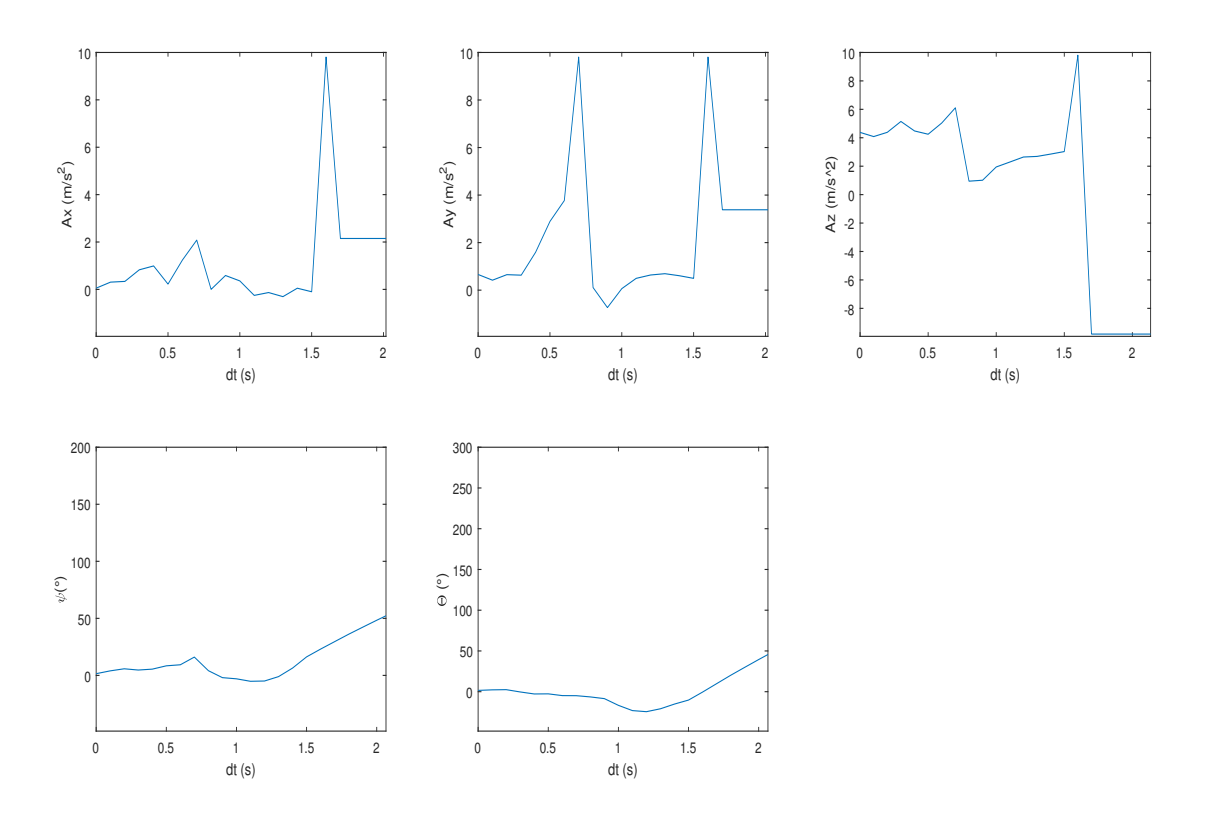

Figura 68: Gráfica de resultados de descenso del prototipo de 3 mts en contra del viento y direccionamiento

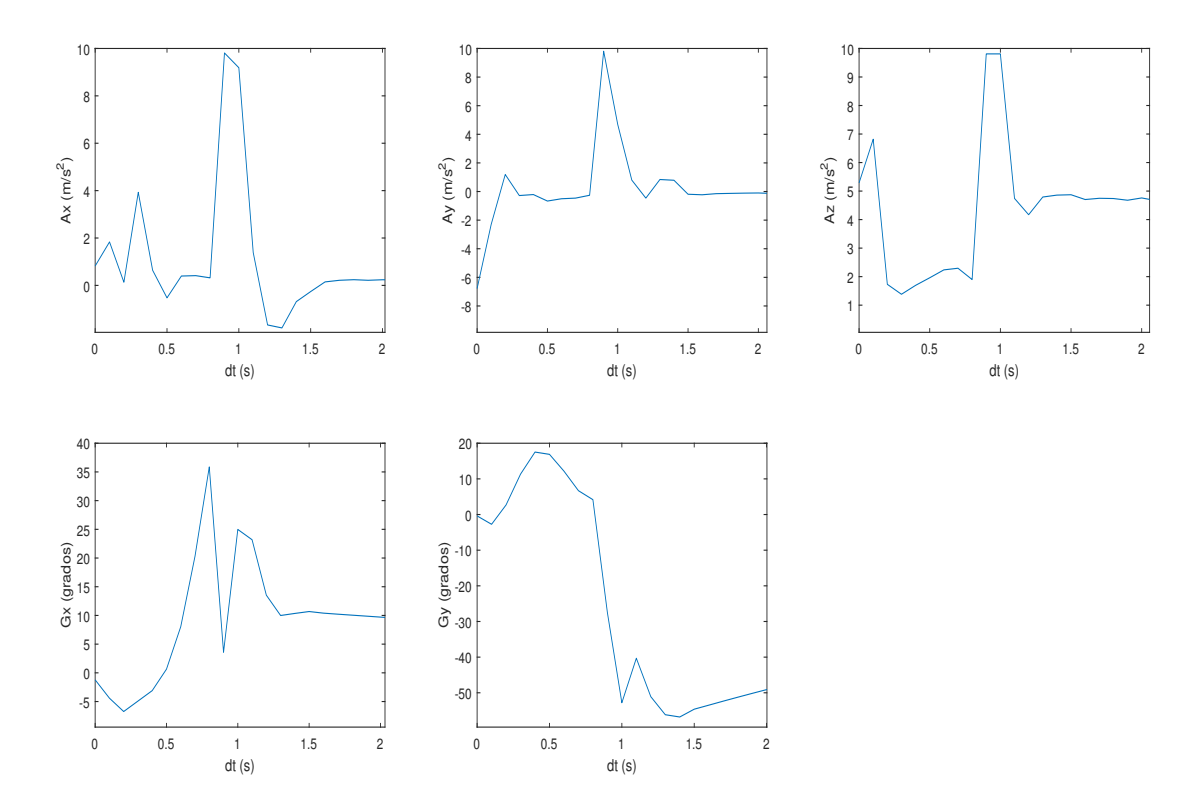

Figura 69: Gráfica de resultados de descenso del prototipo de 2 mts en contra del viento y direccionamiento

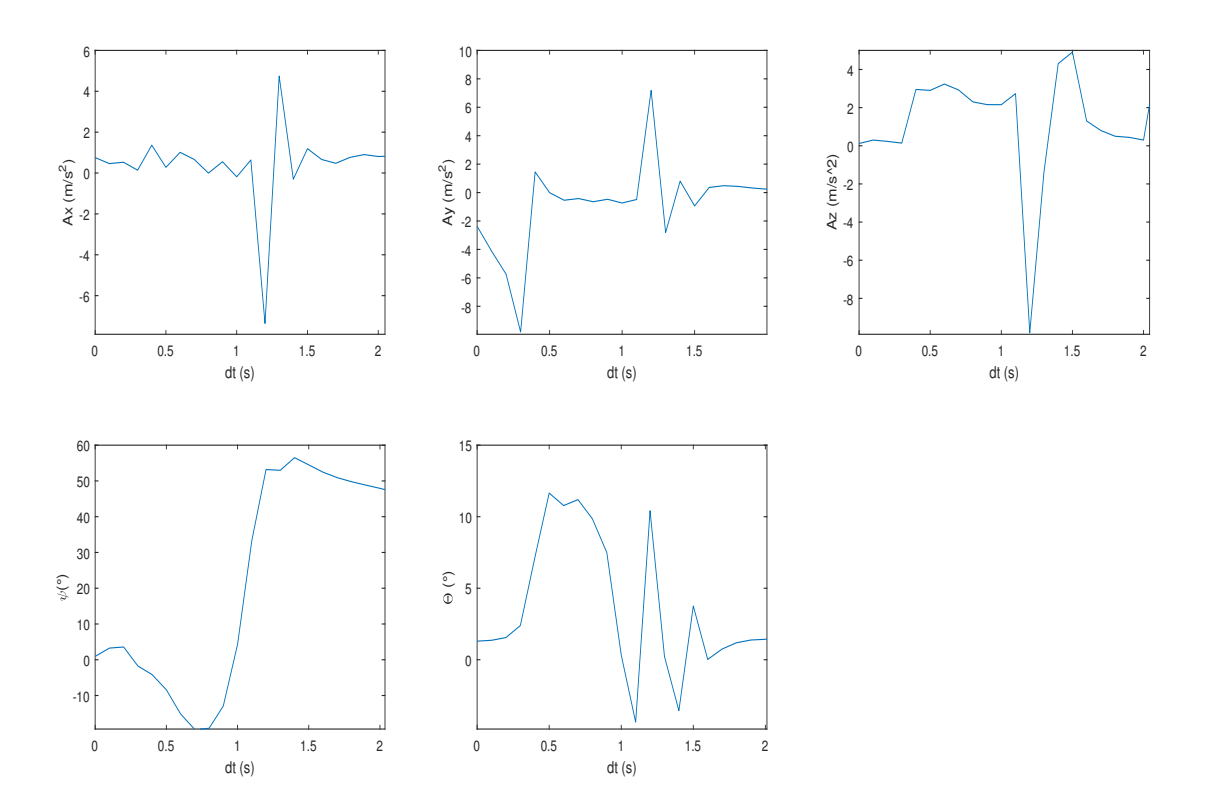

Figura 70: Gráfica de resultados de descenso del prototipo de 5 mts, en condiciones exteriores

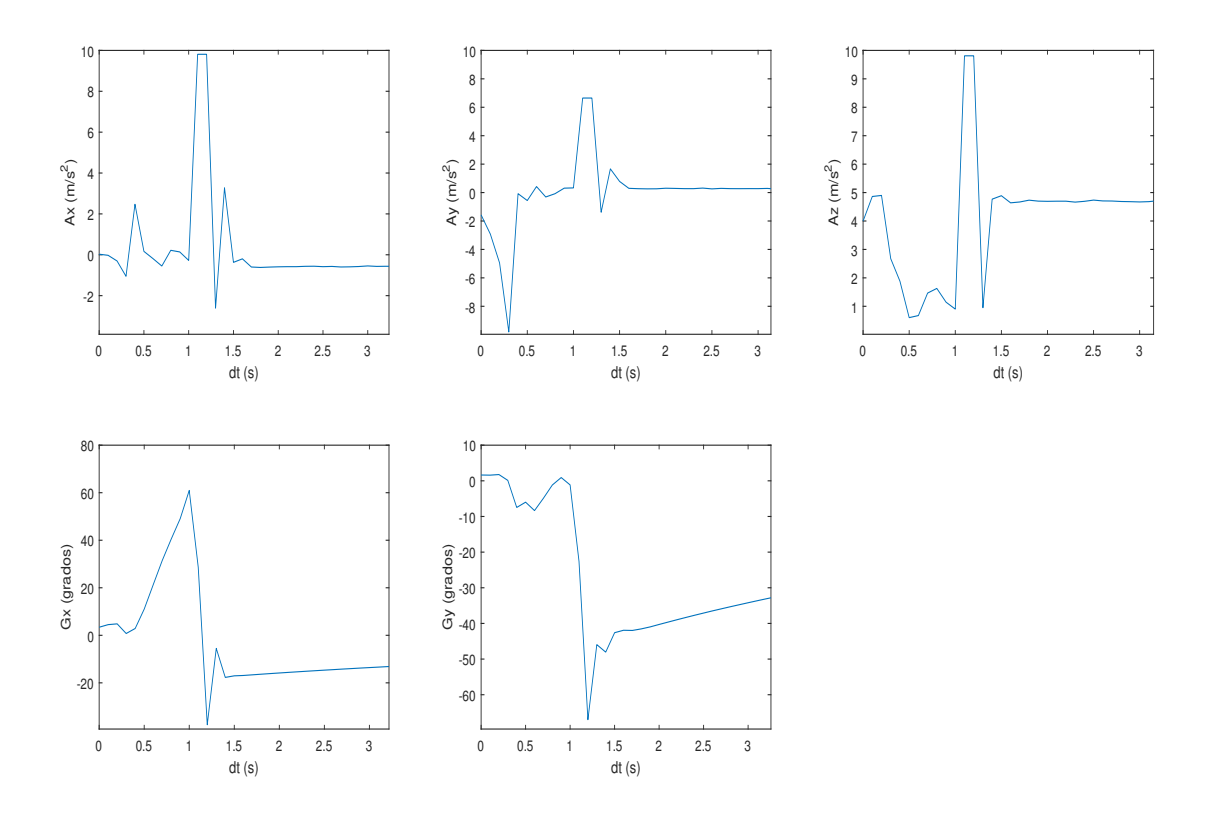

Figura 71: Gráfica de resultados de descenso del prototipo de 2 mts en contra del viento

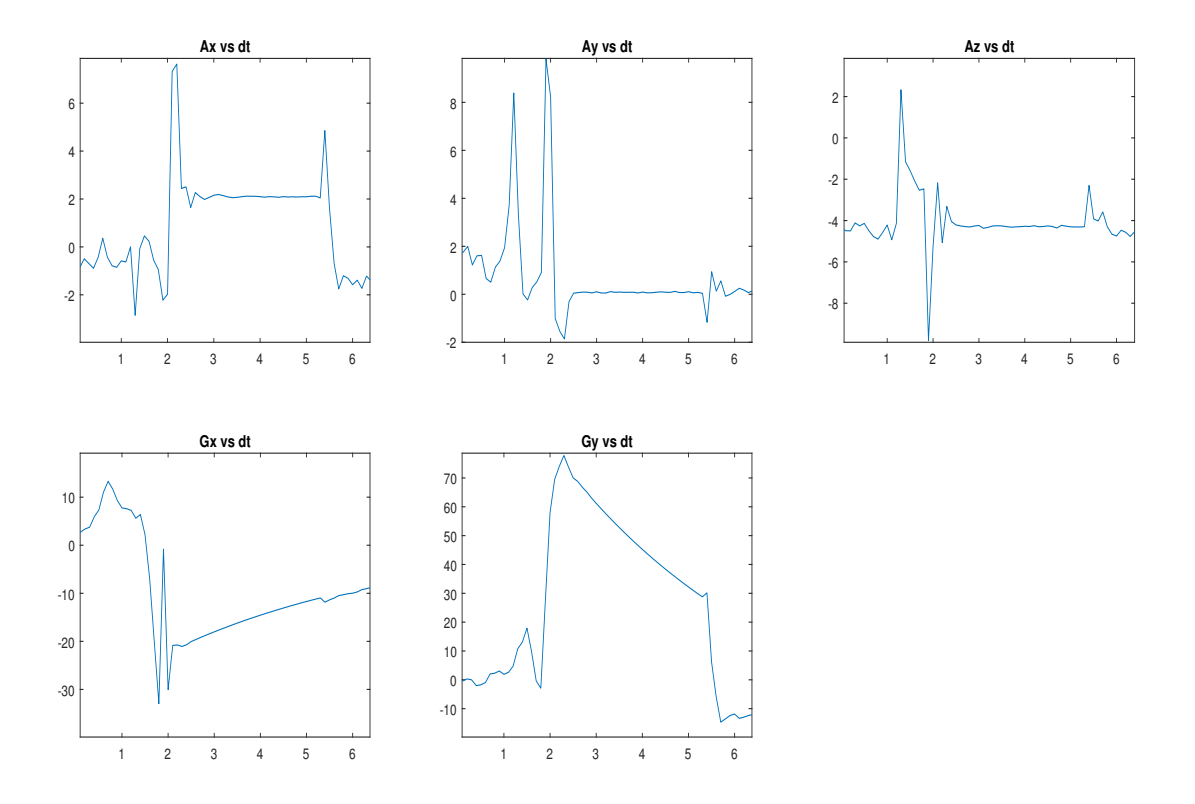

Figura 72: Gráfica de resultados de descenso del prototipo de 3mts a favor del viento

![](_page_107_Figure_0.jpeg)

Figura 73: Plano del assembly del prototipo
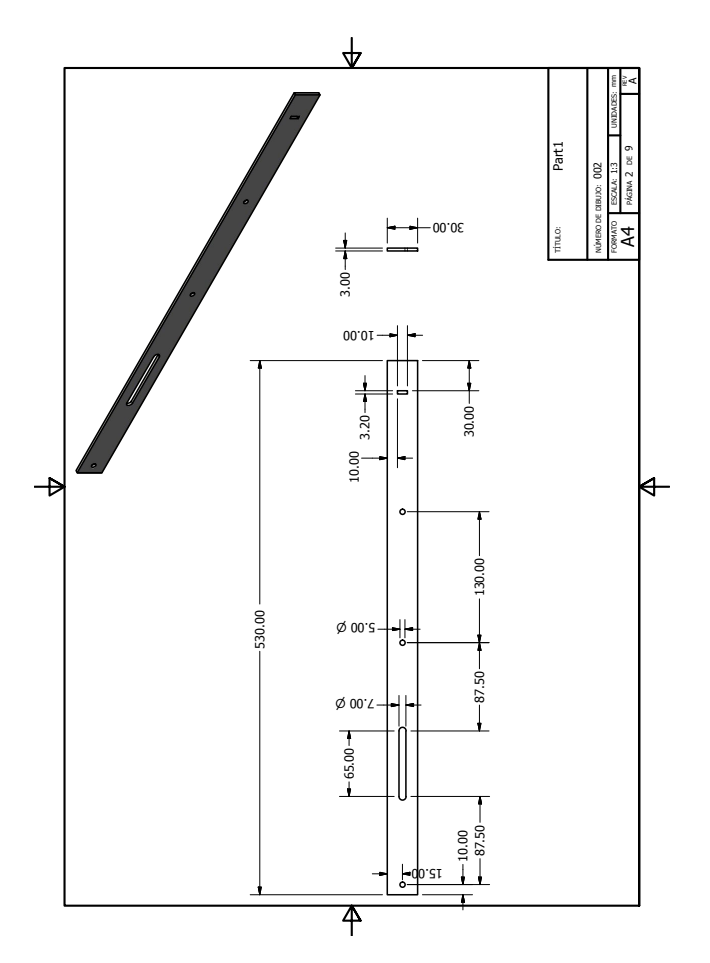

Figura 74: Plano de la pieza central del prototipo

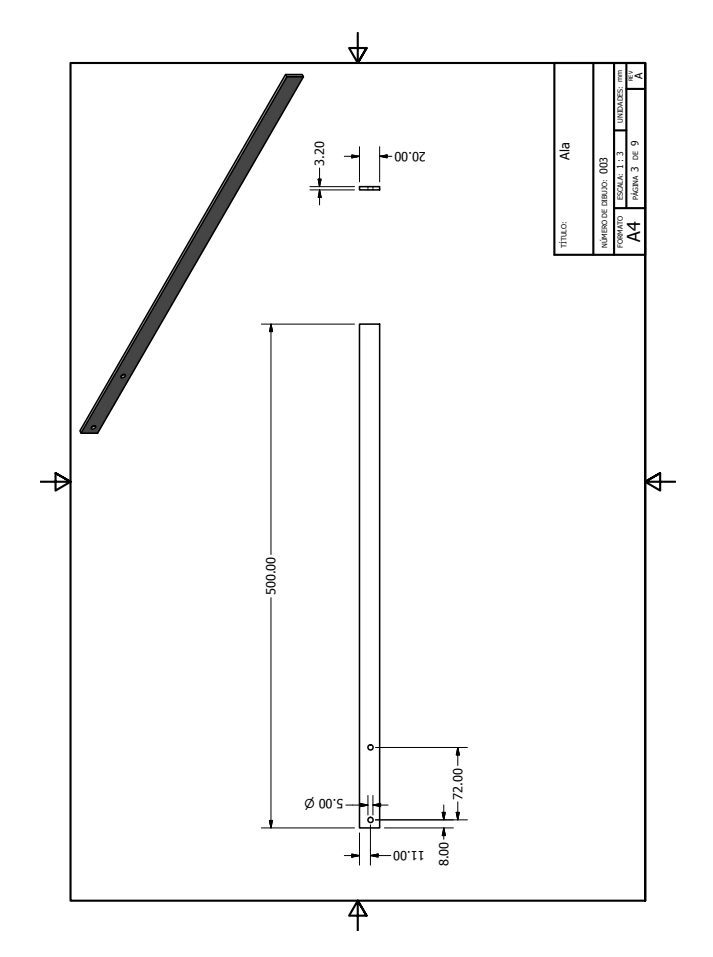

Figura 75: Plano de la ala del prototipo

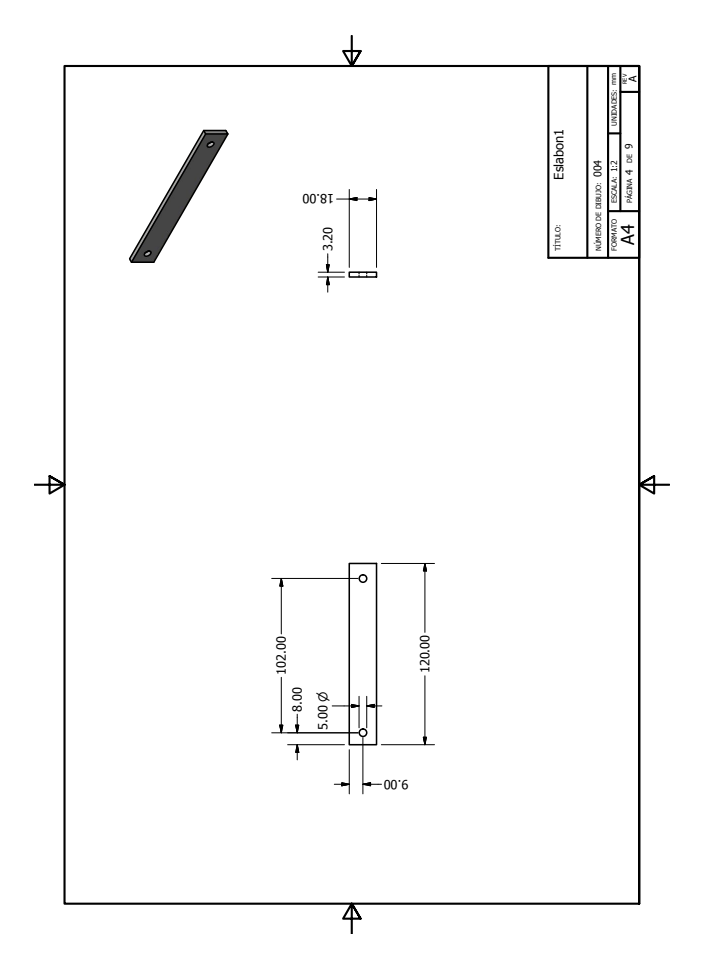

Figura 76: Plano de la pieza de conexión de la junta prismática con la ala

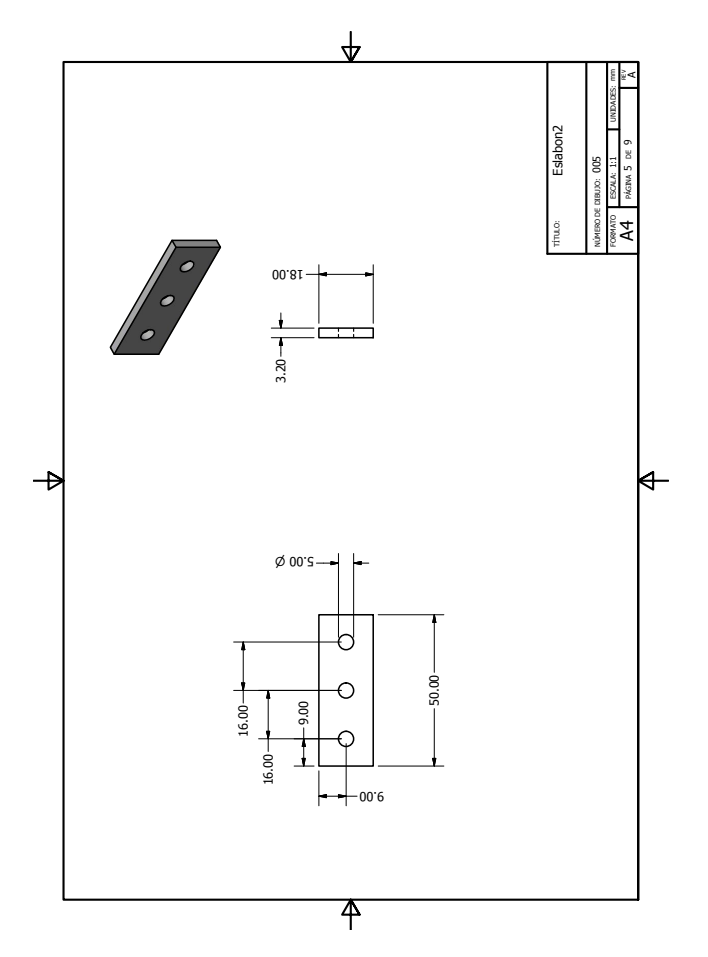

Figura 77: Plano de la pieza de conexión de la junta prismática con la ala

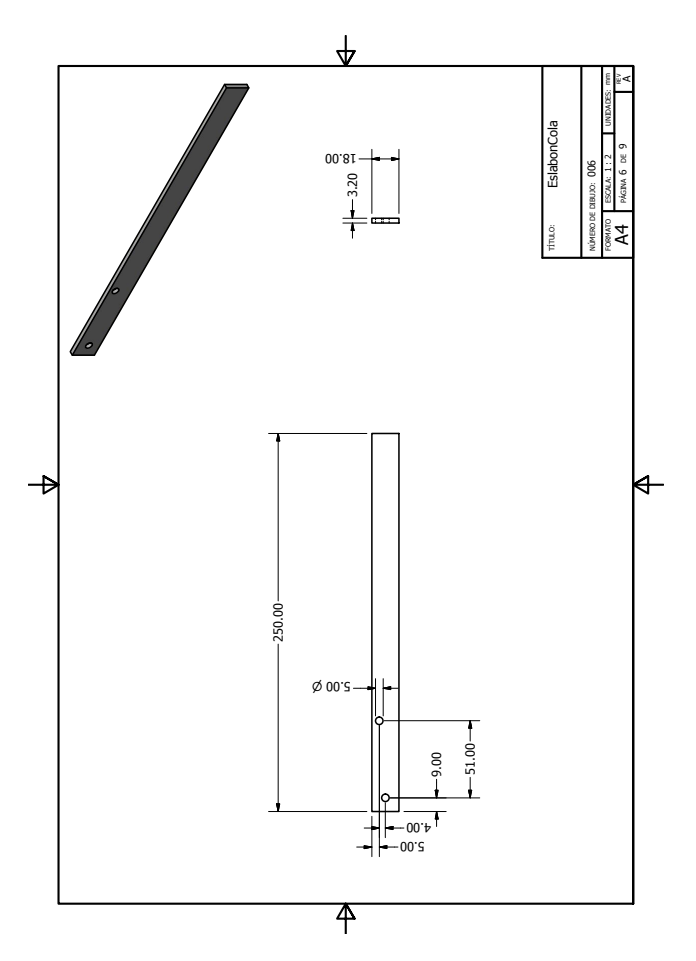

Figura 78: Plano de la pieza del eslabón de la cola

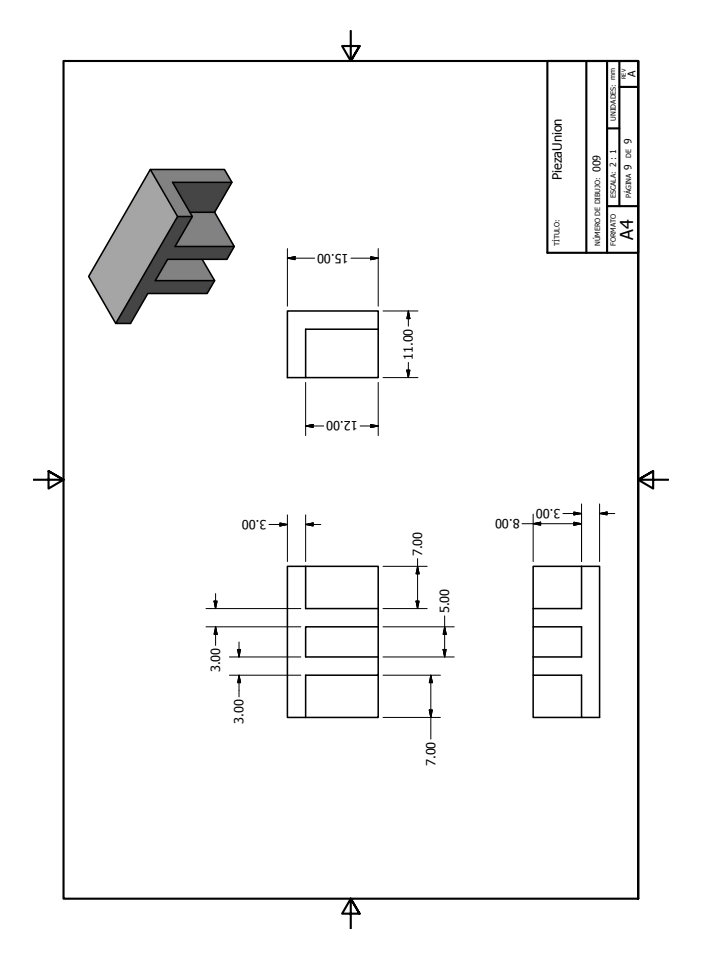

Figura 79: Plano de la pieza de conexión del servomotor a la pieza central del prototipo

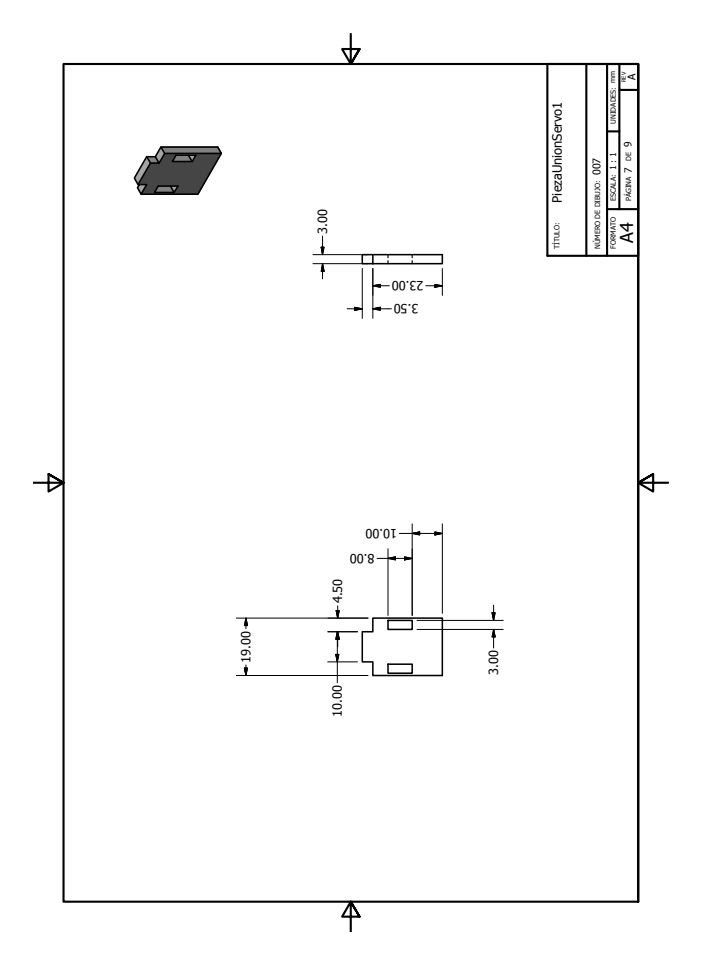

Figura 80: Plano de la pieza de conexión del servomotor a la pieza central del prototipo

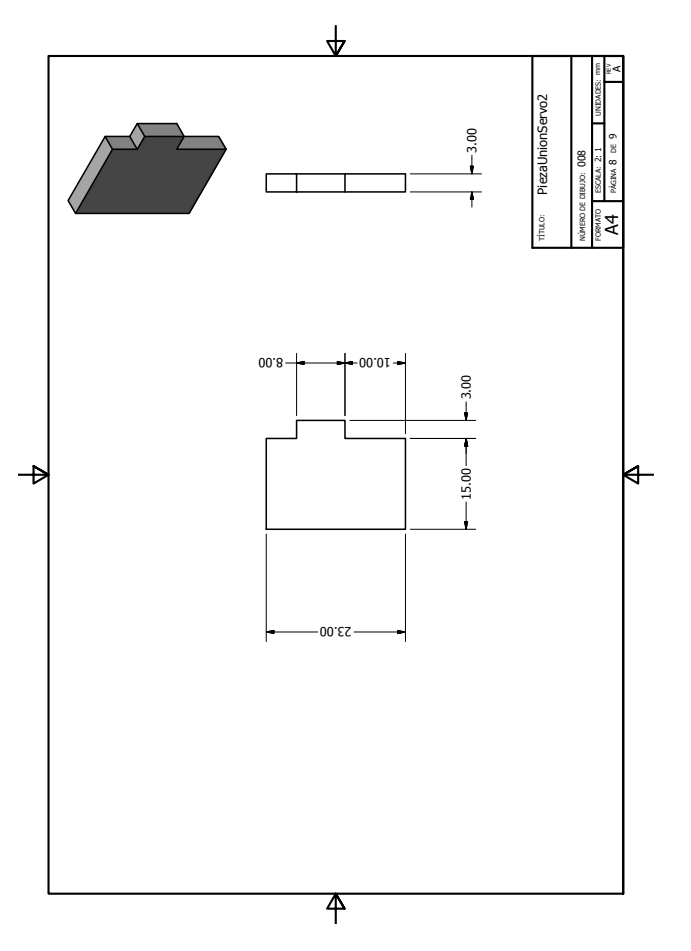

Figura 81: Plano de la pieza de conexión del servomotor a la pieza central del prototipo

## CAPÍTULO 16

Glosario

- MDF Fibra de densidad media, por sus siglas en inglés. Este material esta compuesto de un 85 por ciento y el resto de este es resina sintética comprimida. Como lo que una mayor densidad y rigidez a la sección [\[32\]](#page-105-0).. [13,](#page-19-0) [23,](#page-29-0) [28,](#page-34-0) [34,](#page-40-0) [37,](#page-43-0) [38](#page-44-0)
- PLA Polímero biodegradable constituido por moléculas de ácido láctico, derivado de productos ricos en almidón. Material altamente versátil, que se utiliza para la manufactura de piezas; bastante usado en impresiones 3D [\[33\]](#page-105-0). [25](#page-31-0)